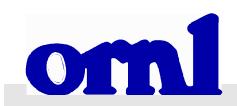

# OAK RIDGE NATIONAL LABORATORY

# 1995 National Personal Transportation Survey, New York Add -0 n

Ithaca MPO

Patricia S. Hu Center for Transportation Analysis Oak Ridge National Laboratory

Jennifer Young University of Tennessee, Knoxville

MANAGED BY LOCKHEED MARTIN ENERGY SYSTEMS, INC. FOR THE UNITED STATES DEPARTMENT OF ENERGY

# 1995 National Personal Transportation Survey, New York Add-On

Ithaca MPO

February 9, 1998

Prepared for New York Department of Transportation Albany, New York 12232

Patricia S. Hu
Center for Transportation Analysis
Oak Ridge National Laboratory
and
Jennifer Young
University of Tennessee, Knoxville

# TABLE OF CONTENTS

| INTRODI | UCTION     |                                                                                                    |
|---------|------------|----------------------------------------------------------------------------------------------------|
| TABLES  |            |                                                                                                    |
| L       | Table 3.15 | Number of Households by Household Vehicle Ownership                                                                                      |
| L       | Table 3.17 | Number of Households by Number of Household Members and Number of Household Based Vehicles                                               |
| L       | Table 3.19 | Number of Households by Household Composition                                                                                            |
| L       | Table 4.6  | Average Daily Person Trips per Person by Age and Gender                                                                                  |
| L       | Table 4.7  | Average Daily PMT per Person by Age and Gender                                                                                           |
| L       | Table 4.9  | Average Daily Person Travel per Person by Gender, Driver Status, and Trip Purpose                                                        |
| L       | Table 4.15 | Average Daily Person Trips per Persons Taken by Individuals 65+ vs<br>Younger by Day of the Week                                         |
| L       | Table 4.16 | Average Daily Person Trips per Person Taken by Individuals 65+ by Mode of Transportation and Trip Purpose                                |
| L       | Table 4.19 | Average Daily Person Trips per Household by Trip Purpose and Household Composition                                                       |
| L       | Table 4.22 | Average Daily Person Trips per Person by Public Transit vs Other Modes, Trip Purpose, and MSA Status                                     |
| L       | Table 4.25 | Average Daily PMT per Person by Trip Purpose and MSA Size                                                                                |
| L       | Table 4.39 | Average Daily Person Trips per Person by Mode of Transportation and Trip Purpose                                                         |
| L       | Table 4.41 | Statistics of Person Travel per Person by Trip Purpose                                                                                   |
| L       | Table 4.42 | Average Daily Segmented Person Travel per Person by Trip Purpose                                                                         |
| L       | Table 4.43 | Average Daily Non-Segmented Person Travel per Person by Trip<br>Purpose                                                                  |
| L       | Table 4.45 | Average Daily Person Trips per Person/Average Trip Length by Mode of Transportation, Trip Purpose, and Availability of Public Transit    |
| L       | Table 4.46 | Average Daily Person Trips per Person where Public Transit is Available by Mode of Transportation and Distance to Nearest Public Transit |
| L       | Table 4.47 | Average Daily Person Trips per Person by Travel Time Category and Trip Purpose                                                           |

| L | Table 4.51 | Average Daily Person Trips per Person by Travel Time Category and Mode of Transportation    |
|---|------------|---------------------------------------------------------------------------------------------|
| L | Table 4.53 | Average Daily Person Trips per Person by Trip Length Category and Mode of Transportation    |
| L | Table 4.56 | Average Daily Person Trips per Person by Trip Length Category and Trip Purpose              |
| L | Table 4.60 | Average Daily Person Trips per Person by Seasonal Variation and Mode of Transportation      |
| L | Table 4.61 | Average Daily Person Travel per Person by Day of Week                                       |
| L | Table 4.62 | Average Daily Person Trips per Person by Day of Week and Trip<br>Purpose                    |
| L | Table 4.65 | Average Daily Weekday Person Trips per Person by Time of Day                                |
| L | Table 4.66 | Average Daily Weekend Person Trips per Person by Time of Day                                |
| L | Table 5.3  | Average Daily Vehicle Trips per Driver by Trip Purpose and Driver Age                       |
| L | Table 5.7  | Average Daily Vehicle Travel per Household by HH Composition                                |
| L | Table 5.11 | Average Daily Vehicle Travel per Household by Trip Purpose and MSA Status                   |
| L | Table 5.55 | Annual Weekday Vehicle Trips by Time of Day and Trip Purpose                                |
| L | Table 5.57 | Annual Weekend Vehicle Trips by Time of Day and Trip Purpose                                |
| L | Table 5.59 | Average Vehicle Trip Length by Time of Day and Trip Purpose                                 |
| L | Table 5.62 | Average Daily Weekday Vehicle Trips per Driver by Trip Length and Trip Purpose              |
| L | Table 5.63 | Average Daily Weekend Vehicle Trips per Driver by Time of Day and Trip Length               |
| L | Table 6.0  | Number of Workers by Their Work Location                                                    |
| L | Table 6.1  | Summary Statistics on Journey-to-Work and Work-Related Travel                               |
| L | Table 6.2  | Summary Statistics on Workers and Their Travel                                              |
| L | Table 6.6  | Annual Journey-to-Work Person Trips by Gender and Actual Mode of Commuting                  |
| L | Table 6.11 | Commuting Patterns of Journey-to-Work Person Trips by Mode of Transportation and MSA Status |
| L | Table 6.14 | Number of Households and Journey-to-Work Person Trips by<br>Household Income                |
| L | Table 6.15 | Workers and Their Home to Work Person Travel by Mode of Transportation                      |

| L           | Table 6.16      | Statistics on Journey-to-Work Person Travel per Worker by Actual    |
|-------------|-----------------|---------------------------------------------------------------------|
|             |                 | Mode of Transportation                                              |
| L           | Table 6.18      | Statistics on Journey-to-Work Person Travel per Worker by Segmented |
|             |                 | vs Non-Segmented Trips and MSA Status                               |
| L           | Table 6.21      | Statistics on Journey-to-Work Person Trips per Worker by Segmented  |
|             |                 | Status and Primary Mode of Transportation                           |
| L           | Table 6.23      | Average Journey-to-Work Person Trip Length by Segmented Status and  |
|             |                 | Primary Mode of Transportation                                      |
| L           | Table 6.24      | Number of Segmented Journey-to-Work Person Trips by Number of       |
|             |                 | Segments Taken                                                      |
| L           | Table 6.27      | Annual Journey-to-Work Person Trips by Travel Time and Mode of      |
|             |                 | Transportation                                                      |
| L           | Table 6.28      | Annual Journey-to-Work Person Trips by Trip Length and Mode of      |
|             |                 | Transportation                                                      |
| L           | Table 6.29      | Annual Journey-to-Work Persons Trips by Day of Week and Mode of     |
|             |                 | Transportation                                                      |
| L           | Table 6.34      | Annual Weekday Journey-to-Work Person Trips by Time of Day and      |
|             |                 | Mode of Transportation                                              |
| L           | Table 7.2       | Average Vehicle Occupancy by Number of Household Members and        |
|             |                 | Vehicle Type                                                        |
| L           | Table 7.9       | Average Daily Vehicle Trips per Household by Number of Occupants    |
|             |                 | and Household Income                                                |
| L           | Table 7.12      | Average Daily Vehicle Trips per Household by Ridesharing Status and |
|             |                 | Household Composition                                               |
| L           | Table 7.13      | Average Vehicle Occupancy by Household Composition and Trip         |
|             |                 | Purpose                                                             |
| Appendix A  | A Travel Co     | oncepts and Glossary                                                |
| Appendix 1  |                 | entary Tables                                                       |
| • •         | • •             | •                                                                   |
| Appendix (  | C SAS Cod       | les for New York Tables                                             |
| Diskette in | cluding all tab | oles in Lotus 1-2-3 97                                              |

#### INTRODUCTION

Policymakers rely on transportation statistics, including data on personal travel behavior, to formulate strategic transportation policies, and to improve the safety and efficiency of the U.S. transportation system. Data on personal travel trends are needed to examine the reliability, efficiency, capacity, and flexibility of the Nation's transportation system to meet current demands and accommodate future demands; to assess the feasibility and efficiency of alternative congestion-alleviating technologies (e.g., high-speed rail, magnetically levitated trains, intelligent vehicle and highway systems); to evaluate the merits of alternative transportation investment programs; and to assess the energy-use and air-quality impacts of various policies.

To address these data needs, the Department of Transportation (DOT) initiated an effort in 1969 to collect detailed data on personal travel. The 1969 survey was the first Nationwide Personal Transportation Survey (NPTS). The survey was conducted again in 1977, 1983, 1990, and 1995. The 1995 survey was cosponsored by four DOT agencies: Federal Highway Administration (FHWA), Bureau of Transportation Statistics (BTS), Federal Transit Administration (FTA), and National Highway Traffic Safety Administration (NHTSA). The primary objective of the survey was to collect trip-based data on the nature and characteristics of **personal travel**. Commercial and institutional travel were not part of the survey.

#### WHO IS INCLUDED

The NPTS collected travel data from the civilian, non-institutionalized population of the United States. People living in college dormitories, nursing homes, other medical institutions, prisons, and on military bases were excluded from the sample. All household members age 5 or older were eligible to be interviewed. For children ages 5 through 13, an adult member of the household reported for them.

Large metropolitan areas with subway or elevated rail transit systems were over-sampled in order to increase the number of in-sample transit trips. Furthermore, five geographic areas (including New York state) purchased NPTS add-on contracts that increased the sample size within their planning areas. The increased sample sizes within these areas provided small-area data for more reliable transportation planning. The final sample size for New York State was 11,004 usable households.

#### HOW THE DATA WERE COLLECTED

The NPTS was conducted as a telephone survey, using Computer-Assisted Telephone Interviewing (CATI) technology. The sample was a list-assisted telephone number sample. Each household in the sample was assigned a specific 24-hour "Travel Day" and a 14-day "Travel Period" for which detailed data on all travel were collected.

The households were contacted by an advance letter, followed by a telephone contact. After the first telephone interview where household characteristics were collected, travel diaries were mailed to the household so that each household member could record their travel on the assigned Travel Day. Residents of the sampled households were contacted by telephone as soon as possible after the designated travel day to record their travel.

#### WHEN THE DATA WERE COLLECTED

The 1995 NPTS was conducted over a period from May 1995 to July 1996. Travel data were collected for all seven days of the week, including all holidays. The survey was conducted over a 12-month period so that seasonal variations in travel were represented. The 1995 NPTS took 14 months, rather than 12, to complete because the number of interviewers working on the project varied throughout the year. To correct for this seasonal variation, sample weighting was developed to specifically address this issue. Each household and person weight were adjusted so that the weighted data reflect an equal number of household and person interviews for each month.

#### SAMPLE SIZES AND WEIGHTED SUMS

For the state of New York, information was gathered for a total of 11,004 households, 24,981 persons age 5 or older, 17,606 vehicles, and 101,280 trips. NPTS uses weights to expand the sample data to estimates for the entire New York state population. The weights reflect the sample design and selection probabilities, over-sampling of certain strata, and adjustments to compensate for survey non-response and non-coverage. It is absolutely necessary to use the survey weights to properly account for the sample design used for the survey.

The weights are multiplicative factors that must be applied to the file variables in order to obtain valid estimates of population values. If the weights are not used, incorrect estimates will result. For example, the overall number of *unweighted* daily sample trips per household for the state of New York is 9.20, whereas the overall number of *weighted* daily trips per household is 10.64. Sample errors can be magnified and lead to serious inaccuracies when weights are not used in tabulating these data. Table 1 presents the location-specific weighted sums of demographic characteristics and total travel.

#### TRAVEL CONCEPTS

Appendix A contains a full glossary of terms used in this report. However, a few basic terms and concepts need to be introduced before data are presented.

**Person Trip** - A trip by one person in any mode of transportation. This is the most basic and universal measure of personal travel. Each record in the Travel Day and Travel Period files in the NPTS dataset represents one person trip. An example of this is if two people are traveling together in one car, two person trips are counted. Based on 1995 NPTS data, residents of New York state made an estimated 23,810 million person-trips that year.

Table 1. Summary Statistics on Demographic Characteristics and Total Travel
1995 New York NPTS

Ithaca MPO

| Households                              | 31,603 |
|-----------------------------------------|--------|
| Persons                                 | 91,000 |
| 5-15                                    | 13,644 |
| 16-19                                   | 5,601  |
| 20-29                                   | 18,427 |
| 30-39                                   | 18,111 |
| 40-49                                   | 14,351 |
| 50-59                                   | 7,156  |
| 60-64                                   | 3,040  |
| 65 and over                             | 10,669 |
| Persons                                 | 91,000 |
| Male                                    | 44,756 |
| Female                                  | 46,244 |
| Drivers                                 | 69,934 |
| Male                                    | 35,340 |
| Female                                  | 34,594 |
| Workers                                 | 49,853 |
| Male                                    | 25,795 |
| Female                                  | 24,058 |
| Total Vehicle Trips (000,000)           | 78     |
| Total Vehicle Miles of Travel (000,000) | 665    |
| Total Person Trips (000,000)            | 145    |
| Total Person Miles of Travel (000,000)  | 1,037  |

**Person Miles of Travel (PMT)** - The number of miles traveled by each person on a trip. An example of this is two people taking a six-mile subway trip to the airport result in 12 person miles of travel. A four-mile van trip with a driver and three passengers counts as 16 person miles of travel.

Person-miles are often called passenger miles, particularly in the transit and airline industries. The state of New York had an estimated 177,072 million person-miles of travel during the 1995 NPTS period.

**Vehicle Trip** - A trip by a single privately operated vehicle (POV) regardless of the number of persons in the vehicle. For example, two people traveling together in a car would be counted as one vehicle trip. Four people going to a restaurant in a van are considered one vehicle trip. To be counted as a vehicle trip in the NPTS, a trip must be made in a POV and the driver must be a member of a household in the NPTS sample. A POV can be a household-based car, van, sport utility vehicle, pickup truck, other truck, recreational vehicle, motorcycle or other POV. The vehicle does not need to belong to the household.

Trips made in other highway vehicles, such as buses, streetcars, taxis, and school buses are collected in the NPTS. However, these trips are not counted as vehicle trips because these vehicles are not privately operated vehicles. The state of New York had an estimated 11,023 million vehicle-trips during the 1995 NPTS period.

**Vehicle Miles of Travel (VMT)** - One vehicle mile of travel is the movement of one privately operated vehicle (POV) for one mile, regardless of the number of people in the vehicle. When one person drives her car 12 miles to work, 12 vehicle miles of travel have been made. If two people travel three miles in a pickup truck, three vehicle miles of travel have been made. The distinction among person trip, person miles of travel, vehicle trip and vehicle miles of travel is better illustrated in Figure 1. The state of New York had an estimated 95,571 million vehicle-miles of travel during the 1995 NPTS period.

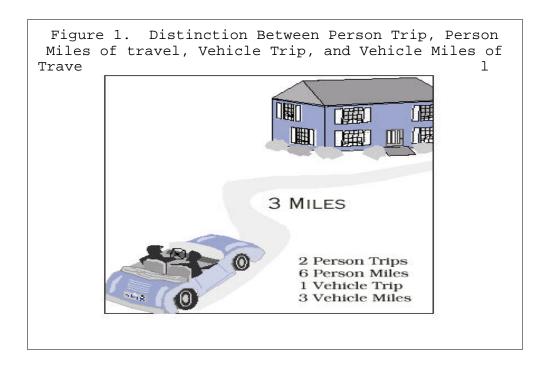

**Vehicle Occupancy -** For NPTS data, vehicle occupancy is generally computed as person miles of travel per vehicle mile (referred to as the *travel* method). Note that the other commonly-used definition of vehicle occupancy is persons per vehicle trip (referred to as the *trip* method).

Because longer trips often have higher occupancies, the *travel* method generally yields a higher vehicle occupancy rate than the *trip* method. For example, the average person-miles of travel per vehicle mile for the state of New York was 1.6 in 1995 compared to a vehicle occupancy of 1.5 persons per vehicle trip. The calculation of the *travel* method requires that trip miles be reported, thus it is calculated on a slightly smaller number of trips than the *trip* method.

**Daily Trip Rates**. Rather than presenting total travel, much of the data presented in this report are in units of daily trip rate, such as the number of trips taken by an individual on a typical day. Daily trip rates are derived by dividing the total travel (e.g., total person trips) by the total number of entities (e.g., households, workers, drivers, persons). Appendix B contains information that enables

the user to convert daily trip rates to total travel. For example, the daily person trip rates reported in Table 4-6 can be used in conjunction with Table B-1 (of Appendix B) to calculate the total person trip distribution by age and gender.

Average Daily Person Travel per Person - The average daily number of person trips or person miles of travel taken by a person 5 years of age or older. This includes persons who did not travel during the designated travel day. The estimated average daily person trips per person in the state of New York was 3.88. The estimated average daily person miles per person was 28.86 during the 1995 NPTS period.

Average Daily Travel per Household - The average daily number of person trips, vehicle trips, person miles of travel, vehicle miles of travel, or journey-to-work trips taken by a typical household in the state of New York. This includes households that did not travel during the designated travel day. For the state of New York, the estimates are as follows: the average daily person trips per household was 10.64, the average daily person miles per household was 79.11, the average daily vehicle trips per household was 4.92, the average daily vehicle miles per household was 42.70, and the average daily journey-to-work trips taken by a household was 1.88 during the 1995 NPTS period.

Average Daily Vehicle Travel per Driver - The average number of daily vehicle trips or vehicle miles of travel driven by an individual driver in the state of New York. This includes drivers who did not drive during the designated travel day. On average, a New York driver drove 2.88 trips and 25.01 miles per day.

Average Daily Journey-to-Work Travel per Worker - The average number of daily journeys to work or journey-to-work miles of travel taken by a worker. The denominator includes workers who work at home and workers who did not go to work during the designated travel day. On average, a typical New York worker took 1.31 trips to work per day.

**TRAVEL DAY** and **TRAVEL PERIOD** sections refer to two sections of the NPTS questionnaire designed to complement each other. In the travel day section, the respondent is asked to report all trips of any length by any mode of travel during a 24-hour period. This reporting provides data on the types of trips made on a daily basis, such as trips to work, or the store, running errands, and visiting friends. Because most people make out-of-town trips less frequently, respondents are asked to report any long trips (defined as 75 miles or more one way) for a 2-week period. This is known as the travel period and includes the travel day as well as the preceding 13 days (Figure 2).

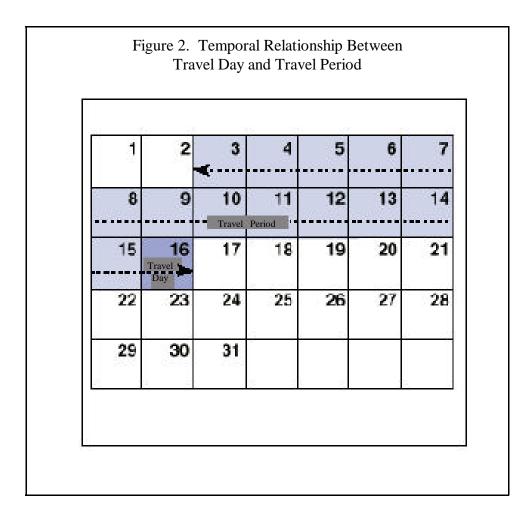

If the respondent took a trip of 75 miles or more and returned home on the Travel Day, that trip will be collected in both the travel day and the travel period sections of the questionnaire. Note that, for travel period trips, it does not matter when the outgoing portion of the trip took place, the return trip must be made during the 14-day travel period. A trip will be collected (and counted) twice only for

the travel that took place on the travel day. A variable, OVERLAP, was created to identify which travel day trips are part of the long trip reported in the travel period file so as to avoid double counting.

#### REPORT ORGANIZATION

This Introduction is followed by a set of tables that pertain to this metropolitan planning organization. These tables are numbered according to the numbering scheme of the 1990 NPTS Databook<sup>1</sup>. When referring to statistics in these tables, users should note a number of annotation conventions:

- ! Empty cells indicate that no data available.
- ! A bolded number within a cell indicates a sample size of 5 or less (Note: Subtotals have not been checked for sample size.)
- ! Daily rates per person include all persons 5 or older, regardless whether s/he traveled on the designated travel day.
- ! Weekday is defined as the time between 12:01 a.m. Monday and 6:00 p.m. Friday. Weekend is defined as the time between 6:01 p.m. Friday and midnight Sunday.
- ! Number of workers includes those who work at home.
- ! Journey-to-Work trips do not include those who work at home.
- ! Small urban areas are those outside MSAs only.

Appendix A contains key travel concepts and a glossary of terms used in this report. Information that enables daily travel rates be converted to total travel, or vise versa, is included in Appendix B. SAS programs that were used to generate the statistics in this report are included in Appendix C. To facilitate additional analysis, all tables in this report are included in Lotus 1-2-3 files in the enclosed diskette.

<sup>1990</sup> Nationwide Personal Transportation Survey Databook, Volumes 1 and 2. FHWA-PL-94-010A. Federal Highway Administration, U.S. Department of Transportation. Washington, D.C. November 1993.

# New York State - 1995 NPTS Number of Households by Household Vehicle Ownership MPO: Ithaca

|                   | Households | %      |
|-------------------|------------|--------|
| ALL               | 31,603     | 100.00 |
| No vehicles       | 2,841      | 8.99   |
| One vehicle       | 13,260     | 41.96  |
| Two vehicles      | 11,068     | 35.02  |
| Three or more     | 4,433      | 14.03  |
| Total HH Vehicles | 49,651     | 100.00 |

Note: Household vehicle ownership includes all vehicles owned by or available on a regular basis to the household.

#### New York State - 1995 Number of Households by Number of Household Members and Number of Household Based Vehicles MPO: Ithaca

#### Number of Household Members

|                | One   | Two    | Three | Four  | Five  | Six-Seven | Eight-Ten | ALL    |
|----------------|-------|--------|-------|-------|-------|-----------|-----------|--------|
| No vehicles    | 2,000 | 512    | 156   | 174   |       |           |           | 2,841  |
| One vehicle    | 6,333 | 4,554  | 1,442 | 655   | 203   | 73        |           | 13,260 |
| Two vehicles   | 624   | 4,797  | 2,067 | 2,660 | 710   | 210       |           | 11,068 |
| Three or more  | 220   | 1,460  | 958   | 1,113 | 475   | 169       | 38        | 4,433  |
| ALL HHs        | 9,177 | 11,323 | 4,623 | 4,602 | 1,388 | 451       | 38        | 31,603 |
| HH VEHS        | 8,242 | 18,842 | 8,677 | 9,497 | 3,207 | 1,073     | 114       | 49,651 |
| Vehicle per HH | 0.90  | 1.66   | 1.88  | 2.06  | 2.31  | 2.38      | 3.00      | 1.57   |

Note: Household vehicle ownership includes all vehicles owned by or available on a regular basis to the household

# New York State - 1995 NPTS Number of Households by Household Composition MPO: Ithaca

| Household                 |            |
|---------------------------|------------|
| Composition               | Households |
| Single Adult, No Child    | 6,930      |
| 2 or > Adult, No Child    | 8,396      |
| Single Adult, Child<6     | 299        |
| 2 or > Adult, Child<6     | 3,757      |
| Single Adult, Child 6-15  | 890        |
| 2 or > Adult, Child 6-15  | 4,218      |
| Single Adult, Child 16-21 | 184        |
| 2 or > Adult, Child 16-21 | 1,093      |
| Single Adult, Retired     | 2,247      |
| 2 or > Adult, Retired     | 3,589      |
| TOTAL                     | 31,603     |

# New York State - 1995 NPTS Average Daily Person Trips per Person by Age and Gender MPO: Ithaca

|             | TOTAL | Male | Female |
|-------------|-------|------|--------|
|             | All I | Days |        |
| AGE         |       |      |        |
| TOTAL       | 4.38  | 4.34 | 4.41   |
| 5-15        | 3.33  | 3.21 | 3.46   |
| 16-19       | 4.95  | 5.18 | 4.67   |
| 20-29       | 4.80  | 4.31 | 5.27   |
| 30-39       | 4.69  | 4.67 | 4.70   |
| 40-49       | 4.62  | 4.51 | 4.73   |
| 50-59       | 4.57  | 4.80 | 4.41   |
| 60-64       | 4.34  | 4.50 | 4.13   |
| 65 and over | 3.71  | 4.31 | 3.28   |
|             | Wee   | kday |        |
| TOTAL       | 4.29  | 4.21 | 4.37   |
| 5-15        | 2.91  | 2.70 | 3.13   |
| 16-19       | 4.69  | 5.08 | 4.22   |
| 20-29       | 4.96  | 4.53 | 5.38   |
| 30-39       | 4.82  | 4.59 | 5.05   |
| 40-49       | 4.39  | 4.28 | 4.52   |
| 50-59       | 4.48  | 4.75 | 4.30   |
| 60-64       | 4.21  | 5.15 | 3.01   |
| 65 and over | 3.56  | 3.80 | 3.39   |
|             | Wee   | kend |        |
| TOTAL       | 4.63  | 4.70 | 4.56   |
| 5-15        | 4.42  | 4.51 | 4.31   |
| 16-19       | 5.66  | 5.50 | 5.85   |
| 20-29       | 4.43  | 3.79 | 5.05   |
| 30-39       | 4.40  | 4.92 | 3.88   |
| 40-49       | 5.23  | 5.15 | 5.31   |
| 50-59       | 4.83  | 4.98 | 4.73   |
| 60-64       | 4.70  | 2.92 | 6.98   |
| 65 and over | 4.13  | 5.63 | 3.05   |

# New York State - 1995 NPTS Average Daily PMT per Person by Age and Gender MPO: Ithaca

|             | TOTAL | Male  | Female |
|-------------|-------|-------|--------|
|             | All I | Days  |        |
| AGE         |       |       |        |
| TOTAL       | 31.22 | 32.84 | 29.66  |
| 5-15        | 23.37 | 17.59 | 29.64  |
| 16-19       | 25.74 | 32.45 | 17.77  |
| 20-29       | 30.27 | 34.22 | 26.42  |
| 30-39       | 40.08 | 34.71 | 45.45  |
| 40-49       | 43.17 | 49.88 | 36.17  |
| 50-59       | 28.31 | 35.28 | 23.41  |
| 60-64       | 26.06 | 27.37 | 24.38  |
| 65 and over | 18.11 | 23.24 | 14.42  |
|             | Wee   | kday  |        |
| TOTAL       | 28.35 | 30.15 | 26.60  |
| 5-15        | 20.42 | 15.24 | 26.04  |
| 16-19       | 20.83 | 26.29 | 14.35  |
| 20-29       | 21.87 | 24.37 | 19.42  |
| 30-39       | 42.52 | 35.68 | 49.35  |
| 40-49       | 41.05 | 51.27 | 30.38  |
| 50-59       | 27.74 | 36.83 | 21.35  |
| 60-64       | 19.73 | 26.53 | 11.03  |
| 65 and over | 15.33 | 19.33 | 12.45  |
|             | Weel  | kend  |        |
| TOTAL       | 38.72 | 39.88 | 37.60  |
| 5-15        | 30.99 | 23.65 | 38.95  |
| 16-19       | 38.27 | 48.17 | 26.51  |
| 20-29       | 51.57 | 59.16 | 44.17  |
| 30-39       | 34.37 | 32.60 | 36.13  |
| 40-49       | 48.89 | 46.88 | 50.99  |
| 50-59       | 30.01 | 31.75 | 28.78  |
| 60-64       | 42.14 | 29.74 | 57.99  |
| 65 and over | 25.23 | 33.23 | 19.48  |

New York State - 1995 NPTS Average Daily Person Travel per Person by Gender, Driver Status and Trip Purpose - Weekday Travel Only MPO: Ithaca

|                                |       | TOTAL        |            |               | Male         |            |       | Female       |            |
|--------------------------------|-------|--------------|------------|---------------|--------------|------------|-------|--------------|------------|
|                                |       | Driver Statu | S          |               | Driver Statu | S          |       | Driver Statu | S          |
|                                | TOTAL | Driver       | Non-Driver | TOTAL         | Driver       | Non-Driver | TOTAL | Driver       | Non-Driver |
|                                |       |              | Average D  | aily Person T | rips         |            |       |              |            |
| TOTAL                          | 4.29  | 4.64         | 3.13       | 4.21          | 4.60         | 2.76       | 4.37  | 4.68         | 3.44       |
| Earn a Living                  | 0.99  | 1.21         | 0.27       | 1.14          | 1.40         | 0.18       | 0.85  | 1.02         | 0.34       |
| Family & Personal Business     | 1.94  | 2.19         | 1.11       | 1.65          | 1.85         | 0.90       | 2.22  | 2.53         | 1.28       |
| Civic, Educational & Religious | 0.59  | 0.47         | 1.00       | 0.64          | 0.54         | 1.00       | 0.55  | 0.40         | 1.00       |
| Social & Recreational          | 0.76  | 0.76         | 0.76       | 0.78          | 0.80         | 0.68       | 0.74  | 0.71         | 0.81       |
| Other                          | 0.01  | 0.01         |            |               |              |            | 0.02  | 0.02         |            |
|                                |       |              | Averag     | ge Daily PMT  | •            |            |       |              |            |
| TOTAL                          | 28.35 | 31.53        | 17.78      | 30.15         | 34.31        | 14.55      | 26.60 | 28.69        | 20.38      |
| Earn a Living                  | 10.14 | 12.89        | 1.02       | 14.17         | 17.58        | 1.35       | 6.25  | 8.10         | 0.74       |
| Family & Personal Business     | 10.57 | 11.20        | 8.50       | 8.11          | 9.12         | 4.32       | 12.96 | 13.32        | 11.87      |
| Civic, Educational & Religious | 2.42  | 1.79         | 4.48       | 2.94          | 2.11         | 6.06       | 1.90  | 1.47         | 3.20       |
| Social & Recreational          | 5.20  | 5.63         | 3.79       | 4.93          | 5.49         | 2.82       | 5.47  | 5.77         | 4.57       |
| Other                          | 0.01  | 0.02         |            |               |              |            | 0.02  | 0.03         |            |
|                                |       |              | Averag     | e Trip Length | ı            |            |       |              |            |
| TOTAL                          | 6.68  | 6.85         | 5.83       | 7.22          | 7.51         | 5.35       | 6.18  | 6.19         | 6.14       |
| Earn a Living                  | 10.25 | 10.68        | 3.77       | 12.40         | 12.56        | 7.57       | 7.42  | 8.02         | 2.17       |
| Family & Personal Business     | 5.52  | 5.16         | 7.96       | 4.93          | 4.93         | 4.93       | 5.94  | 5.33         | 9.71       |
| Civic, Educational & Religious | 4.14  | 3.86         | 4.58       | 4.66          | 3.95         | 6.12       | 3.54  | 3.74         | 3.31       |
| Social & Recreational          | 6.99  | 7.53         | 5.15       | 6.49          | 7.01         | 4.20       | 7.49  | 8.11         | 5.81       |
| Other                          | 1.84  | 1.84         |            |               |              |            | 1.84  | 1.84         |            |

New York State - 1995 NPTS Average Daily Person Travel per Person by Gender, Driver Status and Trip Purpose - Weekend Travel Only MPO: Ithaca

|                                |       | TOTAL        |            |               | Male         |            |       | Female       |            |
|--------------------------------|-------|--------------|------------|---------------|--------------|------------|-------|--------------|------------|
|                                |       | Driver Statu | S          |               | Driver Statu | S          |       | Driver Statu | S          |
|                                | TOTAL | Driver       | Non-Driver | TOTAL         | Driver       | Non-Driver | TOTAL | Driver       | Non-Driver |
|                                |       |              | Average D  | aily Person T | rips         |            |       |              |            |
| TOTAL                          | 4.63  | 4.78         | 4.13       | 4.70          | 4.77         | 4.42       | 4.56  | 4.78         | 3.90       |
| Earn a Living                  | 0.55  | 0.66         | 0.18       | 0.63          | 0.77         | 0.11       | 0.47  | 0.55         | 0.23       |
| Family & Personal Business     | 1.99  | 2.20         | 1.29       | 2.03          | 2.17         | 1.52       | 1.94  | 2.23         | 1.10       |
| Civic, Educational & Religious | 0.26  | 0.21         | 0.41       | 0.23          | 0.19         | 0.40       | 0.28  | 0.23         | 0.41       |
| Social & Recreational          | 1.83  | 1.70         | 2.26       | 1.80          | 1.64         | 2.39       | 1.86  | 1.76         | 2.15       |
| Other                          | 0.01  | 0.01         |            | 0.01          | 0.01         |            | 0.01  | 0.01         |            |
|                                |       |              | Averag     | ge Daily PMT  |              |            |       |              |            |
| TOTAL                          | 38.72 | 41.93        | 28.06      | 39.88         | 44.06        | 24.19      | 37.60 | 39.77        | 31.18      |
| Earn a Living                  | 4.16  | 5.14         | 0.91       | 4.17          | 5.26         | 0.08       | 4.15  | 5.01         | 1.59       |
| Family & Personal Business     | 13.86 | 16.44        | 5.31       | 15.93         | 18.31        | 6.99       | 11.86 | 14.53        | 3.95       |
| Civic, Educational & Religious | 1.11  | 1.04         | 1.35       | 0.61          | 0.49         | 1.07       | 1.59  | 1.60         | 1.57       |
| Social & Recreational          | 19.59 | 19.32        | 20.49      | 19.17         | 20.00        | 16.05      | 19.99 | 18.62        | 24.07      |
| Other                          | 0.00  | 0.00         |            |               |              |            | 0.00  | 0.00         |            |
|                                |       |              | Averag     | e Trip Length | ı            |            |       |              |            |
| TOTAL                          | 8.52  | 8.92         | 7.00       | 8.68          | 9.42         | 5.64       | 8.37  | 8.41         | 8.25       |
| Earn a Living                  | 7.57  | 7.77         | 5.16       | 6.65          | 6.87         | 0.71       | 8.76  | 9.04         | 6.78       |
| Family & Personal Business     | 7.17  | 7.64         | 4.40       | 8.05          | 8.64         | 4.83       | 6.28  | 6.65         | 3.91       |
| Civic, Educational & Religious | 4.34  | 4.93         | 3.32       | 2.62          | 2.60         | 2.67       | 5.72  | 6.83         | 3.83       |
| Social & Recreational          | 10.88 | 11.54        | 9.22       | 10.90         | 12.46        | 6.86       | 10.86 | 10.67        | 11.32      |
| Other                          | 0.40  | 0.40         |            |               |              |            | 0.40  | 0.40         |            |

Note: Average trip length is calculated using only those records with trip mile information present.

New York State - 1995 NPTS Average Daily Person Trips per Person Taken by Individuals 65+ vs Younger by Day of the Week MPO: Ithaca

|            | TOTAL | Under 65 | 65+  |
|------------|-------|----------|------|
| DAY OF WEE | EK    |          |      |
| TOTAL      | 4.38  | 4.46     | 3.71 |
| Sunday     | 3.55  | 3.45     | 4.29 |
| Monday     | 4.73  | 4.82     | 4.10 |
| Tuesday    | 4.60  | 4.76     | 3.32 |
| Wednesday  | 3.88  | 4.22     | 1.30 |
| Thursday   | 4.48  | 4.60     | 3.58 |
| Friday     | 4.94  | 4.78     | 6.13 |
| Saturday   | 4.54  | 4.70     | 3.34 |
| Weekday    | 4.29  | 4.39     | 3.56 |
| Weekend    | 4.63  | 4.69     | 4.13 |

#### New York State - 1995 NPTS Average Daily Person Trips per Person Taken by Individuals 65+ by Mode of Transportation and Trip Purpose MPO: Ithaca

|                     |       |        | Family & | Civic,        |              |       |
|---------------------|-------|--------|----------|---------------|--------------|-------|
|                     |       | Earn a | Personal | Educational,  | Social &     |       |
|                     | TOTAL | Living | Business | and Religious | Recreational | Other |
|                     |       |        | All Days |               |              |       |
| TOTAL               | 3.71  | 0.29   | 2.13     | 0.22          | 1.06         | 0.02  |
| Auto, Van-driver    | 1.86  | 0.11   | 1.19     | 0.09          | 0.47         |       |
| Auto, Van-passenger | 0.77  | 0.02   | 0.37     | 0.05          | 0.33         |       |
| Sports Utility      | 0.21  | 0.03   | 0.11     |               | 0.07         |       |
| Pickup              | 0.28  | 0.07   | 0.17     | 0.02          | 0.02         |       |
| Subtotal - Private  | 3.12  | 0.23   | 1.84     | 0.16          | 0.89         |       |
| Bus/Streetcar       | 0.05  | 0.01   | 0.02     |               | 0.02         |       |
| Rail/Subway         | 0.01  |        |          |               | 0.01         |       |
| Subtotal - Public   | 0.06  | 0.01   | 0.02     |               | 0.03         |       |
| Bike                | 0.06  | 0.03   |          | 0.03          |              |       |
| Walk                | 0.32  | 0.01   | 0.16     | 0.02          | 0.12         | 0.01  |
| Other               | 0.05  |        | 0.05     |               |              |       |
| Subtotal - Other    | 0.43  | 0.04   | 0.21     | 0.05          | 0.12         | 0.01  |
| Unreported          | 0.11  | 0.01   | 0.06     | 0.01          | 0.02         | 0.01  |
|                     |       |        | Weekday  |               |              |       |
| TOTAL               | 3.56  | 0.18   | 2.33     | 0.09          | 0.95         | 0.02  |
| Auto, Van-driver    | 1.81  | 0.07   | 1.25     | 0.06          | 0.43         |       |
| Auto, Van-passenger | 0.89  | 0.02   | 0.51     | 0.03          | 0.32         |       |
| Sports Utility      | 0.27  | 0.04   | 0.16     |               | 0.07         |       |
| Pickup              | 0.05  |        | 0.05     |               |              |       |
| Subtotal - Private  | 3.02  | 0.13   | 1.97     | 0.09          | 0.82         |       |
| Bus/Streetcar       | 0.07  | 0.01   | 0.03     |               | 0.02         |       |
| Subtotal - Public   | 0.07  | 0.01   | 0.03     |               | 0.02         |       |
| Walk                | 0.29  | 0.01   | 0.16     |               | 0.10         | 0.01  |
| Other               | 0.07  |        | 0.07     |               |              |       |
| Subtotal - Other    | 0.36  | 0.01   | 0.23     |               | 0.10         | 0.01  |
| Unreported          | 0.13  | 0.02   | 0.09     |               | 0.01         | 0.01  |
|                     |       |        | Weekend  |               |              |       |
| TOTAL               | 4.13  | 0.55   | 1.66     | 0.54          | 1.34         | 0.04  |
| Auto, Van-driver    | 1.99  | 0.21   | 1.02     | 0.18          | 0.58         |       |
| Auto, Van-passenger | 0.47  |        | 0.02     | 0.08          | 0.38         |       |
| Sports Utility      | 0.07  |        |          |               | 0.07         |       |
| Pickup              | 0.85  | 0.23   | 0.48     | 0.07          | 0.07         |       |
| Subtotal - Private  | 3.38  | 0.44   | 1.52     | 0.33          | 1.10         |       |
| Rail/Subway         | 0.02  |        |          |               | 0.02         |       |
| Subtotal - Public   | 0.02  |        |          |               | 0.02         |       |
| Bike                | 0.23  | 0.11   |          | 0.11          |              |       |
| Walk                | 0.41  |        | 0.14     | 0.07          | 0.18         | 0.02  |
| Subtotal - Other    | 0.64  | 0.11   | 0.14     | 0.18          | 0.18         | 0.02  |
| Unreported          | 0.08  |        |          | 0.03          | 0.04         | 0.02  |

Note: Rail/Subway includes trips by subway, elevated rail, and commuter train.

# New York State - 1995 NPTS Average Daily Person Trips per Household by Trip Purpose and Household Composition MPO: Ithaca

|                             |       |        | Family & | Civic,        |              |       |
|-----------------------------|-------|--------|----------|---------------|--------------|-------|
|                             |       | Earn a | Personal | Educational,  | Social &     |       |
|                             | TOTAL | Living | Business | and Religious | Recreational | Other |
|                             |       | Al     | l Days   |               |              |       |
| HH COMPOSITION              |       |        |          |               |              |       |
| TOTAL                       | 12.60 | 2.49   | 5.61     | 1.43          | 3.05         | 0.02  |
| Single Adult, No Child      | 7.35  | 1.65   | 2.91     | 0.96          | 1.79         | 0.05  |
| 2 or > Adult, No Child      | 13.42 | 3.52   | 4.99     | 1.60          | 3.31         |       |
| Single Adult, Child<6       | 5.38  | 0.51   | 1.99     | 1.33          | 1.55         |       |
| 2 or > Adult, Child<6       | 17.41 | 3.76   | 8.34     | 1.44          | 3.84         | 0.03  |
| Single Adult, Child 6-15    | 13.19 | 1.35   | 4.25     | 2.02          | 5.58         |       |
| 2  or > Adult, Child 6-15   | 19.59 | 3.15   | 8.99     | 3.13          | 4.33         |       |
| Single Adult, Child 16-21   | 10.60 | 2.14   | 6.48     |               | 1.98         |       |
| 2  or > Adult, Child 16-21  | 20.38 | 4.91   | 10.98    | 1.32          | 3.11         | 0.06  |
| Single Adult, Retired       | 4.43  | 0.20   | 2.80     | 0.26          | 1.18         |       |
| 2 or > Adult, Retired       | 10.88 | 0.75   | 6.14     | 0.62          | 3.31         | 0.07  |
|                             |       | W      | eekday   |               |              |       |
| TOTAL                       | 12.36 | 2.86   | 5.58     | 1.71          | 2.18         | 0.02  |
| Single Adult, No Child      | 6.99  | 1.66   | 2.53     | 1.29          | 1.45         | 0.06  |
| 2 or > Adult, No Child      | 13.25 | 3.83   | 4.98     | 1.98          | 2.47         |       |
| Single Adult, Child<6       | 2.52  | 0.72   | 0.72     | 0.72          | 0.36         |       |
| 2 or > Adult, Child<6       | 16.72 | 4.81   | 7.98     | 1.85          | 2.08         |       |
| Single Adult, Child 6-15    | 11.40 | 1.17   | 4.72     | 2.16          | 3.35         |       |
| 2  or > Adult, Child 6-15   | 18.26 | 3.85   | 8.36     | 3.58          | 2.48         |       |
| Single Adult, Child 16-21   | 7.16  | 2.42   | 4.74     |               |              |       |
| 2  or > Adult, Child  16-21 | 23.45 | 6.10   | 12.79    | 1.85          | 2.63         | 0.09  |
| Single Adult, Retired       | 3.46  | 0.28   | 2.70     |               | 0.49         |       |
| 2 or > Adult, Retired       | 12.63 | 0.97   | 7.39     | 0.64          | 3.58         | 0.05  |
|                             |       | W      | eekend   |               |              |       |
| TOTAL                       | 13.33 | 1.58   | 5.72     | 0.74          | 5.27         | 0.02  |
| Single Adult, No Child      | 8.32  | 1.65   | 3.87     | 0.14          | 2.65         |       |
| 2 or > Adult, No Child      | 13.96 | 2.78   | 5.07     | 0.67          | 5.43         |       |
| Single Adult, Child<6       | 12.61 |        | 5.20     | 2.87          | 4.54         |       |
| 2 or > Adult, Child<6       | 19.30 | 1.18   | 9.30     | 0.45          | 8.28         | 0.09  |
| Single Adult, Child 6-15    | 17.80 | 1.79   | 3.11     | 1.70          | 11.19        |       |
| 2  or > Adult, Child  6-15  | 23.09 | 1.42   | 10.66    | 2.02          | 8.98         |       |
| Single Adult, Child 16-21   | 19.30 | 1.46   | 10.91    |               | 6.94         |       |
| 2 or > Adult, Child 16-21   | 12.89 | 1.97   | 6.57     |               | 4.35         |       |
| Single Adult, Retired       | 6.89  |        | 3.07     | 0.90          | 2.92         |       |
| 2 or > Adult, Retired       | 6.60  | 0.20   | 3.06     | 0.56          | 2.67         | 0.11  |

# New York State - 1995 NPTS Average Daily Person Trips per Person by Public Transit vs Other Modes, Trip Purpose and MSA Status MPO: Ithaca

|                                 | TOTAL<br>Not in | Weekday<br>Not in | Weekend<br>Not in |
|---------------------------------|-----------------|-------------------|-------------------|
|                                 | MSA             | MSA               | MSA               |
|                                 | Pu              | blic Transit U    | sed               |
| TOTAL                           | 0.06            | 0.08              | 0.01              |
| Earn a Living                   | 0.01            | 0.01              | 0.01              |
| Family & Personal Business      | 0.02            | 0.02              |                   |
| Civic, Educational, & Religious | 0.03            | 0.04              |                   |
| Social & Recreational           | 0.01            | 0.01              | 0.01              |
|                                 | Publi           | c Transit Not     | Used              |
| TOTAL                           | 4.31            | 4.21              | 4.62              |
| Earn a Living                   | 0.85            | 0.98              | 0.54              |
| Family & Personal Business      | 1.93            | 1.92              | 1.99              |
| Civic, Educational, & Religious | 0.47            | 0.55              | 0.26              |
| Social & Recreational           | 1.05            | 0.75              | 1.82              |
| Other                           | 0.01            | 0.01              | 0.01              |

# New York State - 1995 NPTS Average Daily PMT per Person by Trip Purpose and MSA Size MPO: Ithaca

| MSA Size =                      | Not in<br>MSA |
|---------------------------------|---------------|
| All Days                        |               |
| TOTAL                           | 31.22         |
| Earn a Living                   | 8.41          |
| Family & Personal Business      | 11.48         |
| Civic, Educational, & Religious | 2.04          |
| Social & Recreational           | 9.29          |
| Other                           | 0.01          |
| Weekday                         |               |
| TOTAL                           | 28.35         |
| Earn a Living                   | 10.14         |
| Family & Personal Business      | 10.57         |
| Civic, Educational, & Religious | 2.42          |
| Social & Recreational           | 5.20          |
| Other                           | 0.01          |
| Weekend                         |               |
| TOTAL                           | 38.72         |
| Earn a Living                   | 4.16          |
| Family & Personal Business      | 13.86         |
| Civic, Educational, & Religious | 1.11          |
| Social & Recreational           | 19.59         |
| Other                           | 0.00          |

#### New York State - 1995 NPTS Average Daily Person Trips per Person by Mode of Transportation and Trip Purpose MPO: Ithaca

|                                       |                     |                     | Family &             | Civic,        |                     |             |
|---------------------------------------|---------------------|---------------------|----------------------|---------------|---------------------|-------------|
|                                       |                     | Earn a              | Personal             | Educational,  | Social &            |             |
|                                       | TOTAL               | Living              | Business<br>All Days | and Religious | Recreational        | Other       |
| MODE                                  |                     |                     |                      |               |                     |             |
| TOTAL                                 | 4.38                | 0.86                | 1.95                 | 0.50          | 1.06                | 0.01        |
| Auto, Van-driver                      | 1.94                | 0.43                | 1.01                 | 0.13          | 0.37                | 0.00        |
| Auto, Van-passenger                   | 1.00                | 0.08                | 0.43                 | 0.10          | 0.38                | 0.00        |
| Sports Utility                        | 0.16                | 0.06                | 0.06                 | 0.00          | 0.04                |             |
| Pickup                                | 0.30                | 0.11                | 0.11                 | 0.01          | 0.07                |             |
| Other POV                             | 0.03                | 0.02                | 0.01                 | 0.00          | 0.01                |             |
| Subtotal - Private                    | 3.43                | 0.70                | 1.62                 | 0.24          | 0.87                | 0.00        |
| Bus/Streetcar                         | 0.06                | 0.01                | 0.02                 | 0.03          | 0.01                |             |
| Rail/Subway                           | 0.00                | 0.00                |                      | 0.00          | 0.00                |             |
| Subtotal - Public                     | 0.06                | 0.01                | 0.02                 | 0.03          | 0.01                |             |
| Airplane                              | 0.00                |                     | 0.00                 | 0.00          |                     |             |
| Taxi                                  | 0.00                | 0.00                |                      | 0.00          | 0.00                |             |
| Bike                                  | 0.06                | 0.02                | 0.01                 | 0.01          | 0.02                |             |
| Walk                                  | 0.44                | 0.07                | 0.18                 | 0.07          | 0.11                | 0.00        |
| School Bus                            | 0.11                | 0.00                | 0.01                 | 0.10          | 0.01                |             |
| Other                                 | 0.02                | 0.01                | 0.01                 | 0.10          | 0.00                | 0.00        |
| Subtotal - Other                      | 0.63                | 0.10                | 0.21                 | 0.18          | 0.14                | 0.00        |
| Unreported                            | 0.23                | 0.05                | 0.09                 | 0.03          | 0.06                | 0.00        |
| TOTAL T                               | 4.20                | 0.00                | Weekday              | 0.50          | 0.74                | 0.01        |
| TOTAL                                 | 4.29                | 0.99                | 1.94                 | 0.59          | 0.76                | 0.01        |
| Auto, Van-driver                      | 1.94                | 0.48                | 1.04                 | 0.14          | 0.29                | 0.00        |
| Auto, Van-passenger                   | 0.81                | 0.09                | 0.38                 | 0.10          | 0.24                | 0.00        |
| Sports Utility                        | 0.20                | 0.08                | 0.07                 | 0.01          | 0.04                |             |
| Pickup                                | 0.25                | 0.12                | 0.09                 | 0.01          | 0.03                |             |
| Other POV                             | 0.04                | 0.02                | 0.02                 | 0.00          | 0.00                | 0.00        |
| Subtotal - Private                    | 3.24                | 0.79                | 1.60                 | 0.26          | 0.60                | 0.00        |
| Bus/Streetcar                         | 0.08                | 0.01                | 0.02                 | 0.04          | 0.01                |             |
| Rail/Subway                           | 0.00                | 0.00                | 0.02                 | 0.04          | 0.00                |             |
| Subtotal - Public                     | 0.08                | 0.01                | 0.02                 | 0.04          | 0.01                |             |
| Airplane                              | 0.00                | 0.00                | 0.00                 | 0.00          |                     |             |
| Taxi                                  | 0.00                | 0.00                | 0.02                 | 0.00          | 0.02                |             |
| Bike                                  | 0.07                | 0.02                | 0.02                 | 0.01          | 0.02                | 0.00        |
| Walk                                  | 0.46                | 0.09                | 0.19                 | 0.10          | 0.08                | 0.00        |
| School Bus<br>Other                   | 0.16                | 0.00                | 0.01                 | 0.14          | 0.01                |             |
| Subtotal - Other                      | 0.02<br>0.71        | 0.01                | 0.02                 | 0.25          | 0.11                | 0.00        |
|                                       |                     | 0.12                | 0.24                 | 0.23          | 0.11<br>0.04        | <b>0.00</b> |
| Unreported                            | 0.25                | 0.06                | 0.10<br>Weekend      | 0.04          | 0.04                | 0.00        |
| TOTAL                                 | 4.63                | 0.55                | 1.99                 | 0.26          | 1.83                | 0.01        |
| Auto, Van-driver                      | 1.96                | 0.33                | 0.96                 | 0.10          | 0.58                | 0.01        |
|                                       | 1.49                | 0.33                | 0.57                 | 0.10          | 0.38                |             |
| Auto, Van-passenger<br>Sports Utility | 0.09                | 0.07                | 0.05                 | 0.10          | 0.73                |             |
| Pickup                                | 0.42                | 0.02                | 0.03                 | 0.01          | 0.02                |             |
| Other POV                             | 0.42                | 0.07                | 0.16                 | 0.01          | 0.01                |             |
| Subtotal - Private                    | 3.97                | 0.49                | 1.76                 | 0.21          | 1.53                | 0.00        |
| Bus/Streetcar                         | 0.01                | 0.49                | 1.70                 | 0.21          | 0.00                | 0.00        |
| Rail/Subway                           | 0.00                | 0.01                |                      |               | 0.00                |             |
| Subtotal - Public                     | 0.00                | 0.01                |                      |               | 0.00                |             |
| Taxi                                  | 0.01<br><b>0.01</b> | 0.01                |                      |               | 0.00<br><b>0.01</b> |             |
| Bike                                  | 0.01                | 0.01                |                      | 0.01          | 0.01                |             |
| Walk                                  | 0.04                | 0.03                | 0.15                 | 0.01          | 0.01                | 0.00        |
| School Bus                            | 0.38                | 0.03                | 0.13<br><b>0.01</b>  | 0.02          | 0.10                | 0.00        |
| Other                                 | 0.01                |                     | 0.01                 |               | 0.02                |             |
|                                       |                     | 0.04                | 0.16                 | 0.02          |                     | 0.00        |
| Subtotal - Other                      | 0.46<br>0.20        | 0.04<br><b>0.01</b> | 0.16                 | 0.03          | 0.22<br>0.09        |             |
| Unreported                            | 0.20                | 0.01                | 0.08                 | 0.02          | 0.09                | 0.01        |

Note: Rail/Subway includes trips by subway, elevated rail, and commuter train.

#### New York State - 1995 NPTS Statistics of Person Travel per Person by Trip Purpose MPO: Ithaca

|                                     |              |       | Average     |
|-------------------------------------|--------------|-------|-------------|
|                                     | Person Trips | PMT   | Trip Length |
| All Day                             | S            |       |             |
| TOTAL                               | 4.38         | 31.22 | 7.24        |
| At work                             | 0.77         | 7.10  | 9.18        |
| Work Related Business               | 0.09         | 1.31  | 14.80       |
| Earning a Living Subtotal           | 0.86         | 8.41  | 9.76        |
| Shopping                            | 0.83         | 4.30  | 5.26        |
| Doctor/Dentist                      | 0.05         | 0.34  | 7.23        |
| Other Family & Personal Business    | 1.07         | 6.84  | 6.51        |
| Family & Personal Business Subtotal | 1.95         | 11.48 | 5.99        |
| School/Church                       | 0.50         | 2.04  | 4.17        |
| School/Church Subtotal              | 0.50         | 2.04  | 4.17        |
| Vacation                            | 0.00         | 0.00  | 2.20        |
| Visit Friends/Relatives             | 0.30         | 3.07  | 10.36       |
| Other Soc/Rec                       | 0.76         | 6.22  | 8.34        |
| Social and Recreational Subtotal    | 1.06         | 9.29  | 8.90        |
| Other                               | 0.01         | 0.01  | 1.55        |
| Other Subtotal                      | 0.01         | 0.01  | 1.55        |
| Weekda                              | ıy           |       |             |
| TOTAL                               | 4.29         | 28.35 | 6.68        |
| At work                             | 0.89         | 8.47  | 9.52        |
| Work Related Business               | 0.10         | 1.67  | 16.65       |
| Earning a Living Subtotal           | 0.99         | 10.14 | 10.25       |
| Shopping                            | 0.75         | 4.30  | 5.86        |
| Doctor/Dentist                      | 0.06         | 0.44  | 7.22        |
| Other Family & Personal Business    | 1.13         | 5.83  | 5.20        |
| Family & Personal Business Subtotal | 1.94         | 10.57 | 5.52        |
| School/Church                       | 0.59         | 2.42  | 4.14        |
| School/Church Subtotal              | 0.59         | 2.42  | 4.14        |
| Vacation                            | 0.00         | 0.00  | 1.00        |
| Visit Friends/Relatives             | 0.24         | 1.74  | 7.41        |
| Other Soc/Rec                       | 0.52         | 3.46  | 6.80        |
| Social and Recreational Subtotal    | 0.76         | 5.20  | 6.99        |
| Other                               | 0.01         | 0.01  | 1.84        |
| Other Subtotal                      | 0.01         | 0.01  | 1.84        |
| Weeken                              | ıd           |       |             |
| TOTAL                               | 4.63         | 38.72 | 8.52        |
| At work                             | 0.49         | 3.74  | 7.64        |
| Work Related Business               | 0.06         | 0.42  | 7.00        |
| Earning a Living Subtotal           | 0.55         | 4.16  | 7.57        |
| Shopping                            | 1.05         | 4.35  | 4.20        |
| Doctor/Dentist                      | 0.01         | 0.07  | 7.50        |
| Other Family & Personal Business    | 0.93         | 9.44  | 10.66       |
| Family & Personal Business Subtotal | 1.99         | 13.86 | 7.17        |
| School/Church                       | 0.26         | 1.11  | 4.34        |
| School/Church Subtotal              | 0.26         | 1.11  | 4.34        |
| Vacation                            | 0.00         | 0.01  | 3.00        |
| Visit Friends/Relatives             | 0.45         | 6.41  | 14.23       |
| Other Soc/Rec                       | 1.37         | 13.17 | 9.78        |
| Social and Recreational Subtotal    | 1.82         | 19.59 | 10.88       |
| Other                               | 0.01         | 0.00  | 0.40        |
| Other Subtotal                      | 0.01         | 0.00  | 0.40        |

Note: Average trip length is calculated using only those records with trip mile information present.

#### New York State - 1995 NPTS Average Daily Segmented Person Travel per Person by Trip Purpose MPO: Ithaca

|                                     | Person Trips | PMT  | Average<br>Trip Length |
|-------------------------------------|--------------|------|------------------------|
| All Da                              | •            |      |                        |
| TOTAL                               | 0.02         | 0.19 | 8.90                   |
| At work                             | 0.00         | 0.01 | 2.36                   |
| Earning a Living Subtotal           | 0.00         | 0.01 | 2.36                   |
| Shopping                            | 0.00         | 0.00 | 0.06                   |
| Other Family/Personal Business      | 0.01         | 0.03 | 5.79                   |
| Family & Personal Business Subtotal | 0.01         | 0.03 | 3.59                   |
| School/Church                       | 0.01         | 0.15 | 17.20                  |
| School/Church Subtotal              | 0.01         | 0.15 | 17.20                  |
| Vacation                            | 0.00         | 0.00 | 4.00                   |
| Other Soc/Rec                       | 0.00         |      |                        |
| Social and Recreational Subtotal    | 0.00         | 0.00 | 4.00                   |
| Week                                | day          |      |                        |
| TOTAL                               | 0.03         | 0.26 | 9.05                   |
| At work                             | 0.01         | 0.01 | 2.36                   |
| Earning a Living Subtotal           | 0.01         | 0.01 | 2.36                   |
| Shopping                            | 0.01         | 0.00 | 0.06                   |
| Other Family/Personal Business      | 0.01         | 0.04 | 5.79                   |
| Family & Personal Business Subtotal | 0.01         | 0.04 | 3.59                   |
| School/Church                       | 0.01         | 0.21 | 17.20                  |
| School/Church Subtotal              | 0.01         | 0.21 | 17.20                  |
| Other Soc/Rec                       | 0.00         |      |                        |
| Social and Recreational Subtotal    | 0.00         |      |                        |
| Week                                | end          |      |                        |
| TOTAL                               | 0.01         | 0.01 | 4.00                   |
| Vacation                            | 0.00         | 0.01 | 4.00                   |
| Other Soc/Rec                       | 0.00         |      |                        |
| Social and Recreational Subtotal    | 0.01         | 0.01 | 4.00                   |

Note: Average trip length is calculated using only those records with trip mile information present

#### New York State - 1995 NPTS Average Daily Non-Segmented Person Travel per Person by Trip Purpose MPO: Ithaca

|                                     |            |       | Average     |
|-------------------------------------|------------|-------|-------------|
| Pe                                  | rson Trips | PMT   | Trip Length |
| All Days                            | 1          |       | 1 0         |
| TOTAL                               | 4.35       | 31.03 | 7.23        |
| At work                             | 0.77       | 7.09  | 9.22        |
| Work Related Business               | 0.09       | 1.31  | 14.80       |
| Earning a Living Subtotal           | 0.86       | 8.40  | 9.79        |
| Shopping                            | 0.83       | 4.30  | 5.28        |
| Doctor/Dentist                      | 0.05       | 0.34  | 7.23        |
| Other Family & Personal Business    | 1.06       | 6.81  | 6.51        |
| Family & Personal Business Subtotal | 1.94       | 11.45 | 6.00        |
| School/Church                       | 0.49       | 1.89  | 3.93        |
| School/Church Subtotal              | 0.49       | 1.89  | 3.93        |
| Vacation                            | 0.00       | 0.00  | 1.43        |
| Visit Friends/Relatives             | 0.30       | 3.07  | 10.36       |
| Other Soc/Rec                       | 0.76       | 6.22  | 8.34        |
| Social and Recreational Subtotal    | 1.06       | 9.29  | 8.90        |
| Other                               | 0.01       | 0.01  | 1.55        |
| Other Subtotal                      | 0.01       | 0.01  | 1.55        |
| Weekday                             |            |       |             |
| TOTAL                               | 4.26       | 28.08 | 6.67        |
| At work                             | 0.89       | 8.46  | 9.57        |
| Work Related Business               | 0.10       | 1.67  | 16.65       |
| Earning a Living Subtotal           | 0.99       | 10.13 | 10.29       |
| Shopping                            | 0.75       | 4.30  | 5.89        |
| Doctor/Dentist                      | 0.75       | 0.44  | 7.22        |
| Other Family & Personal Business    | 1.12       | 5.79  | 5.20        |
| Family & Personal Business Subtotal | 1.93       | 10.53 | 5.53        |
| School/Church                       | 0.58       | 2.21  | 3.86        |
| School/Church Subtotal              | 0.58       | 2.21  | 3.86        |
| Vacation                            | 0.00       | 0.00  | 1.00        |
| Visit Friends/Relatives             | 0.24       | 1.74  | 7.41        |
| Other Soc/Rec                       | 0.51       | 3.46  | 6.80        |
| Social and Recreational Subtotal    | 0.76       | 5.20  | 6.99        |
| Other                               | 0.70       | 0.01  | 1.84        |
| Other Subtotal                      | 0.01       | 0.01  | 1.04        |
| Weekend                             |            |       |             |
| TOTAL                               | 4.62       | 38.71 | 8.53        |
| At work                             | 0.49       | 3.74  | 7.64        |
| Work Related Business               | 0.06       | 0.42  | 7.00        |
| Earning a Living Subtotal           | 0.55       | 4.16  | 7.57        |
| Shopping                            | 1.05       | 4.35  | 4.20        |
| Doctor/Dentist                      | 0.01       | 0.07  | 7.50        |
| Other Family & Personal Business    | 0.93       | 9.44  | 10.66       |
| Family & Personal Business Subtotal | 1.99       | 13.86 | 7.17        |
| School/Church                       | 0.26       | 1.11  | 4.34        |
| School/Church Subtotal              | 0.26       | 1.11  | 4.34        |
| Vacation                            | 0.00       | 0.00  | 2.00        |
| Visit Friends/Relatives             | 0.45       | 6.41  | 14.23       |
| Other Soc/Rec                       | 1.37       | 13.17 | 9.78        |
| Social and Recreational Subtotal    | 1.82       | 19.58 | 10.89       |
| Other                               | 0.01       | 0.00  | 0.40        |
| Other Subtotal                      | 0.01       | 0.00  | 0.40        |

Note: Average trip length is calculated using only those records with trip mile information present.

#### New York State - 1995 NPTS Average Daily Person Trips per Person by Mode of Transportation Trip Purpose, and Availability of Public Transit MPO: Ithaca

|                  |                  | Earn a           | Family &<br>Personal | Civic,<br>Educational, | Social &     |                     |
|------------------|------------------|------------------|----------------------|------------------------|--------------|---------------------|
|                  | TOTAL            | Living           | Business<br>All Days | and Religious          |              | Other               |
| TOTAL            | 4.38             | 0.86             | 1.95                 | 0.50                   | 1.06         | 0.01                |
| Private          | 3.44             | 0.70             | 1.63                 | 0.24                   | 0.86         | 0.00                |
| Public           | 0.06             | 0.01             | 0.02                 | 0.03                   | 0.01         |                     |
| Other            | 0.20             | 0.03             | 0.03                 | 0.11                   | 0.03         |                     |
| Walk             | 0.44             | 0.07             | 0.18                 | 0.07                   | 0.11         | 0.00                |
| Unreported       | 0.23             | 0.05             | 0.09                 | 0.03                   | 0.06         | 0.00                |
| Public Transi    |                  |                  |                      |                        |              |                     |
| TOTAL            | 4.54             | 0.87             | 2.01                 | 0.52                   | 1.13         | 0.01                |
| Private          | 3.47             | 0.68             | 1.65                 | 0.24                   | 0.89         | 0.00                |
| Public           | 0.08             | 0.01             | 0.02                 | 0.03                   | 0.01         |                     |
| Other<br>Walk    | 0.21             | 0.03             | 0.03                 | 0.11                   | 0.03         | 0.00                |
| Unreported       | 0.52<br>0.26     | 0.09<br>0.05     | 0.20<br>0.10         | 0.09<br>0.04           | 0.13<br>0.07 | 0.00                |
| •                | it Not Available |                  | 0.10                 | 0.04                   | 0.07         | 0.00                |
| TOTAL            | 3.66             | 0.83             | 1.68                 | 0.40                   | 0.74         |                     |
| Private          | 3.31             | 0.81             | 1.52                 | 0.28                   | 0.70         |                     |
| Public           | 0.00             | 0.01             | 1.02                 | 0.00                   | 0.70         |                     |
| Other            | 0.17             |                  | 0.02                 | 0.13                   | 0.03         |                     |
| Walk             | 0.08             | 0.01             | 0.07                 |                        |              |                     |
| Unreported       | 0.09             | 0.02             | 0.07                 |                        | 0.01         |                     |
|                  |                  |                  | Weekday              |                        |              |                     |
| TOTAL            | 4.29             | 0.99             | 1.94                 | 0.59                   | 0.76         | 0.01                |
| Private          | 3.24             | 0.79             | 1.59                 | 0.26                   | 0.59         | 0.00                |
| Public           | 0.09             | 0.01             | 0.02                 | 0.04                   | 0.01         |                     |
| Other            | 0.26             | 0.03             | 0.04                 | 0.16                   | 0.03         |                     |
| Walk             | 0.46             | 0.09             | 0.19                 | 0.10                   | 0.08         | 0.00                |
| Unreported       | 0.25             | 0.06             | 0.10                 | 0.04                   | 0.04         | 0.00                |
| Public Transi    |                  | 1.01             | 1.00                 | 0.62                   | 0.91         | 0.01                |
| TOTAL<br>Private | 4.44<br>3.23     | 1.01<br>0.77     | 1.98<br>1.58         | 0.62<br>0.25           | 0.81<br>0.62 | 0.01<br><b>0.00</b> |
| Public           | 0.10             | 0.77             | 0.03                 | 0.25                   | 0.02         | 0.00                |
| Other            | 0.10             | 0.02             | 0.05                 | 0.05                   | 0.01         |                     |
| Walk             | 0.55             | 0.11             | 0.22                 | 0.12                   | 0.10         | 0.00                |
| Unreported       | 0.28             | 0.07             | 0.11                 | 0.05                   | 0.05         | 0.00                |
|                  | it Not Available |                  |                      |                        |              |                     |
| TOTAL            | 3.66             | 0.93             | 1.74                 | 0.48                   | 0.51         |                     |
| Private          | 3.29             | 0.90             | 1.62                 | 0.30                   | 0.47         |                     |
| Public           | 0.00             |                  |                      | 0.00                   |              |                     |
| Other            | 0.23             |                  | 0.01                 | 0.18                   | 0.04         |                     |
| Walk             | 0.06             | 0.01             | 0.06                 |                        |              |                     |
| Unreported       | 0.07             | 0.02             | 0.05                 |                        |              |                     |
| mom              | 4.50             |                  | Weekend              |                        | 1.00         |                     |
| TOTAL            | 4.63             | 0.55             | 1.99                 | 0.26                   | 1.83         | 0.01                |
| Private          | 3.97             | 0.49             | 1.75                 | 0.21                   | 1.52         |                     |
| Public<br>Other  | 0.01             | 0.01             | 0.01                 | 0.01                   | 0.01         |                     |
| Walk             | 0.07<br>0.38     | <b>0.01</b> 0.03 | <b>0.01</b><br>0.15  | 0.01                   | 0.04<br>0.18 | 0.00                |
| Unreported       | 0.20             | 0.03             | 0.08                 | 0.02                   | 0.10         | 0.01                |
| Public Transi    |                  | 0.01             | 0.00                 | 0.02                   | 0.07         | 0.01                |
| TOTAL            | 4.84             | 0.54             | 2.09                 | 0.26                   | 1.94         | 0.01                |
| Private          | 4.10             | 0.46             | 1.85                 | 0.20                   | 1.58         |                     |
| Public           | 0.01             | 0.01             |                      |                        | 0.01         |                     |
| Other            | 0.08             | 0.02             |                      | 0.02                   | 0.04         |                     |
| Walk             | 0.44             | 0.04             | 0.16                 | 0.02                   | 0.22         | 0.00                |
| Unreported       | 0.22             | 0.02             | 0.07                 | 0.02                   | 0.10         | 0.01                |
|                  | it Not Available |                  |                      |                        |              |                     |
| TOTAL            | 3.69             | 0.60             | 1.54                 | 0.23                   | 1.32         |                     |
| Private          | 3.42             | 0.60             | 1.30                 | 0.23                   | 1.29         |                     |
| Public           | 0.65             |                  | 0.00                 |                        |              |                     |
| Other            | 0.03             |                  | 0.03                 |                        |              |                     |
| Walk             | 0.11             |                  | 0.11                 |                        | 0.03         |                     |
| Unreported       | 0.13             |                  | 0.10                 |                        | 0.03         |                     |

# New York State - 1995 NPTS Average Trip Length (Miles) by Trip Purpose and Availability of Public Transit MPO: Ithaca

|              |                  |        | Family & | Civic,        |              |       |
|--------------|------------------|--------|----------|---------------|--------------|-------|
|              |                  | Earn a | Personal | Educational,  | Social &     |       |
|              | TOTAL            | Living | Business | and Religious | Recreational | Other |
|              |                  |        | All Days |               |              |       |
| ALL          | 7.24             | 9.76   | 5.99     | 4.17          | 8.90         | 1.55  |
| Public Trans | it Available     |        |          |               |              |       |
|              | 6.71             | 9.43   | 5.50     | 3.67          | 8.20         | 1.55  |
| Public Trans | it Not Available |        |          |               |              |       |
|              | 10.20            | 11.28  | 8.76     | 7.20          | 13.72        |       |
|              |                  |        | Weekday  |               |              |       |
| ALL          | 6.68             | 10.25  | 5.52     | 4.14          | 6.99         | 1.84  |
| Public Trans | it Available     |        |          |               |              |       |
|              | 6.52             | 9.97   | 5.41     | 3.84          | 7.01         | 1.84  |
| Public Trans | it Not Available |        |          |               |              |       |
|              | 7.60             | 11.56  | 6.06     | 5.97          | 6.78         |       |
|              |                  |        | Weekend  |               |              |       |
| ALL          | 8.52             | 7.57   | 7.17     | 4.34          | 10.88        | 0.40  |
| Public Trans | it Available     |        |          |               |              |       |
|              | 7.16             | 6.91   | 5.70     | 2.61          | 9.45         | 0.40  |
| Public Trans | it Not Available |        |          |               |              |       |
|              | 16.83            | 10.20  | 17.15    | 13.11         | 20.20        |       |
|              |                  |        |          |               |              |       |

Note: Average trip length is calculated using only those records with trip mile information present.

## New York State - 1995 NPTS Average Daily Person Trips per Person where Public Transit is Available by Mode of Transportation and Distance to Nearest Public Transit

MPO: Ithaca

|            |       | < 1/4 | 1/4 to 1/2 | < 1/2 to 1 | < 1 to 2 | > 2   |            |
|------------|-------|-------|------------|------------|----------|-------|------------|
|            | TOTAL | mile  | mile       | mile       | miles    | miles | Unreported |
|            |       |       | All I      | Days       |          |       |            |
| TOTAL      | 4.54  | 4.71  | 4.49       | 4.49       | 4.02     | 4.27  | 5.54       |
| Private    | 3.47  | 3.41  | 3.46       | 3.73       | 3.26     | 3.68  | 2.98       |
| Public     | 0.08  | 0.12  | 0.02       | 0.03       | 0.06     | 0.02  | 0.49       |
| Other      | 0.21  | 0.23  | 0.11       | 0.15       | 0.33     | 0.29  | 0.05       |
| Walk       | 0.52  | 0.66  | 0.70       | 0.33       | 0.07     | 0.16  | 1.02       |
| Unreported | 0.26  | 0.30  | 0.20       | 0.25       | 0.30     | 0.13  | 1.00       |
|            |       |       | Wee        | ekday      |          |       |            |
| TOTAL      | 4.44  | 4.81  | 4.08       | 4.38       | 2.98     | 4.64  | 4.92       |
| Private    | 3.23  | 3.32  | 3.02       | 3.38       | 2.32     | 3.95  | 1.56       |
| Public     | 0.10  | 0.16  | 0.03       | 0.04       | 0.07     | 0.01  | 0.68       |
| Other      | 0.27  | 0.26  | 0.14       | 0.22       | 0.47     | 0.39  | 0.08       |
| Walk       | 0.55  | 0.71  | 0.66       | 0.43       | 0.07     | 0.20  | 1.28       |
| Unreported | 0.28  | 0.36  | 0.22       | 0.30       | 0.06     | 0.10  | 1.32       |
| •          |       |       | Wee        | kend       |          |       |            |
| TOTAL      | 4.84  | 4.51  | 5.57       | 4.83       | 6.66     | 3.39  | 7.14       |
| Private    | 4.10  | 3.67  | 4.60       | 4.65       | 5.64     | 3.04  | 6.57       |
| Public     | 0.01  | 0.02  |            |            | 0.03     | 0.03  |            |
| Other      | 0.08  | 0.15  | 0.02       |            |          | 0.03  |            |
| Walk       | 0.44  | 0.55  | 0.81       | 0.08       | 0.09     | 0.07  | 0.38       |
| Unreported | 0.22  | 0.13  | 0.14       | 0.11       | 0.91     | 0.22  | 0.19       |

Note: Only includes trips taken by persons living in places where public transportation was available.

#### New York State - 1995 NPTS Average Daily Person Trips per Person by Travel Time Category and Trip Purpose MPO: Ithaca

|                                                                      |              | 10-19               | 20-29               | 30-39        | 40-49        | 50+                 |                     |
|----------------------------------------------------------------------|--------------|---------------------|---------------------|--------------|--------------|---------------------|---------------------|
|                                                                      | TOTAL        | minutes             | minutes             | minutes      | minutes      | minutes             | Unreported          |
| TOTAL                                                                | 4.20         | All Da              | -                   | 0.21         | 0.00         | 0.17                | 0.04                |
| TOTAL<br>At work                                                     | 4.38<br>0.77 | 1.53<br>0.27        | 0.53<br>0.15        | 0.21<br>0.05 | 0.08<br>0.02 | 0.17<br>0.03        | 0.04<br><b>0.00</b> |
| Work Related Business                                                | 0.77         |                     |                     |              | 0.02         |                     | 0.00                |
|                                                                      | 0.09         | 0.02<br>0.29        | 0.01<br>0.16        | 0.01<br>0.06 | 0.02         | 0.01<br>0.04        | 0.00                |
| Earning a Living Subtotal                                            | 0.83         | 0.29                | 0.16                | 0.00         | 0.02         | 0.04                | 0.00                |
| Shopping Doctor/Dentist                                              | 0.83         | 0.30                | 0.07                | 0.02         | 0.01         | 0.02<br><b>0.00</b> | 0.01                |
|                                                                      | 1.07         | 0.02                | 0.01                |              | 0.00         | 0.00                | 0.01                |
| Other Family & Personal Business Family & Personal Business Subtotal | 1.07         | 0.56                | 0.11                | 0.03<br>0.05 | 0.01         | 0.02                | 0.01                |
| School/Church                                                        | 0.50         | 0.08                | 0.19                | 0.03         | 0.02         | 0.04                | 0.02<br><b>0.01</b> |
| School/Church Subtotal                                               | 0.50         | 0.19                | 0.04                | 0.04         | 0.01         | 0.02                | 0.01                |
| Vacation                                                             | 0.00         | 0.19                | 0.04                | 0.04         | 0.01         | 0.02                | 0.01                |
| Visit Friends/Relatives                                              | 0.30         | 0.11                | 0.04                | 0.01         | 0.01         | 0.00                | 0.00                |
| Other Soc/Rec                                                        | 0.76         | 0.11                | 0.04                | 0.01         | 0.01         | 0.02                | 0.01                |
| Social and Recreational Subtotal                                     | 1.06         | 0.20                | 0.03                | 0.06         | 0.02         | 0.05                | 0.01                |
| Other                                                                | 0.01         | 0.00                | 0.00                | 0.00         | 0.02         | 0.03                | 0.00                |
| Other Subtotal                                                       | 0.01         | 0.00                | 0.00                |              |              |                     | 0.00                |
| Other Subtotal                                                       | 0.01         | Weekd               |                     |              |              |                     | 0.00                |
| TOTAL                                                                | 4.29         | 1.50                | 0.55                | 0.21         | 0.08         | 0.15                | 0.05                |
| At work                                                              | 0.89         | 0.30                | 0.18                | 0.06         | 0.02         | 0.04                | 0.00                |
| Work Related Business                                                | 0.10         | 0.02                | 0.01                | 0.01         |              | 0.02                |                     |
| Earning a Living Subtotal                                            | 0.99         | 0.32                | 0.19                | 0.07         | 0.02         | 0.06                | 0.00                |
| Shopping                                                             | 0.75         | 0.27                | 0.07                | 0.01         | 0.02         | 0.02                | 0.01                |
| Doctor/Dentist                                                       | 0.06         | 0.02                | 0.01                | 0.01         | 0.00         | 0.00                |                     |
| Other Family & Personal Business                                     | 1.13         | 0.38                | 0.13                | 0.03         | 0.01         | 0.02                | 0.01                |
| Family & Personal Business Subtotal                                  | 1.94         | 0.67                | 0.21                | 0.05         | 0.03         | 0.04                | 0.02                |
| School/Church                                                        | 0.59         | 0.24                | 0.05                | 0.06         | 0.02         | 0.03                | 0.01                |
| School/Church Subtotal                                               | 0.59         | 0.24                | 0.05                | 0.06         | 0.02         | 0.03                | 0.01                |
| Vacation                                                             | 0.00         | 0.00                |                     |              |              |                     |                     |
| Visit Friends/Relatives                                              | 0.24         | 0.10                | 0.04                | 0.01         | 0.01         | 0.01                | 0.00                |
| Other Soc/Rec                                                        | 0.52         | 0.16                | 0.06                | 0.03         | 0.01         | 0.02                | 0.01                |
| Social and Recreational Subtotal                                     | 0.76         | 0.26                | 0.10                | 0.04         | 0.02         | 0.03                | 0.01                |
| Other                                                                | 0.01         | 0.00                |                     |              |              |                     | 0.00                |
| Other Subtotal                                                       | 0.01         | 0.00                |                     |              |              |                     | 0.00                |
|                                                                      |              | Weeke               |                     |              |              |                     |                     |
| TOTAL                                                                | 4.63         | 1.60                | 0.47                | 0.22         | 0.06         | 0.20                | 0.02                |
| At work                                                              | 0.49         | 0.21                | 0.09                | 0.02         | 0.01         | 0.00                | 0.01                |
| Work Related Business                                                | 0.06         | 0.01                |                     | 0.00         |              | 0.00                |                     |
| Earning a Living Subtotal                                            | 0.55         | 0.22                | 0.09                | 0.02         | 0.01         | 0.00                | 0.01                |
| Shopping                                                             | 1.05         | 0.36                | 0.06                | 0.03         |              | 0.01                | 0.01                |
| Doctor/Dentist                                                       | 0.01         | 0.01                |                     | 0.04         | 0.00         | 0.04                | 0.00                |
| Other Family & Personal Business                                     | 0.93         | 0.31                | 0.07                | 0.01         | 0.02         | 0.04                | 0.00                |
| Family & Personal Business Subtotal                                  | 1.99         | 0.68                | 0.13                | 0.04         | 0.02         | 0.05                | 0.01                |
| School/Church                                                        | 0.26         | 0.07                | 0.02                |              |              | 0.01                |                     |
| School/Church Subtotal Vacation                                      | 0.26         | 0.07                | 0.02                |              |              | 0.01                | 0.00                |
|                                                                      | 0.00         | 0.12                | 0.05                | 0.02         | 0.01         | 0.00                | 0.00                |
| Visit Friends/Relatives                                              | 0.45         | 0.12                | 0.05                | 0.03         | 0.01         | 0.06                | 0.00                |
| Other Soc/Rec Social and Recreational Subtotal                       | 1.37<br>1.82 | 0.51<br>0.63        | 0.17<br>0.22        | 0.12<br>0.15 | 0.02         | 0.07                | <b>0.00</b><br>0.00 |
| Other                                                                | 0.01         | 0.63<br><b>0.00</b> | 0.22<br><b>0.01</b> | 0.13         | 0.03         | 0.13                | 0.00                |
| Other Subtotal                                                       | 0.01         | 0.00                | 0.01                |              |              |                     |                     |
| Other Subtotal                                                       | 0.01         | 0.00                | 0.01                |              |              |                     |                     |

#### New York State - 1995 NPTS Average Daily Person Trips per Person by Travel Time Category and Mode of Transportation MPO: Ithaca

|                   |       | 1-9     | 10-19   | 20-29               | 30-39   | 40-49   | 50+     |            |
|-------------------|-------|---------|---------|---------------------|---------|---------|---------|------------|
|                   | TOTAL | minutes | minutes | minutes             | minutes | minutes | minutes | Unreported |
| All Days          |       |         |         |                     |         |         |         |            |
| TOTAL             | 4.38  | 1.82    | 1.53    | 0.53                | 0.21    | 0.08    | 0.17    | 0.04       |
| Private Vehicle   | 3.44  | 1.43    | 1.23    | 0.43                | 0.15    | 0.05    | 0.14    | 0.01       |
| Bus/Streetcar     | 0.06  | 0.01    | 0.03    | 0.01                | 0.01    | 0.00    | 0.01    | 0.01       |
| Rail/Subway       | 0.00  |         |         | 0.00                |         |         | 0.00    |            |
| Subtotal - Public | 0.06  | 0.01    | 0.03    | 0.01                | 0.01    | 0.00    | 0.01    | 0.01       |
| Airplane          | 0.00  |         |         |                     |         |         | 0.00    | 0.00       |
| Taxi              | 0.00  | 0.00    |         |                     |         |         |         |            |
| Bike              | 0.06  | 0.03    | 0.02    | 0.01                | 0.00    | 0.00    | 0.00    | 0.00       |
| Walk              | 0.44  | 0.21    | 0.14    | 0.06                | 0.02    | 0.00    | 0.00    | 0.01       |
| School Bus        | 0.11  | 0.01    | 0.04    | 0.01                | 0.02    | 0.02    | 0.02    | 0.01       |
| Other             | 0.02  | 0.01    | 0.01    |                     | 0.00    | 0.00    | 0.00    |            |
| Subtotal - Other  | 0.63  | 0.26    | 0.21    | 0.08                | 0.04    | 0.02    | 0.02    | 0.02       |
| Unreported        | 0.23  | 0.13    | 0.07    | 0.02                | 0.00    |         |         | 0.01       |
|                   |       |         |         | <sup>7</sup> eekday |         |         |         |            |
| TOTAL             | 4.29  | 1.74    | 1.50    | 0.55                | 0.21    | 0.08    | 0.15    | 0.05       |
| Private Vehicle   | 3.24  | 1.34    | 1.15    | 0.44                | 0.14    | 0.05    | 0.11    | 0.01       |
| Bus/Streetcar     | 0.08  | 0.01    | 0.04    | 0.01                | 0.01    | 0.00    | 0.01    | 0.00       |
| Rail/Subway       | 0.00  |         |         | 0.00                |         |         |         |            |
| Subtotal - Public | 0.08  | 0.01    | 0.04    | 0.01                | 0.01    | 0.00    | 0.01    | 0.00       |
| Airplane          | 0.00  |         |         |                     |         |         | 0.00    | 0.00       |
| Taxi              | 0.00  | 0.00    |         |                     |         |         |         |            |
| Bike              | 0.07  | 0.03    | 0.02    | 0.01                | 0.01    | 0.00    | 0.00    | 0.00       |
| Walk              | 0.46  | 0.20    | 0.16    | 0.06                | 0.02    | 0.00    | 0.00    | 0.01       |
| School Bus        | 0.16  | 0.02    | 0.05    | 0.01                | 0.03    | 0.02    | 0.02    | 0.01       |
| Other             | 0.02  | 0.01    | 0.01    |                     |         |         | 0.01    |            |
| Subtotal - Other  | 0.71  | 0.26    | 0.24    | 0.08                | 0.06    | 0.02    | 0.03    | 0.02       |
| Unreported        | 0.25  | 0.14    | 0.07    | 0.02                | 0.00    |         |         | 0.02       |
|                   |       |         | W       | eekend              |         |         |         |            |
| TOTAL             | 4.63  | 2.05    | 1.60    | 0.47                | 0.22    | 0.06    | 0.20    | 0.02       |
| Private Vehicle   | 3.97  | 1.69    | 1.44    | 0.39                | 0.19    | 0.06    | 0.20    |            |
| Bus/Streetcar     | 0.01  |         |         |                     |         |         |         | 0.01       |
| Rail/Subway       | 0.00  |         |         |                     |         |         | 0.00    |            |
| Subtotal - Public | 0.01  |         |         |                     |         |         | 0.00    | 0.01       |
| Taxi              | 0.01  | 0.01    |         |                     |         |         |         |            |
| Bike              | 0.04  | 0.03    | 0.01    | 0.00                |         |         |         |            |
| Walk              | 0.38  | 0.22    | 0.08    | 0.05                | 0.03    |         |         | 0.00       |
| School Bus        | 0.01  |         |         | 0.01                |         |         |         |            |
| Other             | 0.02  | 0.00    |         |                     | 0.00    | 0.00    | 0.00    |            |
| Subtotal - Other  | 0.46  | 0.26    | 0.09    | 0.06                | 0.03    | 0.00    | 0.00    | 0.00       |
| Unreported        | 0.20  | 0.10    | 0.08    | 0.01                |         |         |         | 0.01       |
| 1                 |       |         |         |                     |         |         |         |            |

Note: Rail/Subway includes trips by subway, elevated rail, and commuter train.

#### New York State - 1995 NPTS Average Daily Person Trips per Person by Trip Length Category and Mode of Transportation MPO: Ithaca

|                   |       | 5 or less | 6-10  | 11-15    | 16-20 | 21-30 | 31 or more |            |
|-------------------|-------|-----------|-------|----------|-------|-------|------------|------------|
|                   | TOTAL | miles     | miles | miles    | miles | miles | miles      | Unreported |
|                   |       |           | A     | All Days |       |       |            |            |
| TOTAL             | 4.38  | 2.95      | 0.71  | 0.31     | 0.13  | 0.07  | 0.15       | 0.06       |
| Private Vehicle   | 3.44  | 2.12      | 0.66  | 0.29     | 0.11  | 0.07  | 0.14       | 0.03       |
| Bus/Streetcar     | 0.06  | 0.05      | 0.00  | 0.00     | 0.00  |       | 0.00       | 0.00       |
| Rail/Subway       | 0.00  | 0.00      |       |          |       |       |            |            |
| Subtotal - Public | 0.06  | 0.05      | 0.00  | 0.00     | 0.00  |       | 0.00       | 0.00       |
| Airplane          | 0.00  |           |       |          |       |       |            | 0.00       |
| Taxi              | 0.00  | 0.00      |       |          |       |       |            |            |
| Bike              | 0.06  | 0.06      | 0.00  |          |       |       |            |            |
| Walk              | 0.44  | 0.44      | 0.00  |          |       |       |            |            |
| School Bus        | 0.11  | 0.06      | 0.03  | 0.01     | 0.01  |       |            | 0.00       |
| Other             | 0.02  | 0.01      | 0.00  |          |       | 0.00  | 0.00       | 0.00       |
| Subtotal - Other  | 0.63  | 0.57      | 0.03  | 0.01     | 0.01  | 0.00  | 0.00       | 0.00       |
| Unreported        | 0.23  | 0.20      | 0.01  | 0.00     | 0.01  |       |            | 0.02       |
| •                 |       |           | V     | Veekday  |       |       |            |            |
| TOTAL             | 4.29  | 2.97      | 0.64  | 0.31     | 0.14  | 0.06  | 0.12       | 0.05       |
| Private Vehicle   | 3.24  | 2.04      | 0.58  | 0.30     | 0.12  | 0.06  | 0.11       | 0.03       |
| Bus/Streetcar     | 0.08  | 0.07      | 0.00  | 0.00     | 0.00  |       | 0.00       | 0.00       |
| Rail/Subway       | 0.00  | 0.00      |       |          |       |       |            |            |
| Subtotal - Public | 0.08  | 0.07      | 0.00  | 0.00     | 0.00  |       | 0.00       | 0.00       |
| Airplane          | 0.00  |           |       |          |       |       |            | 0.00       |
| Taxi              | 0.00  | 0.00      |       |          |       |       |            |            |
| Bike              | 0.07  | 0.07      | 0.00  |          |       |       |            |            |
| Walk              | 0.46  | 0.46      | 0.00  |          |       |       |            |            |
| School Bus        | 0.16  | 0.09      | 0.05  | 0.01     | 0.01  |       |            | 0.00       |
| Other             | 0.02  | 0.02      | 0.00  |          |       |       | 0.01       |            |
| Subtotal - Other  | 0.71  | 0.64      | 0.05  | 0.01     | 0.01  |       | 0.01       | 0.00       |
| Unreported        | 0.25  | 0.22      | 0.00  | 0.00     | 0.01  |       |            | 0.01       |
|                   |       |           | V     | Veekend  |       |       |            |            |
| TOTAL             | 4.63  | 2.91      | 0.91  | 0.30     | 0.10  | 0.10  | 0.23       | 0.09       |
| Private Vehicle   | 3.97  | 2.34      | 0.88  | 0.28     | 0.10  | 0.10  | 0.23       | 0.04       |
| Bus/Streetcar     | 0.01  |           |       | 0.01     |       |       |            | 0.00       |
| Rail/Subway       | 0.00  | 0.00      |       |          |       |       |            |            |
| Subtotal - Public | 0.01  | 0.00      |       | 0.01     |       |       |            | 0.00       |
| Taxi              | 0.01  | 0.01      |       |          |       |       |            |            |
| Bike              | 0.04  | 0.04      |       |          |       |       |            |            |
| Walk              | 0.38  | 0.38      |       |          |       |       |            |            |
| School Bus        | 0.01  |           |       | 0.01     |       |       |            |            |
| Other             | 0.02  | 0.00      |       |          |       | 0.01  |            | 0.00       |
| Subtotal - Other  | 0.46  | 0.43      |       | 0.01     |       | 0.01  |            | 0.00       |
| Unreported        | 0.20  | 0.14      | 0.02  |          |       |       |            | 0.03       |

Note: Rail/Subway includes trips by subway, elevated rail, and commuter train.

### New York State - 1995 NPTS Average Daily Person Trips per Person by Trip Length Category and Trip Purpose

| MPO: | Ithaca |
|------|--------|
|      |        |

|                                                      |                     | 5 or less           | 6-10         | 11-15               | 16-20 | 21-30               | 31 or more          |            |
|------------------------------------------------------|---------------------|---------------------|--------------|---------------------|-------|---------------------|---------------------|------------|
|                                                      | TOTAL               | miles               | miles        | miles               | miles | miles               | miles               | Unreported |
| TOTAL                                                | 4.20                |                     | All Days     | 0.21                | 0.12  | 0.07                | 0.15                | 0.06       |
| TOTAL                                                | 4.38                | 2.95                | 0.71         | 0.31                | 0.13  | 0.07                | 0.15                | 0.06       |
| At work                                              | 0.77                | 0.42                | 0.15         | 0.12                | 0.04  | 0.02                | 0.03                | 0.00       |
| Work Related Business                                | 0.09                | 0.06                | 0.00         | 0.01                | 0.00  | 0.01                | 0.01                | 0.00       |
| Earning a Living Subtotal                            | 0.86                | 0.48                | 0.15         | 0.13                | 0.04  | 0.03                | 0.04                | 0.00       |
| Shopping Deater/Deatist                              | 0.83                | 0.62<br>0.03        | 0.12         | 0.03<br>0.01        | 0.01  | 0.01<br><b>0.00</b> | 0.02                | 0.02       |
| Doctor/Dentist Other Family & Personal Business      | 0.05<br>1.07        | 0.03                | 0.01<br>0.15 | 0.01                | 0.02  | 0.00                | <b>0.00</b><br>0.03 | 0.02       |
| Family & Personal Business Subtotal                  | 1.07                | 1.44                | 0.13         | 0.00                | 0.02  | 0.01                | 0.05                | 0.02       |
| School/Church                                        | 0.50                | 0.38                | 0.28         | 0.10                | 0.03  | <b>0.02 0.00</b>    | 0.03                | 0.04       |
| School/Church Subtotal                               | 0.50                | 0.38                | 0.07         | 0.01                | 0.02  | 0.00                | 0.00                | 0.01       |
| Vacation                                             | 0.00                | 0.38                | 0.07         | 0.01                | 0.02  | 0.00                | 0.00                | 0.01       |
| Visit Friends/Relatives                              | 0.30                | 0.20                | 0.04         | 0.01                | 0.01  | 0.01                | 0.03                | 0.00       |
| Other Soc/Rec                                        | 0.76                | 0.45                | 0.16         | 0.06                | 0.02  | 0.02                | 0.03                | 0.01       |
| Social and Recreational Subtotal                     | 1.06                | 0.65                | 0.20         | 0.07                | 0.02  | 0.02                | 0.06                | 0.01       |
| Other                                                | 0.01                | 0.01                | 0.20         | 0.07                | 0.05  | 0.05                | 0.00                | 0.00       |
| Other Subtotal                                       | 0.01                | 0.01                |              |                     |       |                     |                     | 0.00       |
|                                                      | 0.01                |                     | Weekday      |                     |       |                     |                     | 0.00       |
| TOTAL                                                | 4.29                | 2.97                | 0.64         | 0.31                | 0.14  | 0.06                | 0.12                | 0.05       |
| At work                                              | 0.89                | 0.49                | 0.16         | 0.13                | 0.06  | 0.02                | 0.04                | 0.00       |
| Work Related Business                                | 0.10                | 0.06                | 0.00         | 0.01                | 0.00  | 0.01                | 0.01                | 0.00       |
| Earning a Living Subtotal                            | 0.99                | 0.55                | 0.16         | 0.14                | 0.06  | 0.03                | 0.05                | 0.00       |
| Shopping                                             | 0.75                | 0.55                | 0.10         | 0.03                | 0.02  | 0.01                | 0.02                | 0.02       |
| Doctor/Dentist                                       | 0.06                | 0.04                | 0.01         | 0.01                |       | 0.00                | 0.00                |            |
| Other Family & Personal Business                     | 1.13                | 0.85                | 0.15         | 0.07                | 0.02  | 0.01                | 0.02                | 0.01       |
| Family & Personal Business Subtotal                  | 1.94                | 1.44                | 0.26         | 0.11                | 0.04  | 0.02                | 0.04                | 0.03       |
| School/Church                                        | 0.59                | 0.46                | 0.09         | 0.01                | 0.02  | 0.00                | 0.00                | 0.01       |
| School/Church Subtotal                               | 0.59                | 0.46                | 0.09         | 0.01                | 0.02  | 0.00                | 0.00                | 0.01       |
| Vacation                                             | 0.00                | 0.00                |              |                     |       |                     |                     | 0.00       |
| Visit Friends/Relatives                              | 0.24                | 0.17                | 0.03         | 0.01                | 0.01  | 0.00                | 0.01                | 0.00       |
| Other Soc/Rec                                        | 0.52                | 0.35                | 0.09         | 0.04                | 0.01  | 0.01                | 0.01                | 0.01       |
| Social and Recreational Subtotal                     | 0.76                | 0.52                | 0.12         | 0.05                | 0.02  | 0.01                | 0.02                | 0.01       |
| Other                                                | 0.01                | 0.01                |              |                     |       |                     |                     | 0.00       |
| Other Subtotal                                       | 0.01                | 0.01                |              |                     |       |                     |                     | 0.00       |
|                                                      |                     |                     | Weekend      |                     |       |                     |                     |            |
| TOTAL                                                | 4.63                | 2.91                | 0.91         | 0.30                | 0.10  | 0.10                | 0.23                | 0.09       |
| At work                                              | 0.49                | 0.23                | 0.13         | 0.10                | 0.02  | 0.01                | 0.00                |            |
| Work Related Business                                | 0.06                | 0.05                | 0.01         | 0.10                | 0.00  | 0.00                | 0.00                |            |
| Earning a Living Subtotal                            | 0.55                | 0.28                | 0.14         | 0.10                | 0.02  | 0.01                | 0.00                | 0.04       |
| Shopping                                             | 1.05                | 0.81                | 0.17         | 0.02                |       | 0.02                | 0.01                | 0.01       |
| Doctor/Dentist                                       | 0.01                | 0.62                | 0.01         | 0.05                | 0.01  | 0.01                | 0.06                | 0.04       |
| Other Family & Personal Business                     | 0.93                | 0.63                | 0.13         | 0.05                | 0.01  | 0.01                | 0.06                | 0.04       |
| Family & Personal Business Subtotal<br>School/Church | 1.99                | 1.44                | 0.31<br>0.04 | 0.07                | 0.01  | 0.03<br><b>0.01</b> | 0.07                | 0.05       |
| School/Church Subtotal                               | 0.26<br>0.26        | 0.20<br>0.20        | 0.04         | <b>0.00</b><br>0.00 |       | 0.01                | <b>0.00</b><br>0.00 |            |
|                                                      |                     |                     | 0.04         | 0.00                |       | 0.01                | 0.00                |            |
| Vacation Visit Friends/Relatives                     | <b>0.00</b><br>0.45 | <b>0.00</b><br>0.26 | 0.07         | 0.01                | 0.02  | 0.01                | 0.07                | 0.00       |
| Other Soc/Rec                                        | 1.37                | 0.20                | 0.07         | 0.01                | 0.02  | 0.01                | 0.07                | 0.00       |
| Social and Recreational Subtotal                     | 1.82                | 0.71                | 0.33         | 0.11                | 0.03  | 0.05                | 0.08                | 0.02       |
| Other                                                | 0.01                | 0.97                | U.72         | 0.12                | 0.07  | 0.00                | 0.13                | 0.02       |
| Other Subtotal                                       | 0.01                | 0.00                |              |                     |       |                     |                     | 0.00       |
| Sensi Subtotal                                       | 0.01                | 0.00                |              |                     |       |                     |                     | 0.00       |

#### New York State - 1995 NPTS Average Daily Person Trips per Person by Seasonal Variation and Mode of Transportation MPO: Ithaca

|                     | TOTAL        | Winter   | Spring       | Summer              | Fall         |
|---------------------|--------------|----------|--------------|---------------------|--------------|
| M- 1-               |              | All Days |              |                     |              |
| Mode<br>TOTAL       | 4.38         | 3.88     | 6.48         | 3.56                | 3.64         |
| Auto, Van-driver    | 1.94         | 1.82     | 2.93         | 1.45                | 1.60         |
| Auto, Van-passenger | 1.00         | 0.63     | 1.57         | 0.96                | 0.86         |
| Sports Utility      | 0.16         | 0.29     | 0.18         | 0.13                | 0.06         |
| Pickup              | 0.30         | 0.20     | 0.49         | 0.28                | 0.21         |
| Other POV           | 0.03         | 0.03     | 0.06         | 0.03                | 0.02         |
| Subtotal - Private  | 3.43         | 2.97     | 5.23         | 2.85                | 2.75         |
| Bus/Streetcar       | 0.06         | 0.10     | 0.04         | 0.02                | 0.09         |
| Rail/Subway         | 0.00         | 0.01     |              | 0.00                |              |
| Subtotal - Public   | 0.06         | 0.11     | 0.04         | 0.02                | 0.09         |
| Airplane            | 0.00         |          | 0.00         | 0.00                |              |
| Taxi                | 0.00         | 0.00     | 0.01         |                     |              |
| Bike                | 0.06         |          | 0.08         | 0.12                | 0.04         |
| Walk                | 0.44         | 0.37     | 0.55         | 0.36                | 0.47         |
| School Bus          | 0.11         | 0.18     | 0.17         | 0.00                | 0.10         |
| Other               | 0.02         |          | 0.04         | 0.03                | 0.03         |
| Subtotal - Other    | 0.63         | 0.55     | 0.85         | 0.51                | 0.64         |
| Unreported          | 0.23         | 0.25     | 0.35         | 0.16                | 0.17         |
|                     |              | Weekday  |              |                     |              |
| TOTAL               | 4.29         | 4.21     | 6.31         | 2.78                | 3.88         |
| Auto, Van-driver    | 1.94         | 1.88     | 2.87         | 1.18                | 1.84         |
| Auto, Van-passenger | 0.81         | 0.60     | 1.33         | 0.51                | 0.80         |
| Sports Utility      | 0.20         | 0.31     | 0.25         | 0.14                | 0.08         |
| Pickup              | 0.25         | 0.15     | 0.42         | 0.27                | 0.14         |
| Other POV           | 0.04         | 0.04     | 0.09         | 0.02                | 0.02         |
| Subtotal - Private  | 3.24         | 2.98     | 4.96         | 2.12                | 2.88         |
| Bus/Streetcar       | 0.08         | 0.12     | 0.06         | 0.02                | 0.13         |
| Rail/Subway         | 0.00         | 0.01     |              |                     |              |
| Subtotal - Public   | 0.08         | 0.13     | 0.06         | 0.02                | 0.13         |
| Airplane            | 0.00         | 0.01     | 0.01         | 0.01                |              |
| Taxi                | 0.00         | 0.01     | 0.01         | 0.12                | 0.05         |
| Bike                | 0.07         | 0.40     | 0.10         | 0.13                | 0.05         |
| Walk                | 0.46         | 0.48     | 0.56         | 0.34                | 0.46<br>0.14 |
| School Bus<br>Other | 0.16<br>0.02 | 0.26     | 0.23<br>0.04 | <b>0.01</b><br>0.02 | 0.14         |
| Subtotal - Other    | 0.02         | 0.75     | 0.04         | 0.02                | 0.69         |
| Unreported          | 0.71         | 0.73     | 0.35         | 0.12                | 0.09         |
| Olireported         | 0.23         | Weekend  | 0.55         | 0.12                | 0.17         |
| TOTAL               | 4.63         | 3.06     | 6.90         | 5.51                | 3.03         |
| Auto, Van-driver    | 1.96         | 1.65     | 3.06         | 2.14                | 1.00         |
| Auto, Van-passenger | 1.49         | 0.69     | 2.16         | 2.09                | 1.00         |
| Sports Utility      | 0.09         | 0.23     |              | 0.11                |              |
| Pickup              | 0.42         | 0.34     | 0.68         | 0.29                | 0.38         |
| Other POV           | 0.01         |          |              | 0.04                |              |
| Subtotal - Private  | 3.97         | 2.91     | 5.90         | 4.67                | 2.38         |
| Bus/Streetcar       | 0.01         | 0.02     | 0.02         |                     |              |
| Rail/Subway         | 0.00         |          |              | 0.01                |              |
| Subtotal - Public   | 0.01         | 0.02     | 0.02         | 0.01                | 0.00         |
| Taxi                | 0.01         |          | 0.03         |                     |              |
| Bike                | 0.04         |          | 0.05         | 0.11                |              |
| Walk                | 0.38         | 0.10     | 0.53         | 0.42                | 0.47         |
| School Bus          | 0.01         |          | 0.02         |                     |              |
| Other               | 0.02         |          | 0.02         | 0.05                |              |
| Subtotal - Other    | 0.46         | 0.10     | 0.65         | 0.58                | 0.47         |
| Unreported          | 0.20         | 0.03     | 0.34         | 0.25                | 0.19         |

Note: Rail/Subway includes trips by subway, elevated rail, and commuter train.

New York State - 1995 NPTS Average Daily Person Travel per Person by Day of Week MPO: Ithaca

|           |              |       | Average     |
|-----------|--------------|-------|-------------|
|           | Person Trips | PMT   | Trip Length |
| TOTAL     | 4.38         | 31.22 | 7.24        |
| Sunday    | 3.55         | 35.74 | 10.17       |
| •         |              |       |             |
| Monday    | 4.73         | 30.64 | 6.53        |
| Tuesday   | 4.60         | 39.06 | 8.56        |
| Wednesday | 3.88         | 27.17 | 7.03        |
| Thursday  | 4.48         | 26.02 | 5.92        |
| Friday    | 4.94         | 24.61 | 5.17        |
| Saturday  | 4.54         | 35.91 | 7.99        |

Note: Average trip length is calculated using only those records with trip mile information present.

## New York State - 1995 NPTS Average Daily Person Trips per Person by Day of Week and Trip Purpose MPO: Ithaca

|                                | TOTAL | Sunday | Monday | Tuesday | Wednesday | Thursday | Friday | Saturday |
|--------------------------------|-------|--------|--------|---------|-----------|----------|--------|----------|
| TOTAL                          | 4.38  | 3.55   | 4.73   | 4.60    | 3.88      | 4.48     | 4.94   | 4.54     |
| Earn a Living                  | 0.86  | 0.24   | 0.97   | 1.00    | 1.03      | 0.95     | 1.22   | 0.66     |
| Family & Personal Business     | 1.95  | 1.28   | 2.18   | 2.08    | 1.56      | 2.15     | 2.22   | 2.20     |
| Civie, Educational & Religious | 0.50  | 0.37   | 0.64   | 0.61    | 0.59      | 0.62     | 0.57   | 0.09     |
| Social & Recreational          | 1.06  | 1.65   | 0.93   | 0.89    | 0.69      | 0.76     | 0.93   | 1.59     |
| Other                          | 0.01  | 0.01   | 0.01   | 0.02    |           | 0.01     | 0.01   | 0.01     |

## New York State - 1995 NPTS Average Daily Weekday Person Trips per Person by Time of Day and Trip Purpose MPO: Ithaca

|                                | TOTAL | 1-6 am | 6-9 am | 9 am - 1 pm | 1-4 pm | 4-7 pm | 7-10 pm | 10 pm - 1 am |
|--------------------------------|-------|--------|--------|-------------|--------|--------|---------|--------------|
| TOTAL                          | 4.29  | 0.08   | 0.64   | 1.02        | 0.95   | 1.04   | 0.42    | 0.15         |
| Earn a Living                  | 0.99  | 0.04   | 0.26   | 0.19        | 0.15   | 0.24   | 0.07    | 0.04         |
| Family & Personal Business     | 1.94  | 0.02   | 0.17   | 0.52        | 0.47   | 0.52   | 0.20    | 0.05         |
| Civic, Educational & Religious | 0.59  | 0.00   | 0.16   | 0.14        | 0.16   | 0.09   | 0.03    | 0.01         |
| Social & Recreational          | 0.76  | 0.02   | 0.05   | 0.17        | 0.16   | 0.19   | 0.12    | 0.04         |
| Other                          | 0.01  |        | 0.00   | 0.00        |        | 0.00   |         | 0.00         |

## New York State - 1995 NPTS Average Daily Weekend Person Trips per Person by Time of Day and Trip Purpose MPO: Ithaca

|                                | TOTAL | 1-6 am | 6-9 am | 9 am - 1 pm | 1-4 pm | 4-7 pm | 7-10 pm | 10 pm - 1 am |
|--------------------------------|-------|--------|--------|-------------|--------|--------|---------|--------------|
|                                |       |        |        |             |        |        |         |              |
| TOTAL                          | 4.63  | 0.04   | 0.18   | 1.38        | 1.00   | 1.00   | 0.73    | 0.29         |
| Earn a Living                  | 0.55  | 0.01   | 0.06   | 0.13        | 0.07   | 0.13   | 0.11    | 0.04         |
| Family & Personal Business     | 1.99  | 0.01   | 0.06   | 0.65        | 0.54   | 0.41   | 0.24    | 0.07         |
| Civic, Educational & Religious | 0.26  |        | 0.01   | 0.17        | 0.01   | 0.05   | 0.01    | 0.00         |
| Social & Recreational          | 1.83  | 0.01   | 0.06   | 0.43        | 0.38   | 0.40   | 0.37    | 0.17         |
| Other                          | 0.01  |        |        |             |        | 0.01   | 0.00    |              |

# New York State - 1995 NPTS Average Daily Vehicle Trips per Driver by Trip Purpose and Driver Age MPO: Ithaca

|              | TOTAL | Earn a<br>Living | Family &<br>Personal<br>Business<br>All Days | Civic,<br>Educational,<br>& Religious | Social &<br>Recreational | Other |
|--------------|-------|------------------|----------------------------------------------|---------------------------------------|--------------------------|-------|
| Driver's Age | 2.07  | 0.00             | 1.52                                         | 0.10                                  | 0.57                     | 0.00  |
| TOTAL        | 3.07  | 0.80             | 1.53                                         | 0.18                                  | 0.57                     | 0.00  |
| 16-19        | 2.51  | 0.33             | 1.05                                         | 0.41                                  | 0.70                     | 0.02  |
| 20-29        | 2.54  | 0.57             | 1.08                                         | 0.40                                  | 0.50                     |       |
| 30-39        | 3.45  | 1.11             | 1.75                                         | 0.08                                  | 0.51                     |       |
| 40-49        | 3.68  | 1.13             | 1.84                                         | 0.08                                  | 0.63                     |       |
| 50-59        | 3.03  | 1.00             | 1.37                                         | 0.07                                  | 0.58                     |       |
| 60-64        | 3.09  | 0.57             | 1.80                                         | 0.07                                  | 0.64                     |       |
| 65 and over  | 2.67  | 0.24             | 1.68                                         | 0.13                                  | 0.63                     |       |
|              |       |                  | Weekday                                      |                                       |                          |       |
| TOTAL        | 3.07  | 0.90             | 1.54                                         | 0.19                                  | 0.43                     | 0.00  |
| 16-19        | 2.60  | 0.33             | 0.98                                         | 0.57                                  | 0.69                     | 0.03  |
| 20-29        | 2.65  | 0.57             | 1.10                                         | 0.49                                  | 0.48                     |       |
| 30-39        | 3.54  | 1.29             | 1.81                                         | 0.09                                  | 0.36                     |       |
| 40-49        | 3.50  | 1.39             | 1.73                                         | 0.03                                  | 0.35                     |       |
| 50-59        | 3.17  | 1.23             | 1.46                                         | 0.07                                  | 0.41                     |       |
| 60-64        | 3.06  | 0.69             | 1.94                                         | 0.06                                  | 0.36                     |       |
| 65 and over  | 2.40  | 0.13             | 1.67                                         | 0.06                                  | 0.55                     |       |
|              |       |                  | Weekend                                      |                                       |                          |       |
| TOTAL        | 3.12  | 0.54             | 1.53                                         | 0.14                                  | 0.91                     |       |
| 16-19        | 2.33  | 0.34             | 1.24                                         |                                       | 0.75                     |       |
| 20-29        | 2.30  | 0.55             | 1.04                                         | 0.16                                  | 0.55                     |       |
| 30-39        | 3.25  | 0.70             | 1.62                                         | 0.05                                  | 0.89                     |       |
| 40-49        | 4.18  | 0.50             | 2.13                                         | 0.21                                  | 1.33                     |       |
| 50-59        | 2.69  | 0.46             | 1.15                                         | 0.07                                  | 1.01                     |       |
| 60-64        | 3.18  | 0.27             | 1.47                                         | 0.09                                  | 1.35                     |       |
| 65 and over  | 3.37  | 0.51             | 1.73                                         | 0.29                                  | 0.84                     |       |

## New York State - 1995 NPTS Average Daily Vehicle Travel per Household by HH Composition MPO: Ithaca

|                              | Vehicle<br>Trips<br>All Days | VMT    | Average<br>Trip Length |
|------------------------------|------------------------------|--------|------------------------|
| HH Composition               |                              |        |                        |
| TOTAL                        | 6.80                         | 57.65  | 8.51                   |
| Single Adult, No Child       | 3.57                         | 42.93  | 12.01                  |
| 2 or > Adult, No Child       | 7.26                         | 56.23  | 7.74                   |
| Single Adult, Child<6        | 4.86                         | 40.85  | 8.41                   |
| 2 or > Adult, Child<6        | 10.72                        | 86.69  | 8.09                   |
| Single Adult, Child 6-15     | 5.98                         | 28.27  | 4.72                   |
| 2 or > Adult, Child 6-15     | 9.03                         | 79.90  | 9.00                   |
| Single Adult, Child 16-21    | 5.59                         | 12.17  | 2.18                   |
| 2 or > Adult, Child 16-21    | 9.80                         | 83.93  | 8.57                   |
| Single Adult, Retired        | 2.70                         | 11.76  | 4.35                   |
| 2 or > Adult, Retired        | 7.28                         | 64.55  | 8.86                   |
|                              | Weekday                      |        |                        |
| TOTAL                        | 6.78                         | 54.24  | 8.02                   |
| Single Adult, No Child       | 2.88                         | 25.93  | 9.01                   |
| 2 or > Adult, No Child       | 7.40                         | 52.34  | 7.07                   |
| Single Adult, Child<6        | 2.52                         | 14.01  | <b>5.57</b>            |
| 2 or > Adult, Child<6        | 11.71                        | 96.91  | 8.28                   |
| Single Adult, Child 6-15     | 5.14                         | 20.94  | 4.08                   |
| 2 or > Adult, Child 6-15     | 8.93                         | 79.01  | 8.99                   |
| Single Adult, Child 16-21    | 3.24                         | 10.28  | 3.18                   |
| 2  or > Adult, Child $16-21$ | 9.90                         | 75.26  | 7.60                   |
| Single Adult, Retired        | 1.81                         | 5.04   | 2.78                   |
| 2 or > Adult, Retired        | 8.31                         | 77.90  | 9.37                   |
|                              | Weekend                      |        |                        |
| TOTAL                        | 6.89                         | 66.70  | 9.71                   |
| Single Adult, No Child       | 5.35                         | 85.86  | 16.04                  |
| 2 or > Adult, No Child       | 6.97                         | 66.50  | 9.54                   |
| Single Adult, Child<6        | 10.77                        | 108.33 | 10.06                  |
| 2 or > Adult, Child<6        | 8.35                         | 61.95  | 7.42                   |
| Single Adult, Child 6-15     | 8.17                         | 46.88  | 5.74                   |
| 2 or > Adult, Child 6-15     | 9.36                         | 82.90  | 9.04                   |
| Single Adult, Child 16-21    | 11.54                        | 16.99  | 1.47                   |
| 2 or > Adult, Child 16-21    | 9.62                         | 106.42 | 11.06                  |
| Single Adult, Retired        | 4.95                         | 28.65  | 5.79                   |
| 2 or > Adult, Retired        | 4.77                         | 31.81  | 6.66                   |

Note: Average trip length is calculated using only those records where trip mileage is available

#### New York State - 1995 NPTS Average Daily Vehicle Travel per Household by Trip Purpose and MSA Status MPO: Ithaca

|                                 | All Days |                 | We    | ekday      | Weekend |            |  |  |  |  |  |
|---------------------------------|----------|-----------------|-------|------------|---------|------------|--|--|--|--|--|
|                                 | TOTAL    | Not in MSA      | TOTAL | Not in MSA | TOTAL   | Not in MSA |  |  |  |  |  |
|                                 | V        | ehicle Trips    |       |            |         |            |  |  |  |  |  |
| TOTAL                           | 6.80     | 6.80            | 6.78  | 6.78       | 6.89    | 6.89       |  |  |  |  |  |
| Earn a Living                   | 1.76     | 1.76            | 1.99  | 1.99       | 1.19    | 1.19       |  |  |  |  |  |
| Family & Personal Business      | 3.38     | 3.38            | 3.40  | 3.40       | 3.38    | 3.38       |  |  |  |  |  |
| Civic, Educational, & Religious | 0.39     | 0.39            | 0.43  | 0.43       | 0.30    | 0.30       |  |  |  |  |  |
| Social & Recreational           | 1.26     | 1.26            | 0.96  | 0.96       | 2.02    | 2.02       |  |  |  |  |  |
| Other                           | 0.00     | 0.00            | 0.00  | 0.00       |         |            |  |  |  |  |  |
| VMT                             |          |                 |       |            |         |            |  |  |  |  |  |
| TOTAL                           | 57.65    | 57.65           | 54.24 | 54.24      | 66.70   | 66.70      |  |  |  |  |  |
| Earn a Living                   | 20.61    | 20.61           | 24.89 | 24.89      | 10.11   | 10.11      |  |  |  |  |  |
| Family & Personal Business      | 21.15    | 21.15           | 18.86 | 18.86      | 27.07   | 27.07      |  |  |  |  |  |
| Civic, Educational, & Religious | 2.01     | 2.01            | 2.22  | 2.22       | 1.49    | 1.49       |  |  |  |  |  |
| Social & Recreational           | 13.88    | 13.88           | 8.28  | 8.28       | 28.03   | 28.03      |  |  |  |  |  |
| Other                           | 0.00     | 0.00            | 0.00  | 0.00       |         |            |  |  |  |  |  |
|                                 | Avera    | age Trip Length |       |            |         |            |  |  |  |  |  |
| TOTAL                           | 8.51     | 8.51            | 8.02  | 8.02       | 9.71    | 9.71       |  |  |  |  |  |
| Earn a Living                   | 11.71    | 11.71           | 12.48 | 12.48      | 8.50    | 8.50       |  |  |  |  |  |
| Family & Personal Business      | 6.28     | 6.28            | 5.57  | 5.57       | 8.07    | 8.07       |  |  |  |  |  |
| Civic, Educational, & Religious | 5.16     | 5.16            | 5.23  | 5.23       | 4.90    | 4.90       |  |  |  |  |  |
| Social & Recreational           | 11.03    | 11.03           | 8.63  | 8.63       | 13.88   | 13.88      |  |  |  |  |  |
| Other                           | 0.50     | 0.50            | 0.50  | 0.50       |         |            |  |  |  |  |  |

Note: Average trip length is calculated using only those records where trip mileage is available

#### New York State - 1995 NPT! Annual Weekday Vehicle Trips by Time of Day and Trip Purpose MPO: Ithaca

|                                 | Vehicle      |            |           |           |            |            |            |           |            |
|---------------------------------|--------------|------------|-----------|-----------|------------|------------|------------|-----------|------------|
|                                 | Trips/Driver | ALL        | 1-6 am    | 6-9 am    | 9 am-1 pm  | 1-4 pm     | 4-7 pm     | 7-10 pm   | 10 pm-1 am |
| TOTAL                           | 3.07         | 55,746,353 | 1.228.629 | 8.004.399 | 12.831.431 | 11.530,706 | 14.500.529 | 5,565,173 | 2,085,486  |
| Earn a Living                   | 0.90         | 16,385,759 | 674,501   | 4,206,307 | 2,911,670  | 2,601,892  | 4,336,431  | 1,053,063 | 601,895    |
| Family & Personal Business      | 1.54         | 27,913,015 | 281,976   | 2,953,474 | 7,182,809  | 6,973,611  | 6,867,590  | 2,830,113 | 823,441    |
| Civic, Educational, & Religious | 0.19         | 3,531,839  | 75,635    | 468,998   | 842,920    | 636,947    | 969,884    | 330,335   | 207,118    |
| Social & Recreational           | 0.43         | 7,881,158  | 196,516   | 375,620   | 1,894,031  | 1,318,255  | 2,292,042  | 1,351,661 | 453,032    |
| Other                           | 0.00         | 34,582     |           |           |            |            | 34,582     |           |            |

#### New York State - 1995 NPTS Annual Weekend Vehicle Trips by Time of Day and Trip Purpose MPO: Ithaca

|                                 | Vehicle      |            |         |           |           |           |           |           |            |
|---------------------------------|--------------|------------|---------|-----------|-----------|-----------|-----------|-----------|------------|
|                                 | Trips/Driver | TOTAL      | 1-6 am  | 6-9 am    | 9 am-1 pm | 1-4 pm    | 4-7 pm    | 7-10 pm   | 10 pm-1 am |
|                                 |              |            |         |           |           |           |           |           |            |
| TOTAL                           | 3.12         | 22,657,421 | 295,870 | 1,271,967 | 7,831,772 | 4,626,747 | 4,257,732 | 3,235,792 | 1,137,542  |
| Earn a Living                   | 0.54         | 3,907,676  | 136,833 | 414,428   | 1,043,250 | 477,002   | 788,977   | 712,229   | 334,957    |
| Family & Personal Business      | 1.53         | 11,108,858 | 86,243  | 453,791   | 4,313,266 | 2,805,717 | 1,831,388 | 1,344,623 | 273,830    |
| Civic, Educational, & Religious | 0.14         | 1,000,767  |         | 118,869   | 619,040   | 105,840   | 140,545   | 16,473    |            |
| Social & Recreational           | 0.91         | 6,640,121  | 72,793  | 284,880   | 1,856,217 | 1,238,188 | 1,496,822 | 1,162,467 | 528,754    |

# New York State - 1995 NPTS Average Vehicle Trip Length (miles) by Time of Day and Trip Purpose MPO: Ithaca

|         |            | TOTAL | Earn a<br>Living | Family & Personal Business | Civic,<br>Educational,<br>& Religious | Social &<br>Recreational | Other |
|---------|------------|-------|------------------|----------------------------|---------------------------------------|--------------------------|-------|
| Weekday | TOTAL      | 8.02  | 12.48            | 5.57                       | 5.23                                  | 8.63                     | 0.50  |
|         | 1-6 am     | 17.28 | 19.11            | 26.95                      | 0.61                                  | 3.52                     |       |
|         | 6-9 am     | 10.08 | 10.97            | 8.80                       | 4.10                                  | 16.85                    |       |
|         | 9 am-1 pm  | 7.30  | 11.71            | 4.59                       | 6.96                                  | 10.95                    |       |
|         | 1-4 pm     | 6.65  | 12.02            | 4.00                       | 6.13                                  | 10.33                    |       |
|         | 4-7 pm     | 8.29  | 14.54            | 5.65                       | 5.24                                  | 5.68                     | 0.50  |
|         | 7-10 pm    | 6.83  | 10.81            | 5.33                       | 3.13                                  | 7.79                     |       |
|         | 10 pm-1 am | 7.95  | 9.37             | 8.86                       | 2.73                                  | 6.81                     |       |
| Weekend | TOTAL      | 9.71  | 8.50             | 8.07                       | 4.90                                  | 13.88                    |       |
|         | 1-6 am     | 17.52 | 11.39            | 38.72                      |                                       | 3.92                     |       |
|         | 6-9 am     | 6.10  | 8.11             | 4.73                       | 1.35                                  | 7.36                     |       |
|         | 9 am-1 pm  | 9.08  | 9.50             | 7.78                       | 2.78                                  | 13.98                    |       |
|         | 1-4 pm     | 11.42 | 11.77            | 5.34                       | 22.40                                 | 23.96                    |       |
|         | 4-7 pm     | 12.53 | 8.85             | 13.31                      | 4.58                                  | 14.26                    |       |
|         | 7-10 pm    | 6.17  | 5.01             | 7.12                       | 0.67                                  | 5.91                     |       |
|         | 10 pm-1 am | 8.50  | 6.65             | 5.61                       |                                       | 11.18                    |       |

Note: Average trip length is calculated using only those records with trip mile information present.

# New York State - 1995 NPTS Average Daily Weekday Vehicle Trips per Driver by Trip Length and Trip Purpose MPO: Ithaca

|                  | TOTAL | Earn a<br>Living | Family & Personal Business | Civic,<br>Educational,<br>& Religious | Social &<br>Recreational | Other |
|------------------|-------|------------------|----------------------------|---------------------------------------|--------------------------|-------|
| TOTAL            | 3.07  | 0.90             | 1.54                       | 0.19                                  | 0.43                     | 0.00  |
| 5 or less miles  | 1.91  | 0.39             | 1.10                       | 0.13                                  | 0.27                     | 0.00  |
| 6-10 miles       | 0.54  | 0.19             | 0.24                       | 0.04                                  | 0.08                     |       |
| 11-15 miles      | 0.31  | 0.16             | 0.11                       | 0.01                                  | 0.03                     |       |
| 16-20 miles      | 0.13  | 0.06             | 0.04                       | 0.01                                  | 0.02                     |       |
| 21-30 miles      | 0.06  | 0.04             | 0.01                       |                                       | 0.01                     |       |
| 31 or more miles | 0.11  | 0.06             | 0.03                       | 0.00                                  | 0.02                     |       |
| Unreported       | 0.01  |                  | 0.01                       | 0.00                                  |                          |       |

# New York State - 1995 NPTS Average Daily Weekend Vehicle Trips per Driver by Time of Day and Trip Length MPO: Ithaca

|                  | TOTAL | Earn a<br>Living | Family &<br>Personal<br>Business | Civic,<br>Educational,<br>& Religious | Social &<br>Recreational | Other |
|------------------|-------|------------------|----------------------------------|---------------------------------------|--------------------------|-------|
| TOTAL            | 3.12  | 0.54             | 1.53                             | 0.14                                  | 0.91                     |       |
| 5 or less miles  | 1.88  | 0.26             | 1.10                             | 0.11                                  | 0.41                     |       |
| 6-10 miles       | 0.68  | 0.15             | 0.28                             | 0.01                                  | 0.23                     |       |
| 11-15 miles      | 0.22  | 0.09             | 0.06                             | 0.00                                  | 0.07                     |       |
| 16-20 miles      | 0.09  | 0.02             | 0.01                             |                                       | 0.06                     |       |
| 21-30 miles      | 0.09  | 0.01             | 0.01                             | 0.01                                  | 0.06                     |       |
| 31 or more miles | 0.13  | 0.01             | 0.05                             |                                       | 0.08                     |       |
| Unreported       | 0.01  |                  | 0.01                             |                                       |                          |       |

# New York State - 1995 NPTS Number of Workers (000) by their Work Location MPO: Ithaca

| ALL                   | 50 |
|-----------------------|----|
| Work from home        | 3  |
| No fixed work place   | 1  |
| Work at work location | 46 |

# New York State - 1995 NPTS Summary Statistics on Annual Journey-to-Work and Work-Related Travel MPO: Ithaca

| Persons (000)                                     | 91  |
|---------------------------------------------------|-----|
| Workers (000)                                     | 50  |
| Journey-to-Work Person Trips (000,000)            | 26  |
| Journey-to-Work Vehicle Trips (000,000)           | 18  |
| Journey-to-Work Vehicle Miles of Travel (000,000) | 197 |
| Work-Related Person Trips (000,000)               | 3   |
| Work-Related Vehicle Trips (000,000)              | 2   |
| Work-Related Vehicle Miles of Travel (000,000)    | 41  |
|                                                   |     |

## New York State - 1995 NPTS Summary Statistics on Workers and Their Travel MPO: Ithaca

| WORKERS (000)        | 50    |
|----------------------|-------|
| % Male               | 51.74 |
| % Female             | 48.26 |
| Workers/Person       | 0.55  |
| Workers/HH           | 1.58  |
| Workers/Veh          | 1.00  |
| Average Time to Work | 17.71 |

## New York State - 1995 NPTS Distribution of Workers by Usual Mode to Work (000) MPO: Ithaca

| ALL    | 50     |
|--------|--------|
| %      | 100.00 |
| pov    | 36     |
| %      | 71.92  |
| public | 1.70   |
| %      | 3.41   |
| other  | 1.61   |
| %      | 3.24   |
| walk   | 6      |
| %      | 11.25  |
| dks    | 5      |
| %      | 10.18  |

# New York State - 1995 NPTS Annual Journey-to-Work Person Trips by Gender and Actual Mode of Commuting MPO: Ithaca

|                | ALL        | Male       | Female     |
|----------------|------------|------------|------------|
| ALL            | 25,740,661 | 14,372,847 | 11,367,815 |
| POV-driver     | 18,270,562 | 10,584,469 | 7,686,092  |
| POV-passenger  | 2,776,977  | 1,207,780  | 1,569,197  |
| Public Transit | 339,652    | 204,677    | 134,975    |
| Other          | 755,154    | 692,005    | 63,149     |
| Walk           | 2,233,098  | 1,250,655  | 982,442    |
| Unreported     | 1,365,219  | 433,259    | 931,960    |

New York State - 1995 NPTS Commuting Patterns of Journey-to-Work Person Trips by Mode of Transportation and MSA Status MPO: Ithaca

|                                       |             |                 | Not    |  |  |
|---------------------------------------|-------------|-----------------|--------|--|--|
|                                       | ALL         | In MSA          | in MSA |  |  |
| Average Commu                         | te Trip Dis | tance (Miles)   |        |  |  |
| ALL                                   | 9.18        |                 | 9.18   |  |  |
| auto                                  | 10.71       |                 | 10.71  |  |  |
| other                                 | 5.61        |                 | 5.61   |  |  |
| truck                                 | 11.74       |                 | 11.74  |  |  |
| bus                                   | 4.75        |                 | 4.75   |  |  |
| Average Commute Travel Time (Minutes) |             |                 |        |  |  |
| ALL                                   | 17.60       |                 | 17.60  |  |  |
| auto                                  | 18.60       |                 | 18.60  |  |  |
| other                                 | 14.60       |                 | 14.60  |  |  |
| truck                                 | 20.21       |                 | 20.21  |  |  |
| bus                                   | 21.19       |                 | 21.19  |  |  |
| Average Commu                         | te Speed (N | Miles per Hour) |        |  |  |
| ALL                                   | 31.49       |                 | 31.49  |  |  |

Note: Commute Travel Time includes both travel time and time spent waiting for transportation. Average commute speed is calculated using nonsegmented trips only.

# New York State - 1995 NPTS Number of Households and Journey-to-Work Person Trips by Household Income MPO: Ithaca

|                  | Households | Commute<br>Person Trips | Daily<br>Trips/HH |
|------------------|------------|-------------------------|-------------------|
| TOTAL            | 31,603     | 25,740,661              | 2.23              |
| < \$10,000       | 4,249      | 1,599,963               | 1.03              |
| \$10 to \$20,000 | 5,486      | 4,118,854               | 2.06              |
| \$20 to \$30,000 | 5,062      | 4,568,384               | 2.47              |
| \$30 to \$40,000 | 3,652      | 2,783,030               | 2.09              |
| \$40 to \$50,000 | 2,945      | 2,861,550               | 2.66              |
| \$50 to \$60,000 | 2,024      | 2,043,291               | 2.77              |
| \$60 to \$70,000 | 979        | 1,388,498               | 3.89              |
| \$70 to \$80,000 | 900        | 1,170,778               | 3.56              |
| \$80,000+        | 1,844      | 2,254,172               | 3.35              |
| Unknown          | 4,462      | 2,952,141               | 1.81              |

## New York State - 1995 NPTS Workers and Their Home to Work Person Travel by Mode of Transportation MPO: Ithaca

|                                | TOTAL  | pov   | public | other | walk  |
|--------------------------------|--------|-------|--------|-------|-------|
| % Workers                      | 100.00 | 71.92 | 3.41   | 3.24  | 11.25 |
| Average Trip Length (Miles)    | 9.18   | 10.77 | 4.27   | 3.67  | 0.91  |
| Average Commute Time (Minutes) | 17.60  | 18.62 | 17.82  | 15.72 | 13.46 |
| Travel Speed (MPH)             | 31.49  | 34.68 | 28.13  | 13.99 | 4.04  |

## Note:

<sup>-</sup>The percentage of workers traveling by different modes of transportation is based on the worker's usual mode of transportation. The rest of the statistics in this table are based on the actual mode of transportation as reported in the sample day.

<sup>-</sup>Average commute time includes both travel time and time waiting for transportation.

<sup>-</sup>Average commute speed is calculated using non-segmented trips only.

## New York State - 1995 NPTS Statistics on Journey-to-Work Person Travel per Worker by Actual Mode of Transportation MPO: Ithaca

|                           | Person |       | Average     |
|---------------------------|--------|-------|-------------|
|                           | Trips  | PMT   | Trip Length |
|                           |        |       |             |
| TOTAL                     | 1.41   | 12.97 | 9.18        |
| Auto, Van-driver          | 0.74   | 8.10  | 10.94       |
| Auto, Van-passenger       | 0.14   | 1.46  | 10.34       |
| Sports Utility            | 0.09   | 0.78  | 8.42        |
| Pickup                    | 0.17   | 1.82  | 10.74       |
| Other POV                 | 0.01   | 0.29  | 22.60       |
| <b>Subtotal - Private</b> | 1.16   | 12.45 | 10.77       |
| Bus/Streetcar             | 0.02   | 0.08  | 4.27        |
| Subtotal - Public         | 0.02   | 0.08  | 4.27        |
| Taxi                      | 0.00   | 0.00  | 0.50        |
| Bike                      | 0.03   | 0.10  | 3.09        |
| Walk                      | 0.12   | 0.11  | 0.91        |
| School Bus                | 0.00   | 0.02  | 10.00       |
| Other                     | 0.00   | 0.03  | 6.64        |
| <b>Subtotal - Other</b>   | 0.16   | 0.26  | 1.60        |
| Unknown                   | 0.08   | 0.17  | 2.37        |

## Note:

<sup>-</sup>Average trip length is calculated using only those records with trip mile information present.

<sup>-</sup>Rail/Subway includes trips by subway, elevated rail, and commutes train.

## New York State - 1995 NPTS Statistics on Journey-to-Work Person Travel per Worker by Segmented vs Non-Segmented Trips and MSA Status MPO: Ithaca

| TOTAL      |                 |       | Segmented              |                 |      | Non-Segmented          |                 |       |                        |
|------------|-----------------|-------|------------------------|-----------------|------|------------------------|-----------------|-------|------------------------|
|            | Person<br>Trips | PMT   | Average<br>Trip Length | Person<br>Trips | PMT  | Average<br>Trip Length | Person<br>Trips | PMT   | Average<br>Trip Length |
| TOTAL      | 1.41            | 12.97 | 9.18                   | 0.01            | 0.02 | 2.36                   | 1.41            | 12.95 | 9.22                   |
| Not in MSA | 1.41            | 12.97 | 9.18                   | 0.01            | 0.02 | 2.36                   | 1.41            | 12.95 | 9.22                   |

Note: Average trip length is calculated using only those records where trip mile information is available.

## New York State - 1995 NPTS Statistics on Journey-to-Work Person Trips per Worker by Segmented Status and Primary Mode of Transportation MPO: Ithaca

|                     |       |           | Non-      |
|---------------------|-------|-----------|-----------|
|                     | TOTAL | Segmented | Segmented |
| TOTAL               | 1.41  | 0.01      | 1.41      |
| Auto, Van-driver    | 0.74  |           | 0.74      |
| Auto, Van-passenger | 0.14  |           | 0.14      |
| Sports Utility      | 0.09  |           | 0.09      |
| Pickup              | 0.17  |           | 0.17      |
| Other POV           | 0.01  |           | 0.01      |
| Subtotal - Private  | 1.15  | 0.00      | 1.15      |
| Bus/Streetcar       | 0.02  | 0.01      | 0.01      |
| Subtotal - Public   | 0.02  | 0.01      | 0.01      |
| Taxi                | 0.00  |           | 0.00      |
| Bike                | 0.03  |           | 0.03      |
| Walk                | 0.12  |           | 0.12      |
| School Bus          | 0.00  |           | 0.00      |
| Other               | 0.00  |           | 0.00      |
| Subtotal - Other    | 0.15  |           | 0.15      |
| Unreported          | 0.08  |           | 0.08      |
| _                   |       |           |           |

#### Note:

- -For segmented trips, primary mode refers to the mode used during the trip segment with the longest travel time in minutes.
- -Rail/Subway includes trips by subway, elevated rail and commuter train.

## New York State - 1995 NPTS Average Journey-to-Work Person Trip Length by Segmented Status and Primary Mode of Transportation MPO: Ithaca

|                           |       |           | Non-      |
|---------------------------|-------|-----------|-----------|
|                           | TOTAL | Segmented | Segmented |
| TOTAL                     | 9.18  | 2.36      | 9.22      |
| Auto, Van-driver          | 10.94 |           | 10.94     |
| Auto, Van-passenger       | 10.34 |           | 10.34     |
| Sports Utility            | 8.42  |           | 8.42      |
| Pickup                    | 10.74 |           | 10.74     |
| Other POV                 | 22.60 |           | 22.60     |
| <b>Subtotal - Private</b> | 10.77 |           | 10.77     |
| Bus/Streetcar             | 4.27  | 2.36      | 5.34      |
| Subtotal - Public         | 4.27  | 2.36      | 5.34      |
| Taxi                      | 0.50  |           | 0.50      |
| Bike                      | 3.09  |           | 3.09      |
| Walk                      | 0.91  |           | 0.91      |
| School Bus                | 10.00 |           | 10.00     |
| Other                     | 6.64  |           | 6.64      |
| <b>Subtotal - Other</b>   | 1.60  |           | 1.60      |
| Unreported                | 2.37  |           | 2.37      |

## Note:

- -Average trip length is calculated using only those records where trip mileage information is available
- -For segmented trips, primary mode refers to the mode used during the trip segment with the longest travel time in minutes
- -Rail/Subway includes trips by subway, elevated rail and commuter train

# New York State - 1995 NPTS Number of Segmented Journey-to-Work Person Trips by Number of Segments Taken MPO: Ithaca

Number of Segments

Two 37,790
Three 84,429
Four

At Least One Segment Walked 122,220

#### New York State - 1995 NPTS Annual Journey-to-Work Person Trips by Travel Time and Mode of Transportation MPO: Ithaca

Travel Time in Minutes TOTAL 1-9 min 10-19 min Unreported 20-29 min 30-39 min 40-49 min 50+ min TOTAL 164,088 25,740,661 8,098,095 9,086,605 5,140,297 1,646,934 541,524 1,063,119 337,590 27,316 Auto, Van-driver 13,474,068 4,230,310 4,506,085 2,740,951 891,348 740,468 Auto, Van-passenger 2,569,608 937,840 804,557 572,934 213,369 26,815 14,092 Sports Utility 1,683,655 572,422 548,717 414,786 72,833 74,897 734,894 Pickup 3,084,593 650,588 1,282,298 209,459 65,324 142,030 Other POV 47,858 37,841 91,632 235,615 58,283 Subtotal - Private 21,047,539 7,199,940 4,501,406 1,387,009 429,729 1,063,119 27,316 6,439,018 83,834 Bus/Streetcar 339,652 215,529 40,289 Subtotal - Public 215,529 40,289 83,834 339,652 Taxi 31,790 31,790 Bike 606,336 144,305 251,474 131,240 33,102 46,216 34,582 Walk 712,190 885,638 2,233,098 437,672 163,017 30,997 School Bus 30,997 Other 86,031 33,016 53,015 Subtotal - Other 2,988,252 921,301 1,190,127 568,912 196,119 111,795 Unreported 737,776 481,009 29,690 63,806 52,938 1,365,219

Note: Rail/Subway includes trips by subway, elevated rail, and commuter train.

#### New York State - 1995 NPTS Annual Journey-to-Work Person Trips by Trip Length and Mode of Transportation MPO: Ithaca

|                     | Trip Length in Miles |            |           |           |           |         |            |            |
|---------------------|----------------------|------------|-----------|-----------|-----------|---------|------------|------------|
|                     | TOTAL                | 5 or less  | 6-10      | 11-15     | 16-20     | 21-30   | 31 or more | Unreported |
| TOTAL               | 25,740,661           | 13,806,331 | 5,011,885 | 3,920,626 | 1,460,811 | 531,723 | 956,348    | 52,938     |
| Auto, Van-driver    | 13,474,068           | 6,111,826  | 3,003,075 | 2,263,730 | 1,033,546 | 316,968 | 744,924    | ,          |
| Auto, Van-passenger | 2,569,608            | 1,557,968  | 350,476   | 536,534   | 110,537   |         | 14,092     |            |
| Sports Utility      | 1,683,655            | 751,351    | 479,904   | 377,504   |           | 23,798  | 51,099     |            |
| Pickup              | 3,084,593            | 962,274    | 1,000,173 | 659,236   | 217,353   | 114,177 | 131,381    |            |
| Other POV           | 235,615              | 125,062    | 18,921    |           |           | 76,779  | 14,853     |            |
| Subtotal - Private  | 21,047,539           | 9,508,481  | 4,852,549 | 3,837,004 | 1,361,436 | 531,722 | 956,349    |            |
| Bus/Streetcar       | 339,652              | 285,255    |           | 54,397    |           |         |            |            |
| Subtotal - Public   | 339,652              | 285,255    |           | 54,397    |           |         |            |            |
| Taxi                | 31,790               | 31,790     |           |           |           |         |            |            |
| Bike                | 606,336              | 573,235    | 33,102    |           |           |         |            |            |
| Walk                | 2,233,098            | 2,233,098  |           |           |           |         |            |            |
| School Bus          | 30,997               |            | 30,997    |           |           |         |            |            |
| Other               | 86,031               | 33,016     | 53,015    |           |           |         |            |            |
| Subtotal - Other    | 2,988,252            | 2,871,139  | 117,114   |           |           |         |            |            |
| Unreported          | 1,365,219            | 1,141,456  | 42,223    | 29,224    | 99,376    |         |            | 52,938     |

Note: Rail/Subway includes trips by subway, elevated rail, and commuter train.

## New York State - 1995 NPTS Annual JTW Person Trips by Day of Week and Mode of Transportation MPO: Ithaca

|                | ALL        | Sunday  | Monday    | Tuesday   | Wednesday | Thursday  | Friday    | Saturday  |
|----------------|------------|---------|-----------|-----------|-----------|-----------|-----------|-----------|
| A T T          | 25 740 661 | 045 196 | 4 122 041 | 4.060.207 | 4.570.000 | 4 167 060 | 5 005 706 | 2 051 104 |
| ALL            | 25,740,661 | 945,186 | 4,132,041 | 4,069,287 | 4,570,098 | 4,167,069 | 5,005,796 | 2,851,184 |
| POV-driver     | 18,270,562 | 670,560 | 2,774,637 | 2,871,658 | 3,331,850 | 3,425,146 | 2,840,974 | 2,355,737 |
| POV-passenger  | 2,776,977  | 55,773  | 347,661   | 430,069   | 596,415   | 241,535   | 753,539   | 351,986   |
| Public Transit | 339,652    | 54,397  | 37,790    | 124,718   | 26,893    | 58,874    | 36,980    |           |
| Other          | 755,154    | 63,247  | 127,143   | 138,336   | 84,806    | 117,747   | 223,875   |           |
| Walk           | 2,233,098  | 101,209 | 499,538   | 230,390   | 398,605   | 132,502   | 854,381   | 16,473    |
| Unreported     | 1,365,219  |         | 345,271   | 274,116   | 131,530   | 191,265   | 296,047   | 126,989   |

#### New York State - 1995 NPTS Annual Weekday JTW Person Trips by Time of Day and Mode of Transportation MPO: Ithaca

|                     | ALL        | 1-6 am  | 6-9 am    | 9 am-1 pm | 1-4 pm    | 4-7 pm    | 7-10 pm   | 10 pm-1 am |
|---------------------|------------|---------|-----------|-----------|-----------|-----------|-----------|------------|
| ALL                 | 21,103,308 | 926,415 | 5,739,595 | 3,478,462 | 2,963,535 | 5,476,278 | 1,541,358 | 977,665    |
| Auto, Van-driver    | 10,668,743 | 448,169 | 2,684,267 | 1,756,864 | 1,505,032 | 2,945,746 | 864,805   | 463,858    |
| Auto, Van-passenger | 2,002,414  | 59,566  | 614,264   | 279,903   | 188,527   | 424,119   | 199,746   | 236,290    |
| Sports Utility      | 1,507,333  | 126,398 | 421,031   | 177,660   | 210,567   | 508,898   | 30,781    | 31,997     |
| Pickup              | 2,456,960  | 66,161  | 819,513   | 248,455   | 357,146   | 735,099   | 148,476   | 82,110     |
| Other POV           | 235,615    | 18,921  | 18,921    | 129,850   | 29,142    |           | 14,853    | 23,929     |
| Bus/Streetcar       | 285,255    |         | 100,150   | 29,437    |           | 126,232   | 29,437    |            |
| Taxi                | 31,790     | 31,790  |           |           |           |           |           |            |
| Bike                | 543,090    | 50,496  | 130,103   | 85,208    | 90,448    | 157,397   | 29,437    |            |
| Walk                | 2,016,852  | 98,969  | 526,632   | 448,949   | 343,855   | 373,969   | 119,508   | 104,970    |
| School Bus          | 30,997     |         |           |           |           | 30,997    |           |            |
| Other               | 86,031     |         | 26,508    | 16,508    | 16,508    | 26,508    |           |            |
| Unreported          | 1,238,229  | 25,945  | 398,207   | 305,628   | 222,310   | 147,313   | 104,315   | 34,511     |

Note: Rail/Subway include trips by subway, elevated rail, and commuter train.

# New York State - 1995 NPTS Average Vehicle Occupancy by Number of Household Members and Vehicle Type MPO: Ithaca

|                |       | Number | of Household N | Members |      |      |
|----------------|-------|--------|----------------|---------|------|------|
|                | TOTAL | 1.00   | 2.00           | 3.00    | 4.00 | 5-10 |
|                |       |        | All Days       |         |      |      |
| TOTAL          | 1.44  | 1.15   | 1.31           | 1.54    | 1.64 | 1.84 |
| Auto           | 1.46  | 1.16   | 1.39           | 1.70    | 1.81 | 1.38 |
| Van            | 2.01  | 1.00   | 1.26           | 1.39    | 1.62 | 2.85 |
| Sports Utility | 1.22  | 1.00   | 1.42           | 1.10    | 1.36 | 1.00 |
| Pickup         | 1.29  | 1.20   | 1.17           | 1.33    | 1.44 | 1.13 |
| Other Truck    | 1.00  |        | 1.00           | 1.00    | 1.00 |      |
| RV             | 1.00  |        | 1.00           |         |      |      |
| Motorcycle     | 1.73  |        | 1.73           |         |      |      |
| -              |       |        | Weekdays       |         |      |      |
| TOTAL          | 1.33  | 1.09   | 1.26           | 1.29    | 1.53 | 1.42 |
| Auto           | 1.38  | 1.07   | 1.32           | 1.43    | 1.75 | 1.21 |
| Van            | 1.56  | 1.00   | 1.26           | 1.19    | 1.39 | 2.00 |
| Sports Utility | 1.22  | 1.00   | 1.42           | 1.07    | 1.36 | 1.00 |
| Pickup         | 1.18  | 1.41   | 1.10           | 1.11    | 1.26 | 1.13 |
| Other Truck    | 1.00  |        | 1.00           | 1.00    | 1.00 |      |
| RV             | 1.00  |        | 1.00           |         |      |      |
|                |       |        | Weekends       |         |      |      |
| TOTAL          | 1.68  | 1.19   | 1.50           | 2.03    | 1.89 | 2.96 |
| Auto           | 1.60  | 1.21   | 1.61           | 2.05    | 1.96 | 1.87 |
| Van            | 2.93  | 1.00   | 1.29           | 2.22    | 2.15 | 4.28 |
| Sports Utility | 1.23  | 1.00   | 1.32           | 1.41    |      | 1.00 |
| Pickup         | 1.43  | 1.00   | 1.23           | 1.97    | 1.61 |      |
| Motorcycle     | 1.73  |        | 1.73           |         |      |      |

# New York State - 1995 NPTS Average Daily Vehicle Trips per Household by Number of Occupants and Household Income MPO: Ithaca

| TOTAL                                                                                                    |                  |       | Number of Persons on Trip |        |      |      |      |            |  |  |
|----------------------------------------------------------------------------------------------------|------------------|-------|---------------------------|--------|------|------|------|------------|--|--|
| TOTAL 6.80 4.78 1.43 0.33 0.15 0.10                                                                                                    |                  | TOTAL | 1                         | 2      | 3    | 4    | 5-10 | 11 or More |  |  |
| < \$10,000                                                                                                    |                  |       |                           | All Da | ıys  |      |      |            |  |  |
| \$10 to \$20,000                                                                                                    | TOTAL            | 6.80  | 4.78                      | 1.43   | 0.33 | 0.15 | 0.10 |            |  |  |
| \$20 to \$30,000                                                                                                    | < \$10,000       | 3.39  | 2.58                      | 0.47   | 0.18 | 0.16 |      |            |  |  |
| \$30 to \$40,000                                                                                                    | \$10 to \$20,000 | 3.96  | 3.05                      | 0.89   | 0.03 |      |      |            |  |  |
| \$40 to \$50,000                                                                                                    | \$20 to \$30,000 | 7.93  | 5.51                      | 1.70   | 0.40 | 0.11 | 0.22 |            |  |  |
| \$50 to \$60,000                                                                                                    | \$30 to \$40,000 | 7.25  | 4.88                      | 1.49   | 0.40 | 0.35 | 0.13 |            |  |  |
| \$60 to \$70,000         \$11.06         8.86         \$1.69         \$0.51           \$70 to \$80,000         \$12.19         8.61         \$2.45         \$0.20         \$0.36         \$0.57           \$80,000+         8.14         \$5.66         \$1.68         \$0.29         \$0.40         \$0.10           Unreported         \$6.86         \$4.87         \$1.51         \$0.25         \$0.06         \$0.14           Weekday           TOTAL         \$6.78         \$5.05         \$1.32         \$0.26         \$0.10         \$0.05           \$10,000         \$3.25         \$2.72         \$0.39         \$0.05         \$0.09         \$0.09           \$10 to \$20,000         \$4.29         \$3.25         \$1.04         \$0.09         \$0.11         \$0.17           \$20 to \$30,000         \$8.10         \$5.74         \$1.80         \$0.28         \$0.11         \$0.17           \$30 to \$40,000         \$6.52         \$4.92         \$1.00         \$0.33         \$0.23         \$0.04           \$40 to \$50,000         \$9.83         \$6.12         \$2.56         \$0.76         \$0.28         \$0.11           \$50 to \$60,000         \$13.12         \$10.31         \$2.37         \$0.43         \$0.16 | \$40 to \$50,000 | 8.42  | 5.24                      | 2.19   | 0.65 | 0.25 | 0.08 |            |  |  |
| \$70 to \$80,000                                                                                                    | \$50 to \$60,000 | 9.80  | 6.74                      | 1.96   | 0.96 | 0.08 | 0.06 |            |  |  |
| \$80,000+                                                                                                    | \$60 to \$70,000 | 11.06 | 8.86                      | 1.69   | 0.51 |      |      |            |  |  |
| Unreported         6.86         4.87         1.51         0.25         0.06         0.14           TOTAL         6.78         5.05         1.32         0.26         0.10         0.05           <\$10,000                                                                                                    | \$70 to \$80,000 | 12.19 | 8.61                      | 2.45   | 0.20 | 0.36 | 0.57 |            |  |  |
| TOTAL 6.78 5.05 1.32 0.26 0.10 0.05  <\$10,000 3.25 2.72 0.39 0.05 0.09 \$10 to \$20,000 4.29 3.25 1.04 \$20 to \$30,000 8.10 5.74 1.80 0.28 0.11 0.17 \$30 to \$40,000 6.52 4.92 1.00 0.33 0.23 0.04 \$40 to \$50,000 9.83 6.12 2.56 0.76 0.28 0.11 \$50 to \$60,000 10.45 7.76 1.77 0.88 0.04 \$50 to \$70,000 13.12 10.31 2.37 0.43 \$70 to \$80,000 8.92 6.79 1.35 0.28 0.34 0.16 \$80,000+ 7.80 6.37 0.94 0.17 0.17 0.15 Unreported 6.04 4.80 1.14 0.10  Weekend  TOTAL 6.89 4.16 1.71 0.52 0.27 0.22  <\$10,000 3.76 2.25 0.69 0.49 0.33 \$10 to \$20,000 3.19 2.57 0.52 0.10 \$20 to \$30,000 7.60 4.98 1.46 0.71 0.11 0.34 \$30 to \$40,000 9.13 4.81 2.75 0.57 0.65 0.35 \$40 to \$50,000 4.98 3.10 1.29 0.40 0.18 \$50 to \$60,000 8.27 4.26 2.45 1.17 0.19 0.21 \$60 to \$70,000 6.03 5.30 0.73 \$70 to \$80,000 20.47 13.25 5.22 0.40 1.60 \$80,000+ 9.07 3.96 3.56 0.60 0.96                                                                                                    | \$80,000+        | 8.14  | 5.66                      | 1.68   | 0.29 | 0.40 | 0.10 |            |  |  |
| TOTAL 6.78 5.05 1.32 0.26 0.10 0.05  <\$10,000 3.25 2.72 0.39 0.05 0.09  \$10 to \$20,000 4.29 3.25 1.04  \$20 to \$30,000 8.10 5.74 1.80 0.28 0.11 0.17  \$30 to \$40,000 6.52 4.92 1.00 0.33 0.23 0.04  \$40 to \$50,000 9.83 6.12 2.56 0.76 0.28 0.11  \$50 to \$60,000 10.45 7.76 1.77 0.88 0.04  \$60 to \$70,000 13.12 10.31 2.37 0.43  \$70 to \$80,000 8.92 6.79 1.35 0.28 0.34 0.16  \$80,000+ 7.80 6.37 0.94 0.17 0.17 0.15  Unreported 6.04 4.80 1.14 0.10  Weekend  TOTAL 6.89 4.16 1.71 0.52 0.27 0.22  <\$10,000 3.76 2.25 0.69 0.49 0.33  \$10 to \$20,000 3.19 2.57 0.52 0.10  \$20 to \$30,000 7.60 4.98 1.46 0.71 0.11 0.34  \$30 to \$40,000 9.13 4.81 2.75 0.57 0.65 0.35  \$40 to \$50,000 8.27 4.26 2.45 1.17 0.19 0.21  \$60 to \$70,000 6.03 5.30 0.70  \$70 to \$80,000 20.47 13.25 5.22 0.40 1.60  \$80,000+ 9.07 3.96 3.56 0.60 0.96                                                                                                    | Unreported       | 6.86  | 4.87                      | 1.51   | 0.25 | 0.06 | 0.14 |            |  |  |
| < \$10,000                                                                                                    |                  |       |                           | Weekd  | lay  |      |      |            |  |  |
| \$10 to \$20,000                                                                                                    | TOTAL            | 6.78  | 5.05                      | 1.32   | 0.26 | 0.10 | 0.05 |            |  |  |
| \$20 to \$30,000                                                                                                    | < \$10,000       | 3.25  | 2.72                      | 0.39   | 0.05 | 0.09 |      |            |  |  |
| \$30 to \$40,000                                                                                                    | \$10 to \$20,000 | 4.29  | 3.25                      | 1.04   |      |      |      |            |  |  |
| \$40 to \$50,000                                                                                                    | \$20 to \$30,000 | 8.10  | 5.74                      | 1.80   | 0.28 | 0.11 | 0.17 |            |  |  |
| \$50 to \$60,000                                                                                                    | \$30 to \$40,000 | 6.52  | 4.92                      | 1.00   | 0.33 | 0.23 | 0.04 |            |  |  |
| \$60 to \$70,000                                                                                                    | \$40 to \$50,000 | 9.83  | 6.12                      | 2.56   | 0.76 | 0.28 | 0.11 |            |  |  |
| \$70 to \$80,000                                                                                                    | \$50 to \$60,000 | 10.45 | 7.76                      | 1.77   | 0.88 | 0.04 |      |            |  |  |
| \$80,000+ 7.80 6.37 0.94 0.17 0.15 Unreported 6.04 4.80 1.14 0.10  Weekend  TOTAL 6.89 4.16 1.71 0.52 0.27 0.22  <\$10,000 3.76 2.25 0.69 0.49 0.33 \$10 to \$20,000 3.19 2.57 0.52 0.10  \$20 to \$30,000 7.60 4.98 1.46 0.71 0.11 0.34 \$30 to \$40,000 9.13 4.81 2.75 0.57 0.65 0.35 \$40 to \$50,000 4.98 3.10 1.29 0.40 0.18 \$50 to \$60,000 8.27 4.26 2.45 1.17 0.19 0.21 \$60 to \$70,000 6.03 5.30 0.73 \$70 to \$80,000 20.47 13.25 5.22 0.40 1.60 \$80,000+ 9.07 3.96 3.56 0.60 0.96                                                                                                    | \$60 to \$70,000 | 13.12 | 10.31                     | 2.37   | 0.43 |      |      |            |  |  |
| Unreported 6.04 4.80 1.14 0.10 Weekend  TOTAL 6.89 4.16 1.71 0.52 0.27 0.22 <\$10,000 3.76 2.25 0.69 0.49 0.33 \$10 to \$20,000 3.19 2.57 0.52 0.10 \$20 to \$30,000 7.60 4.98 1.46 0.71 0.11 0.34 \$30 to \$40,000 9.13 4.81 2.75 0.57 0.65 0.35 \$40 to \$50,000 4.98 3.10 1.29 0.40 0.18 \$50 to \$60,000 8.27 4.26 2.45 1.17 0.19 0.21 \$60 to \$70,000 6.03 5.30 0.73 \$70 to \$80,000 20.47 13.25 5.22 0.40 1.60 \$80,000+ 9.07 3.96 3.56 0.60 0.96                                                                                                    | \$70 to \$80,000 | 8.92  | 6.79                      | 1.35   | 0.28 | 0.34 | 0.16 |            |  |  |
| Weekend           TOTAL         6.89         4.16         1.71         0.52         0.27         0.22           < \$10,000                                                                                                    | \$80,000+        | 7.80  | 6.37                      | 0.94   | 0.17 | 0.17 | 0.15 |            |  |  |
| TOTAL       6.89       4.16       1.71       0.52       0.27       0.22         <\$10,000                                                                                                    | Unreported       | 6.04  | 4.80                      | 1.14   | 0.10 |      |      |            |  |  |
| <\$10,000                                                                                                    |                  |       |                           | Weeke  | end  |      |      |            |  |  |
| \$10 to \$20,000                                                                                                    | TOTAL            | 6.89  | 4.16                      | 1.71   | 0.52 |      | 0.22 |            |  |  |
| \$20 to \$30,000                                                                                                    |                  |       |                           |        |      | 0.33 |      |            |  |  |
| \$30 to \$40,000                                                                                                    | \$10 to \$20,000 | 3.19  | 2.57                      | 0.52   | 0.10 |      |      |            |  |  |
| \$40 to \$50,000                                                                                                    | ·                |       |                           |        |      |      |      |            |  |  |
| \$50 to \$60,000                                                                                                    |                  |       |                           |        |      |      | 0.35 |            |  |  |
| \$60 to \$70,000 6.03 5.30 <b>0.73</b><br>\$70 to \$80,000 20.47 13.25 5.22 <b>0.40 1.60</b><br>\$80,000+ 9.07 3.96 3.56 <b>0.60 0.96</b>                                                                                                    |                  |       |                           |        |      |      |      |            |  |  |
| \$70 to \$80,000 20.47 13.25 5.22 <b>0.40 1.60</b><br>\$80,000+ 9.07 3.96 3.56 <b>0.60 0.96</b>                                                                                                    | ·                |       |                           | 2.45   |      | 0.19 | 0.21 |            |  |  |
| \$80,000+ 9.07 3.96 3.56 <b>0.60 0.96</b>                                                                                                    | ·                |       |                           |        | 0.73 |      |      |            |  |  |
|                                                                                                    | •                |       |                           |        |      |      | 1.60 |            |  |  |
| Unreported 8.99 5.12 2.43 0.63 <b>0.23</b> 0.49                                                                                                    | •                |       |                           |        |      |      |      |            |  |  |
|                                                                                                    | Unreported       | 8.99  | 5.12                      | 2.43   | 0.63 | 0.23 | 0.49 |            |  |  |

# New York State - 1995 NPTS Average Daily Vehicle Trips per Household by Ridesharing Status and Household Composition MPO: Ithaca

|                           |          | Single-<br>Occupant | Multi-<br>Occupant |
|---------------------------|----------|---------------------|--------------------|
|                           | TOTAL    | Trips               | Trips              |
| H 1110                    | All Days |                     |                    |
| Household Composition     | 6.00     | 4.70                | 2.01               |
| TOTAL                     | 6.80     | 4.78                | 2.01               |
| Single Adult, No Child    | 3.57     | 3.12                | 0.45               |
| 2 or > Adult, No Child    | 7.26     | 5.27                | 1.98               |
| Single Adult, Child<6     | 4.86     | 2.51                | 2.35               |
| 2 or > Adult, Child<6     | 10.72    | 6.53                | 4.19               |
| Single Adult, Child 6-15  | 5.98     | 2.94                | 3.05               |
| 2 or > Adult, Child 6-15  | 9.03     | 5.83                | 3.20               |
| Single Adult, Child 16-21 | 5.59     | 5.21                | 0.38               |
| 2 or > Adult, Child 16-21 | 9.80     | 6.68                | 3.12               |
| Single Adult, Retired     | 2.70     | 2.56                | 0.14               |
| 2 or > Adult, Retired     | 7.28     | 5.20                | 2.08               |
|                           | Weekday  |                     |                    |
| TOTAL                     | 6.78     | 5.05                | 1.74               |
| Single Adult, No Child    | 2.88     | 2.51                | 0.37               |
| 2 or > Adult, No Child    | 7.40     | 5.65                | 1.75               |
| Single Adult, Child<6     | 2.52     | 1.08                | 1.44               |
| 2 or > Adult, Child<6     | 11.71    | 7.95                | 3.75               |
| Single Adult, Child 6-15  | 5.14     | 2.83                | 2.30               |
| 2 or > Adult, Child 6-15  | 8.93     | 6.64                | 2.30               |
| Single Adult, Child 16-21 | 3.24     | 3.24                |                    |
| 2 or > Adult, Child 16-21 | 9.90     | 7.03                | 2.87               |
| Single Adult, Retired     | 1.81     | 1.62                | 0.19               |
| 2 or > Adult, Retired     | 8.31     | 6.14                | 2.17               |
|                           | Weekend  |                     |                    |
| TOTAL                     | 6.89     | 4.16                | 2.72               |
| Single Adult, No Child    | 5.35     | 4.68                | 0.67               |
| 2 or > Adult, No Child    | 6.97     | 4.38                | 2.55               |
| Single Adult, Child<6     | 10.77    | 6.10                | 4.67               |
| 2 or > Adult, Child<6     | 8.35     | 3.02                | 5.32               |
| Single Adult, Child 6-15  | 8.17     | 3.22                | 4.94               |
| 2 or > Adult, Child 6-15  | 9.36     | 3.88                | 5.48               |
| Single Adult, Child 16-21 | 11.54    | 10.20               | 1.34               |
| 2 or > Adult, Child 16-21 | 9.62     | 5.86                | 3.76               |
| Single Adult, Retired     | 4.95     | 4.95                |                    |
| 2 or > Adult, Retired     | 4.77     | 2.90                | 1.87               |
|                           |          |                     | ,                  |

# New York State - 1995 NPTS Average Vehicle Occupancy by Household Composition and Trip Purpose MPO: Ithaca

|                           |       | Earn a | Family & Personal | Civic,<br>Educational | Social &     |       |
|---------------------------|-------|--------|-------------------|-----------------------|--------------|-------|
|                           | TOTAL | Living | Business          | & Religious           | Recreational | Other |
|                           |       | All Da | ys                |                       |              |       |
| TOTAL                     | 1.44  | 1.10   | 1.50              | 1.29                  | 1.88         | 1.00  |
| Household Composition     |       |        |                   |                       |              |       |
| Single Adult, No Child    | 1.16  | 1.04   | 1.19              | 1.00                  | 1.30         | 1.00  |
| 2 or > Adult, No Child    | 1.39  | 1.09   | 1.46              | 1.51                  | 1.67         |       |
| Single Adult, Child<6     | 1.45  | 1.00   | 1.84              | 1.13                  | 2.71         |       |
| 2 or > Adult, Child<6     | 1.59  | 1.15   | 1.87              | 1.01                  | 2.68         |       |
| Single Adult, Child 6-15  | 1.55  | 1.23   | 1.88              | 1.52                  | 1.44         |       |
| 2 or > Adult, Child 6-15  | 1.72  | 1.11   | 1.70              | 2.18                  | 2.85         |       |
| Single Adult, Child 16-21 | 1.01  | 1.00   | 1.02              |                       | 1.00         |       |
| 2 or > Adult, Child 16-21 | 1.54  | 1.21   | 1.84              | 1.00                  | 2.03         |       |
| Single Adult, Retired     | 1.01  | 1.52   | 1.01              | 1.00                  | 1.00         |       |
| 2 or > Adult, Retired     | 1.28  | 1.02   | 1.26              | 1.38                  | 1.54         |       |
|                           |       | Weekda | ays               |                       |              |       |
| TOTAL                     | 1.33  | 1.06   | 1.46              | 1.26                  | 1.85         | 1.00  |
| Household Composition     |       |        |                   |                       |              |       |
| Single Adult, No Child    | 1.09  | 1.03   | 1.20              | 1.00                  | 1.32         | 1.00  |
| 2 or > Adult, No Child    | 1.32  | 1.06   | 1.48              | 1.44                  | 1.53         |       |
| Single Adult, Child<6     | 2.05  | 1.00   | 2.00              | 3.00                  | 4.00         |       |
| 2 or > Adult, Child<6     | 1.34  | 1.11   | 1.75              | 1.00                  | 1.80         |       |
| Single Adult, Child 6-15  | 1.61  | 1.26   | 1.88              | 1.86                  | 1.17         |       |
| 2 or > Adult, Child 6-15  | 1.59  | 1.02   | 1.51              | 1.93                  | 3.33         |       |
| Single Adult, Child 16-21 | 1.00  | 1.00   | 1.00              |                       |              |       |
| 2 or > Adult, Child 16-21 | 1.25  | 1.03   | 1.70              | 1.00                  | 1.77         |       |
| Single Adult, Retired     | 1.04  | 1.52   | 1.02              |                       | 1.00         |       |
| 2 or > Adult, Retired     | 1.16  | 1.01   | 1.19              | 1.38                  | 1.19         |       |
|                           |       | Weekei | nds               |                       |              |       |
| TOTAL                     | 1.68  | 1.39   | 1.57              | 1.42                  | 1.90         |       |
| Household Composition     |       |        |                   |                       |              |       |
| Single Adult, No Child    | 1.21  | 1.09   | 1.18              | 1.00                  | 1.29         |       |
| 2 or > Adult, No Child    | 1.55  | 1.18   | 1.43              | 1.85                  | 1.79         |       |
| Single Adult, Child<6     | 1.26  |        | 1.76              | 1.00                  | 2.00         |       |
| 2 or > Adult, Child<6     | 2.55  | 1.56   | 2.29              | 2.00                  | 3.11         |       |
| Single Adult, Child 6-15  | 1.48  | 1.00   | 1.78              | 1.00                  | 1.49         |       |
| 2 or > Adult, Child 6-15  | 2.03  | 1.58   | 2.06              | 2.62                  | 2.25         |       |
| Single Adult, Child 16-21 | 1.02  | 1.00   | 1.06              |                       | 1.00         |       |
| 2 or > Adult, Child 16-21 | 2.05  | 2.05   | 2.00              |                       | 2.10         |       |
| Single Adult, Retired     | 1.00  |        | 1.00              | 1.00                  | 1.00         |       |
| 2 or > Adult, Retired     | 2.00  | 1.59   | 1.60              | 1.24                  | 2.66         |       |

# APPENDIX A

TRAVEL CONCEPTS AND GLOSSARY OF TERMS

## TRAVEL CONCEPTS AND GLOSSARY OF TERMS

#### TRAVEL CONCEPTS

#### PERSON TRIP

**DEFINITION** - A trip by one person in any mode of transportation. This is the most basic and universal measure of personal travel. Each record in the Travel Day and Travel Period files in the NPTS dataset represents one person trip.

**EXAMPLES** - Two people travelling together in one car are counted as two person trips. Three people walking to the store together are counted as three person trips.

WHEN TO USE -The unit of person trips must be used when comparing travel by various modes (e.g., private vehicles, public transportation, walking, school bus, air, etc.). It is the appropriate unit of measure for the movement of people, as opposed to vehicles, e.g., "the High Occupancy Vehicle (HOV) lanes carry 42 percent of all person trips to the central city."

# PERSON MILES OF TRAVEL (PMT)

**DEFINITION** - The number of miles travelled by each person on a trip.

**EXAMPLES** - If two people travelling together take a six-mile subway trip to the airport, that trip results in 12 person miles of travel. A four-mile van trip with a driver and three passengers counts as 16 person miles of travel.

WHEN TO USE - As with person trips, person miles must be used when analyzing travel by the various modes of transport. It is the appropriate measure when the topic of analysis is the miles travelled by people, not vehicles.

# VEHICLE TRIPS

**DEFINITION** - A trip by a single privately operated vehicle (POV) regardless of the number of persons in the vehicle.

**EXAMPLES** - Two people travelling together in a car would be counted as one vehicle trip. Four people going to a restaurant in a van are considered one vehicle trip.

**NPTS MODE RESTRICTIONS** - To be considered a vehicle trip in NPTS, the trip must have been made in a privately operated vehicle, namely

a household-based car, van, sport utility vehicle, pickup truck, other truck, recreational vehicle, motorcycle or other POV. The vehicle does not need to belong to the household.

Trips made in other highway vehicles, such as buses, streetcars, taxis, and school buses are collected in the NPTS, but these are not counted as vehicle trips.

**WHEN TO USE** - The unit of vehicle trips is most appropriately used when considering POV travel, e.g., "20 percent of all POV trips are for commuting to and from work."

# VEHICLE MILES OF TRAVEL (VMT)

**DEFINITION** - One vehicle mile of travel is the movement of one privately operated vehicle (POV) for one mile, regardless of the number of people in the vehicle.

**EXAMPLES**- When one person drives her car 12 miles to work, 12 vehicle miles of travel have been made. If two people travel three miles by pickup, three vehicle miles of travel have been made.

**MODE RESTRICTIONS** - For NPTS data, vehicle miles are restricted to privately-operated vehicles as vehicle trips (see above), that is a household-based car, van, sport utility vehicle, pickup truck, other truck, recreational vehicle, or other POV.

**WHEN TO USE**- Vehicle miles of travel (VMT) are a very commonly used measure of highway travel. This measure is particularly important when analyzing highway capacity, congestion and air quality.

## VEHICLE OCCUPANCY

**DEFINITION** - For NPTS data, vehicle occupancy is generally computed as person miles of travel per vehicle mile. Note that the other commonly-used definition of vehicle occupancy is persons per vehicle trip.

#### **DEFINITION -**

## DAILY TRIP RATES

Average Daily Person Travel per Person The average daily number of person trips or person miles of travel taken by a person 5 years of age or older. This includes persons who did not travel during the designated travel day. Among the 24,981 persons interviewed for the New York NPTS add-on, 3,259 persons did not take any trips on their travel days.

**Average Daily Travel per Household** The average daily number of person trips, vehicle trips, person miles of travel, vehicle miles of

travel, or journey-to-work trips taken by a household. This includes households that did not travel during the designated travel day.

**Average Daily Vehicle Travel per Driver** The average daily number of vehicle trips or vehicle miles of travel taken by an individual driver. This includes drivers who did not drive during the designated travel day.

**Average Daily Journey-to-Work Travel per Worker** The average daily number of JTW trips or JTW miles of travel taken by a worker. This includes workers who worked at home and workers who did not travel to work during the designated travel day.

**HOW TO COMPUTE** - Compute the travel total (e.g. Vehicle Trips, VMT, Person Trips, etc.) as described above. Divide the travel total by the total number of persons, households, drivers, or workers to derive a corresponding daily travel rate.

### **GLOSSARY**

This glossary provides the most commonly used terms in the NPTS and definitions of those terms. These definitions are provided to assist the user in the interpretation of the NPTS data.

Adult

A person 18 years or older.

**Block Group** 

A subdivision of a Census tract that averages 1,000 to 1,100 people, and approximately 400-500 housing units.

**Census Tract** 

A small subdivision of a county, containing approximately 4,000 persons. Tracts can range in population from 2,500 to 8,000. The geographic size of the tract may vary considerably, depending on population density. Tracts were designed to be homogeneous in regard to population characteristics, economic status and living conditions when they were first delineated. Since the first tracts were delineated for the 1890 Census, today's tracts may be far from homogeneous.

Child

A child is normally defined as a person under the age of 18. An exception to this is for life cycle, where a child can be anyone through the age of 21 who is listed as a child to the household respondent.

Consolidated Metropolitan Statistical Area (CMSA) A large metropolitan complex of 1 million or more population, containing two or more identifiable component parts designated as primary metropolitan statistical areas (PMSAs). For example, the Boston-Worcester-Lawrence CMSA is composed of the following ten PMSAs: Boston, Brockton, Fitchburg-Leominster, Lawrence, Lowell, Manchester, Nashua, New Bedford, Portsmouth-Rochester, and Worcester.

**Destination** 

For travel day trips, the destination is the point at which there is a break in travel, except if the break is only to change vehicles or means of transport.

For travel period trips, the destination is the farthest point of travel.

**Driver** 

A driver is a person who operates a motorized vehicle. If more than one person drives on a single trip, the person who drives the most miles is classified as the principal driver.

**Employed** 

A person is considered employed if he/she worked for pay, either full time

or part time, during the week before the interview. This includes persons who work at home.

### **Education Level**

The number of years of regular schooling completed in graded public, private, or parochial schools, or in colleges, universities, or professional schools, whether day school or night school.

### Household

A group of persons whose usual place of residence is a specific housing unit; these persons may or may not be related to each other. The total of all U.S. households represents the total civilian non-institutionalized population. A household does not include group quarters (i.e., 10 or more persons living together, none of whom are related).

### Household Income

Household income is the money earned by all family members in a household, including those temporarily absent. Annual income consisted of the income earned 12 months preceding the interview. Household income includes monies from all sources, such as wages and salary, commissions, tips, cash bonuses, income from a business or farm, pensions, dividends, interest, unemployment or workmen's compensation, social security, veterans' payments, rent received from owned property (minus the operating costs), public assistance payments, regular gifts of money from friends or relatives not living in the household, alimony, child support, and other kinds of periodic money income other than earnings. Household income excludes in-kind income such as room and board, insurance payments, lump-sum inheritances, occasional gifts of money from persons not living in the same household, withdrawal of savings from banks, tax refunds, and the proceeds of the sale of one's house, car, or other personal property.

### Household Members

Household members include all people, whether present or temporarily absent, whose usual place of residence is in the sample unit. Household members also include people staying in the sample unit who have no other usual place of residence elsewhere.

### Household Vehicle

A household vehicle is a motorized vehicle that is owned, leased, rented or company-owned and available to be used regularly by household members during the two-week travel period. Household vehicles include vehicles used solely for business purposes or business-owned vehicles, so long as they are driven home and can be used for the home to work trip, (e.g., taxicabs, police cars, etc.). Household vehicles include all vehicles that were owned or available for use by members of the household during the travel period, even though a vehicle may have been sold before the interview. Vehicles excluded from household vehicles are those which were not

### Journey-to-Work Trips (JTW)

working and were not expected to be working within 60 days, and vehicles that were purchased or received after the designated travel day.

Includes travel to and from a place where one reports for work. Does not include any other work-related travel. Does not include any trips for persons who work at home.

### **Licensed Driver**

A licensed driver is any person who holds a valid driver's license from any state.

# Means of Transportation

A mode of travel used for going from one place (origin) to another (destination). A means of transportation includes private and public modes, as well as walking. The following transportation modes, grouped by major mode, are included in the NPTS data.

### **Private Vehicle**

**Automobile** A privately owned and/or operated licensed motorized vehicle including cars and station wagons. Leased and rented cars are included if they are privately operated and not used for picking up passengers in return for fare.

**Van** A privately owned and/or operated van or minivan designed to carry 5 to 13 passengers, or to haul cargo.

**Sport Utility Vehicle** A privately owned and/or operated vehicle that is a hybrid of design elements from a van, a pickup truck and a station wagon. Examples include a Chevrolet Blazer, Ford Bronco, Jeep Cherokee, or Nissan Pathfinder.

**Pickup Truck** A pickup truck is a motorized vehicle, privately owned and/or operated, with an enclosed cab that usually accommodates 2-3 passengers, and an open cargo area in the rear. This category also includes pickups with campers.

**Other Truck** This category consists of all trucks other than pickup trucks (i.e., dump trucks, trailer trucks, etc.).

**RV** or Motor Home An RV or motor home includes a self-powered recreational vehicle that is operated as a unit without being towed by another vehicle (e.g., a Winnebago motor home).

**Motorcycle** This category includes large, medium, and small motorcycles. Minibikes are excluded because they cannot be licensed for highway use.

**Other POV** A privately owned and/or operated vehicle that cannot be classified into one of the categories above.

### **Public Transportation**

**Bus** The bus category includes intercity buses, mass transit systems, and shuttle buses that are available to the general public. Also, Dial-A-Bus and Senior Citizen buses that are available to the public are included in this category. However, shuttle buses operated by a government agency or private industry for the convenience of employees, contracted or chartered buses, or school buses are excluded from this category.

**Commuter Train** This category includes commuter trains and passenger trains other than elevated rail trains and subways. Commuter Train also includes local and commuter train service. Amtrak intercity service is excluded from this category.

**Streetcar/Trolley** This category includes trolleys, street-cars, and cable cars.

**Elevated Rail/Subway** This category includes elevated railways and subway trains in a city.

### **Other Modes**

**Amtrak** Amtrak is defined as the U.S. national passenger railroad service providing intercity train service. Amtrak intercity service is excluded from the commuter train data.

**Airplane** Airplanes include commercial airplanes and smaller planes that are available for use by the general public in exchange for a fare. Private planes and helicopters are included under "Other."

**Taxi** Taxis include the use of a taxicab by a driver for hire, or by a passenger for fare, and airport limousines. The taxi category does not include rental cars if they are privately operated and not picking up passengers in return for fare.

**Bicycles** This category includes bicycles of all speeds and sizes that do not have a motor.

Walk This category includes walking and jogging.

**School Bus** This category includes county school buses, private school buses, and buses chartered from private companies for the express purposes of carrying students to or from school and/or school-related activities.

**Moped** (**Motorized Bicycle**) This category includes motorized bicycles equipped with a small engine, typically characteristic of a two horsepower motor or less. Minibikes, dirt bikes, and trail bikes are excluded from this category. Note that a motorized bicycle may or may not be licensed for highway use.

**Other** Includes any types of transportation not previously listed, e.g. ferry boat, charter bus, etc.

### Metropolitan Statistical Area (MSA)

Except in the New England States, a Metropolitan Statistical Area is a county or group of contiguous counties which contains at least one city of 50,000 inhabitants or more, or "twin cities" with a combined population of at least 50,000. In addition, contiguous counties are included in an MSA if, according to certain criteria, they are socially and economically integrated with the central city. In the New England States, MSA's consist of towns and cities instead of counties.

### Motorized Vehicle

Motorized vehicles are all vehicles that are licensed for highway driving. Snow mobiles and minibikes are specifically excluded.

### New York Metro Area

The New York Metro area includes the following three areas: 1) Nassau, Suffolk; 2) Bronx, Kings, Queens NY, and Richmond; and 3) Putnam, Rockland, and Westchester.

### **Occupancy**

Occupancy is the number of persons, including driver and passenger(s) in a vehicle. NPTS occupancy rates are generally defined as person miles divided by vehicle miles.

### Origin

Origin is the starting point of a trip.

### **Overlap Trip**

A travel period trip that occurs on travel day, and is thus collected in both portions of the NPTS questionnaire. To insure that this trip is not counted

twice, eliminate overlap trips from travel day data when travel day and travel period data will be added together.

Passenger

For a specific trip, a passenger is any occupant of a motorized vehicle, other than the driver.

Person Miles of Travel (PMT) PMT is a primary measure of person travel. When one person travels one mile, one person mile of travel results. When four persons travel 5 miles in the same vehicle, 20 person miles of travel result (4 x 5 = 20).

**Person Trip** 

A person trip is a trip by one person in any mode of transportation. When four persons travel together in one auto, four person trips result.

**POV** 

A privately-owned vehicle or privately-operated vehicle. The intent here is that this is not a vehicle available to the public for a fee, such as a bus, subway, taxi, etc.

**Retired Person** 

Any person 65 or older who is not working.

Seasonal Variation

Season is defined as:

Winter: December through February;

Spring: March through May; Summer: June through August; Fall: September through November.

**Segmented Trip** 

A trip is a segmented trip if both of the following conditions occurred:

- ! there was a change of vehicle or a change of mode on the trip, AND
- ! one of the modes used was a public transportation mode (bus, subway, elevated rail, commuter train, streetcar or trolley).

**Travel Day** 

A travel day is a 24-hour period from 4:00 a.m. to 3:59 a.m. designated as the reference period for studying trips and travel by members of a sampled household.

**Travel Period** 

A travel period consists of 14 days. The travel period is the 13 day period which precedes the travel day, and includes the 14th day as the travel day for a sampled household.

### **Travel Day Trip**

A travel day trip is defined as any time the respondent went from one address to another by private motor vehicle, public transportation, bicycle, walking, or other means. However, a separate trip is not counted in two instances:

- 1. When the sole purpose for the trip is to get to another vehicle or mode of transportation in order to continue to the destination.
- 2. Travel within a shopping center, mall or shopping areas of 4-5 blocks is to be considered as travel to one destination.

### Travel Period Trip

A travel period trip is a round trip of 75 miles or more with the return home portion taking place during the 14-day travel period. The outgoing portion of this trip can take place at any time, but the return must be within the 14-day period. Note that a trip made to move the household to a new residence would be counted as a travel period trip, even though it is not a round trip.

### **Trip Purpose**

A trip purpose is the main reason that motivates a trip. For purposes of this survey, there are 11 trip reasons. For travel day trips, if there is more than one reason, and the reasons do not involve different destinations, then only the main reason is chosen. If there are two or more reasons, and they each involve different destinations, then each reason is classified as a separate trip. For travel period trips, if there is more than one reason, the primary reason is collected. The 11 trip reasons (grouped into the four major purposes) are defined as follows:

### **EARNING A LIVING:**

**To or From Work** Travel to a place where one reports for work; excluding work-related travel.

**Work-Related Business** Trips related to business activities; excluding travel to the place of work. Example: a plumber drives to a wholesale dealer to purchase supplies for his business, or a company executive travels from his office to another firm to attend a business meeting. Business, out-of-town trips, and professional conventions are included.

### **FAMILY AND PERSONAL BUSINESS:**

**Shopping** Shopping includes "window-shopping" and purchases of commodities such as groceries, furniture, clothing, etc. for use or consumption elsewhere.

**Doctor/Dentist** This category includes trips made for medical, dental, or psychiatric treatment, or other related professional services.

**Other Family or Personal Business** This category includes the purchase of services such as cleaning garments, servicing an automobile, haircuts, banking, legal services, etc.

### **SCHOOL OR CHURCH:**

**School/Church** This category includes trips to school, college or university for class(es), or to PTA meetings, seminars, etc., or to church services or to participate in other religious activities.

Social activities that take place at a church or school, but cannot be classified as religious or educational are not included in this category.

### **SOCIAL AND RECREATIONAL:**

**Vacation** This category is for trips reported by the respondent as "vacation."

**Visit Friends or Relatives** Trips which are specifically designated to visit friends or relatives.

**Pleasure Driving** Driving trips made with no other purpose listed but to "go for a drive" with no destination in mind.

**Other Social or Recreational** Trips taken to enjoy some form of social activity involving friends or acquaintances. This category includes trips for general entertainment or recreation (both as observer or as participant).

### **OTHER:**

**Other** For trips that do not fit in any of the other categories.

### **Urbanized Area**

An urbanized area consists of the built up area surrounding a central core (or central city), with a population density of at least 1,000 persons per square mile. Urbanized areas do not follow jurisdictional boundaries, thus it is common for the urbanized area boundary to divide a county.

For the 1995 NPTS, an approximate classification of sample households was based upon the population density of the Census block group containing the household. Households in block groups estimated to have at least 1,000 persons per square mile were classed as urban; those in block groups with less than 1,000 persons per square miles were classed as not urban.

### Vehicle

In the 1995 NPTS, the term vehicle includes autos, passenger vans, sport utility vehicles, pickups and other light trucks, RV's, motorcycles and mopeds owned or available to the household. Note that in the 1969 NPTS, the term vehicle was limited to cars or passenger vans. Estimates show that in 1969 there were an additional 7.5 million pickups and other light trucks that are not reflected in the 1969 NPTS data.

### Vehicle Miles of Travel (VMT)

VMT is a unit to measure vehicle travel made by a private vehicle, such as an automobile, van, pickup truck, or motorcycle. Each mile traveled is counted as one vehicle mile regardless of the number of persons in the vehicle.

### Vehicle Occupancy

Vehicle occupancy is the number of persons, including driver and passenger(s) in a vehicle; also includes persons who did not complete a whole trip.

### Vehicle Trip

A trip by a single privately-operated vehicle (POV) regardless of the number of persons in the vehicle.

### Vehicle Type

For purposes of the 1995 NPTS, one of the following:

- 1. Automobile (including station wagon)
  - 2. Van
  - 3. Sport Utility Vehicle
  - 4. Pickup Truck (including pickup with camper)
  - 5. Other Truck
  - 6. RV or Motor Home
  - 7. Motorcycle
  - 8. Other

See "Means of Transportation" for definitions of these vehicle types. For NPTS, vehicle types are limited to privately operated vehicles (POV) because other vehicles that the respondent may have rode in (e.g., bus) were

not tracked throughout the day, as was the case with household vehicles.

Weekday is defined as the time between 12:01 a.m. Monday and 6:00 p.m.

Friday. This was done because Friday evening is considered the start of the

weekend.

Weekend is defined as the time between 6:01 p.m. Friday and midnight

Sunday.

Work-Related These are trips related to business activities except travel to the place of work: for example, a plumber drives to a wholesale dealer to purchase

work: for example, a plumber drives to a wholesale dealer to purchase supplies for his business or a company executive travels from his office to another firm to attend a business meeting. Business, out-of-town trips, and

professional conventions are also included.

Worker See "Employed".

## **APPENDIX B**

# **SUPPLEMENTARY TABLES**

- Empty cells indicate no data available.
- A bolded number within a cell indicates a sample size of 5 or less (Note: Subtotals have not been checked for sample size.)
- Daily trip or mile per person rates include all persons 5 or older. This also includes persons not traveling on their travel day.
- Weekday is defined as the time between 12:01 a.m. Monday and 6:00 p.m. Friday. Weekend is defined as the time between 6:01 p.m. Friday and midnight Sunday.
- Number of workers includes those who work at home.
- Journey-to-Work trips do not include those who work at home.
- Small urban areas include small urban outside MSA only.

New York State - 1995 NPTS Number of Persons by Age and Gender MPO: Ithaca

|             | TOTAL  | Male   | Female |
|-------------|--------|--------|--------|
| TOTAL       | 91,000 | 44,756 | 46,244 |
| 5-15        | 13,644 | 7,100  | 6,545  |
| 16-19       | 5,601  | 3,042  | 2,560  |
| 20-29       | 18,427 | 9,101  | 9,326  |
| 30-39       | 18,111 | 9,055  | 9,056  |
| 40-49       | 14,351 | 7,332  | 7,019  |
| 50-59       | 7,156  | 2,956  | 4,200  |
| 60-64       | 3,040  | 1,706  | 1,334  |
| 65 and over | 10,669 | 4,464  | 6,205  |

New York State - 1995 NPTS Number of Persons by Age and Driver Status MPO: Ithaca

|             | TOTAL  | Driver | Non-driver |
|-------------|--------|--------|------------|
| TOTAL       | 91,000 | 69,934 | 21,066     |
| 5-15        | 13,644 |        | 13,644     |
| 16-19       | 5,601  | 4,342  | 1,259      |
| 20-29       | 18,427 | 15,963 | 2,464      |
| 30-39       | 18,111 | 17,211 | 900        |
| 40-49       | 14,351 | 13,512 | 839        |
| 50-59       | 7,156  | 6,694  | 462        |
| 60-64       | 3,040  | 2,965  | 75         |
| 65 and over | 10,669 | 9,247  | 1,423      |

### New York State - 1995 NPTS Number of Persons by Under Age 65 and 65+ MPO: Ithaca

| TOTAL    | 91,000 |
|----------|--------|
| under 65 | 80,331 |
| 65+      | 10,669 |

### New York State - 1995 NPTS Number of Persons by MSA Status MPO: Ithaca

TOTAL 91,000 Not in MSA 91,000

### New York State - 1995 NPTS Number of Persons by MSA Size MPO: Ithaca

MSA Size

TOTAL 91,000 MSA Size = Not in MSA 91,000

### New York State - 1995 NPTS Number of Persons by Public Transit Available MPO: Ithaca

| TOTAL                        | 91,000 |
|------------------------------|--------|
| Public Transit Available     | 74,150 |
| Public Transit Not Available | 16,850 |

### New York State - 1995 NPTS Number of Persons by Distance to Nearest Public Transit Where Public Transit is Available MPO: Ithaca

| TOTAL                   | 74,150 |
|-------------------------|--------|
| Less than 1/4 mile      | 32,993 |
| 1/4 to 1/2 mile         | 15,091 |
| Less than 1/2 to 1 mile | 6,782  |
| Less than 1 to 2 mile   | 6,712  |
| Greater than 2 miles    | 10,948 |
| Unreported              | 1,624  |

New York State - 1995 NPTS Number of Drivers by Driver Age MPO: Ithaca

| TOTAL       | 69,934 |
|-------------|--------|
| 16-19       | 4,342  |
| 20-29       | 15,963 |
| 30-39       | 17,211 |
| 40-49       | 13,512 |
| 50-59       | 6,694  |
| 60-64       | 2,965  |
| 65 and over | 9,247  |

### New York State - 1995 NPTS Number of Households by MSA Status MPO: Ithaca

TOTAL 31,603 Not in MSA 31,603

### New York State - 1995 NPTS Number of Workers by MSA Status MPO: Ithaca

TOTAL 49,853 Not in MSA 49,853

# APPENDIX C SAS CODE FOR NEW YORK TABLES

```
***********************************
* NYTABS.SAS GENERATES TABLES FOR NY"S 12 MPOS, SMALL *;
* URBAN AREAS, SMALL RURAL AREAS, AND FOR THE WHOLE
            USES 1995 NPTS DATA
*******************
LIBNAME IN 'D:\NPTSDAT\1995\NY';
LIBNAME LIBRARY 'D:\NPTSDAT\1995\NY';
OPTIONS NONUMBER NODATE;
TITLE "New York State - 1995 NPTS";
** MACRO SET SETS THE 12 MPOS, SMALL **;
** URBAN AREAS AND SMALL RURAL AREAS **;
%MACRO SET(DATA);
* 12 MPOs + extras *;
DATA ONE&DATA; SET NY&DATA; WHERE VARSTRAT=35;
DATA TWO&DATA; SET NY&DATA; WHERE VARSTRAT=44;
DATA THR&DATA; SET NY&DATA; WHERE VARSTRAT=41;
DATA FOU&DATA; SET NY&DATA; WHERE VARSTRAT=42;
DATA FIV&DATA; SET NY&DATA; WHERE VARSTRAT=36;
DATA SIX&DATA; SET NY&DATA; WHERE VARSTRAT=39;
DATA SEV&DATA; SET NY&DATA; WHERE VARSTRAT=45;
DATA EIG&DATA; SET NY&DATA; WHERE 46 <= VARSTRAT <= 54;
DATA NIN&DATA; SET NY&DATA; WHERE VARSTRAT=43;
DATA TEN&DATA; SET NY&DATA; WHERE VARSTRAT=40;
DATA ELE&DATA; SET NY&DATA; WHERE VARSTRAT=38;
DATA TWE&DATA; SET NY&DATA; WHERE VARSTRAT=37;
DATA THIR&DATA; SET NY&DATA; WHERE VARSTRAT IN (51,52);
DATA FORT&DATA; SET NY&DATA; WHERE VARSTRAT IN (46,47,48,49,50);
DATA FIFT&DATA; SET NY&DATA; WHERE VARSTRAT IN (53,54);
DATA SIXT&DATA; SET NY&DATA; WHERE VARSTRAT=48;
DATA SU&DATA SR&DATA; SET NY&DATA;
 WHERE VARSTRAT=55;
  IF SMALLURB='01' THEN OUTPUT SU&DATA;
     ELSE OUTPUT SR&DATA;
%MEND SET;
```

\*\* END MACRO SET \*\*;

C-2

```
******************
** DATA STEP - SETS DATA
** TO NY STATE DATA ONLY - **;
** DEFINES 12 MPOS, SMALL **;
** URBAN, AND SMALL RURAL **;
********************
** HOUSEHOLDS **;
DATA NYHH; SET IN.HHNY;
** DEFINE THE VARIABLE PUB_AVL (PUBLIC TRANS AVAILABLE?) **;
  IF BUS_AVL='01' OR STC_AVL='01' OR SUB_AVL='01' OR TRN_AVL='01'
    THEN PUB_AVL='01'; ** PUBLIC TRANSIT AVAILABLE **;
    ELSE PUB_AVL='02'; ** PUBLIC TRANSIT NOT AVAIL **;
** DEFINE THE VARIABLE PUB DIST (DIST TO NEAREST PUB TRANS) **;
 PUB_DIST=MIN(BUS_DIST,STC_DIST,SUB_DIST,TRN_DIST);
** SET 12 MPOS, SMALL URBAN, SMALL RURAL FOR HHS **;
%SET(HH)
** PERSONS **;
DATA NYPER; MERGE IN.PERNY(IN=IN1) NYHH;
 BY HOUSEID;
 IF IN1;
NEWWGT=WTPERFIN/1000;
** SET 12 MPOS, SMALL URBAN, SMALL RURAL FOR HHS **;
%SET(PER)
** VEHICLES **;
DATA NYVEH; MERGE IN. VEHNY(IN=IN1) NYHH;
 BY HOUSEID;
 IF IN1;
** SET 12 MPOS, SMALL URBAN, SMALL RURAL FOR VEHS **;
%SET(VEH)
```

```
** TRAVEL DAY TRIPS **;
DATA NYDAY; MERGE IN. TDAYNY(IN=IN1) NYHH;
 BY HOUSEID;
 IF IN1;
** RESET TRIP MILES CODED 9996 OR 9997 **;
  IF TRPMILES=9996 THEN TRPMILES=.06; ** LESS THAN 1 BLOCK **;
  IF TRPMILES=9997 THEN TRPMILES=.5; ** ½ MILE **;
** DEFINE THE VARIABLE WEEK (WEEKDAY VS WEEKEND) **;
  IF TRAVDAY=1 OR TRAVDAY=7 THEN WEEK=2;
                                             ** WEEKEND **;
   ELSE IF TRAVDAY=6 AND (STRTTIME GE 1800 AND STRTTIME LE 2359)
                                             ** WEEKEND **;
     THEN WEEK=2;
   ELSE IF TRAVDAY=6 AND (STRTTIME=9998 OR STRTTIME=9999) THEN
     WEEK=3:
                                             ** DKS **;
   ELSE WEEK=1;
                                             ** WEEKDAY **;
** DEFINE THE VARIABLE MODE **;
  IF DRVR FLG='01' THEN DR='D';
   ELSE DR='P';
  IF TRPTRANS LE '08' THEN DO;
    MODE=TRIM(TRPTRANS) | TRIM(DR);
    ELSE MODE=TRPTRANS;
** DEFINE THE VARIABLE PUB AVL (PUBLIC TRANS AVAILABLE?) **;
  IF BUS_AVL='01' OR STC_AVL='01' OR SUB_AVL='01' OR TRN_AVL='01'
    THEN PUB AVL='01'; ** PUBLIC TRANSIT AVAILABLE **;
     ELSE PUB AVL='02'; ** PUBLIC TRANSIT NOT AVAIL **;
** DEFINE THE VARIABLE TIME **;
  IF STRTTIME=9998 OR STRTTIME=9999 THEN TIME=8;
   ELSE DO;
      IF STRTTIME GE 100 AND STRTTIME LE 559 THEN TIME=1;
      ELSE IF STRTTIME GE 600 AND STRTTIME LE 859 THEN TIME=2;
      ELSE IF STRTTIME GE 900 AND STRTTIME LE 1259 THEN TIME=3;
       ELSE IF STRTTIME GE 1300 AND STRTTIME LE 1559 THEN TIME=4;
       ELSE IF STRTTIME GE 1600 AND STRTTIME LE 1859 THEN TIME=5;
       ELSE IF STRTTIME GE 1900 AND STRTTIME LE 2159 THEN TIME=6;
       ELSE IF (STRTTIME GE 2200 AND STRTTIME LE 2359) OR
         STRTTIME LE 99 THEN TIME=7;
    END;
** DEFINE THE VARIABLE TTIME (TOTAL TRAVELLING AND WAITING TIME);
  IF WAIT MIN=9994 THEN WAIT MIN=0;
 TTIME=SUM(TRVL MIN, WAIT MIN);
** DEFINE THE VARIABLE OCCWGT **;
  OCCWGT=TRPMILES*WTTRDFIN;
** SET 12 MPOS, SMALL URBAN, SMALL RURAL FOR VEHS **;
%SET(DAY)
```

# \*\* SEGMENTED JTW TRIPS \*\*; PROC SORT DATA=IN.SEGNY OUT=SEGNY; BY HOUSEID PERSONID TRPNUM; DATA NYSEG; MERGE SEGNY(IN=IN1) NYDAY; BY HOUSEID PERSONID TRPNUM; IF IN1; \*\* JOURNEY TO WORK TRIPS ONLY \*\*; IF WHYTRP90='01'; \*\* DEFINE THE NUMBER OF SEGMENTS ON THE SEGMENTED TRIP \*\*; IF SEG1TRAN NE '94' AND SEG2TRAN NE '94' AND SEG3TRAN NE '94' AND SEG4TRAN NE '94' THEN FOUR=1; ELSE IF SEG1TRAN NE '94' AND SEG2TRAN NE '94' AND SEG3TRAN NE '94' THEN THREE=1; ELSE IF SEG1TRAN NE '94' AND SEG2TRAN NE '94' THEN TWO=1;

ELSE IF SEG1TRAN NE '94' THEN ONE=1;

%SET(SEG)

ELSE NONE=1;

```
** MACRO ALL RUNS EACH TABLE THROUGH ALL OF THE 12 MPOs, **;
** 12 MPOs, SMALL URBAN AREAS AND SMALL RURAL AREAS
%MACRO ALL(TAB, HH, VEH, PER, DAY, SEG);
%LET TITLE=%STR(ALL STATEWIDE);
%&TAB(NY&HH,NY&VEH,NY&PER,NY&DAY,NY&SEG)
%LET TITLE=%STR(MPO: Albany);
%&TAB(ONE&HH,ONE&VEH,ONE&PER,ONE&DAY,ONE&SEG)
%LET TITLE=%STR(MPO: Binghamton);
%&TAB(TWO&HH,TWO&VEH,TWO&PER,TWO&DAY,TWO&SEG)
%LET TITLE=%STR(MPO: Buffalo);
%&TAB(THR&HH,THR&VEH,THR&PER,THR&DAY,THR&SEG)
%LET TITLE=%STR(MPO: Elmira);
%&TAB(FOU&HH, FOU&VEH, FOU&PER, FOU&DAY, FOU&SEG)
%LET TITLE=%STR(MPO: Glens Falls);
%&TAB(FIV&HH,FIV&VEH,FIV&PER,FIV&DAY,FIV&SEG)
%LET TITLE=%STR(MPO: Ithaca);
%&TAB(SIX&HH,SIX&VEH,SIX&PER,SIX&DAY,SIX&SEG)
%LET TITLE=%STR(MPO: Newburgh);
%&TAB(SEV&HH,SEV&VEH,SEV&PER,SEV&DAY,SEV&SEG)
%LET TITLE=%STR(MPO: NY Metro);
%&TAB(EIG&HH,EIG&VEH,EIG&PER,EIG&DAY,EIG&SEG)
%LET TITLE=%STR(MPO: Poughkeepsie);
%&TAB(NIN&HH,NIN&VEH,NIN&PER,NIN&DAY,NIN&SEG)
%LET TITLE=%STR(MPO: Rochester);
%&TAB(TEN&HH,TEN&VEH,TEN&PER,TEN&DAY,TEN&SEG)
%LET TITLE=%STR(MPO: Syracuse);
%&TAB(ELE&HH, ELE&VEH, ELE&PER, ELE&DAY, ELE&SEG)
%LET TITLE=%STR(MPO: Utica-Rome);
%&TAB(TWE&HH,TWE&VEH,TWE&PER,TWE&DAY,TWE&SEG)
%LET TITLE=%STR(Nassau,Suffolk);
%&TAB(THIR&HH,THIR&VEH,THIR&PER,THIR&DAY,THIR&SEG)
%LET TITLE=%STR(5 COUNTIES: Bronx, Kings, Queens, NY, Richmond);
%&TAB(FORT&HH,FORT&VEH,FORT&PER,FORT&DAY,FORT&SEG)
%LET TITLE=%STR(Putnam, Rockland, Westschester);
%&TAB(FIFT&HH,FIFT&VEH,FIFT&PER,FIFT&DAY,FIFT&SEG)
%LET TITLE=%STR(Manhattan);
%&TAB(SIXT&HH,SIXT&VEH,SIXT&PER,SIXT&DAY,SIXT&SEG)
%LET TITLE=%STR(Small Urban);
%&TAB(SU&HH,SU&VEH,SU&PER,SU&DAY,SU&SEG)
%LET TITLE=%STR(Small Rural);
%&TAB(SR&HH,SR&VEH,SR&PER,SR&DAY,SR&SEG)
%MEND ALL;
```

\*\* END MACRO ALL \*\*;

```
TABLE 3.15
                                                      *;
                                                      *;
** MACRO TAB315 GENERATES THE NUMBER OF HOUSEHOLDS BY **;
** VEHICLE OWNERSHIP AND THE NUMBER OF VEHICLES
%MACRO TAB315(HH, VEH, PER, DAY, SEG);
PROC TABULATE DATA=&HH noseps formchar='0900000000090009000000'X;
 VAR WTHHFIN;
 CLASS HHVEHCNT;
 FORMAT HHVEHCNT VEHCNT.;
 TABLE (ALL HHVEHCNT=''), WTHHFIN=''*
    (SUM='HHS' PCTSUM<HHVEHCNT ALL>='%');
 TITLE2 "Number of Households by Household Vehicle Ownership";
 TITLE3 "&TITLE";
PROC TABULATE DATA=&VEH noseps formchar='090000000000000000000'X;
 VAR WTHHFIN;
 TABLE WTHHFIN=''*SUM='';
 TITLE2 "Number of Household Vehicles";
 TITLE3 "&TITLE";
%MEND TAB315;
** END MACRO TAB315 **;
** RUN MACRO TAB315 FOR ALL AREAS **;
ALL(TAB315, HH, VEH, PER, DAY, SEG)
```

```
TABLE 3.17
                                                        *;
                                                        *;
** MACRO TAB317 GENERATES THE NUMBER OF HOUSEHOLDS BY **;
** HOUSEHOLD MEMBERS AND HOUSEHOLD BASED VEHILCES
%MACRO TAB317(HH, VEH, PER, DAY, SEG);
PROC TABULATE DATA=&HH noseps formchar='09000000000000000000'X;
 VAR WTHHFIN;
 CLASS HHVEHCNT HHSIZE;
 FORMAT HHVEHCNT VEHCNT. HHSIZE MEMBER.;
 TABLE (ALL HHVEHCNT=''), WTHHFIN=''*
    (HHSIZE='' ALL)*SUM='';
 TITLE2 "Number of Households by Number of Household Members";
 TITLE3 "and Number of Household Based Vehicles";
 TITLE4 "&TITLE";
PROC TABULATE DATA=&HH noseps formchar='0900000000000000000000'X;
 VAR HHVEHCNT;
 WEIGHT WTHHFIN;
 CLASS HHSIZE;
 FORMAT HHSIZE MEMBER.;
 TABLE HHVEHCNT='HH VEHS'*SUM='',
    (HHSIZE='' ALL);
 TITLE2 "Number of Household Vehicles by Number of Household Members";
 TITLE3 "&TITLE";
%MEND TAB317;
** END MACRO TAB317 **;
** RUN MACRO TAB317 FOR ALL AREAS **;
%ALL(TAB317, HH, VEH, PER, DAY, SEG)
```

```
TABLE 3.19
                                                   *;
                                                   *;
** MACRO TAB319 GENERATES THE NUMBER OF HOUSEHOLDS BY **;
** HOUSEHOLD COMPOSITION
%MACRO TAB319(HH, VEH, PER, DAY, SEG);
PROC TABULATE DATA=&HH noseps formchar='0900000000090009000000'X;
 VAR WTHHFIN;
 CLASS LIF_CYC;
 FORMAT LIF_CYC $CYC.;
 TABLE (LIF_CYC='HH Composition' ALL), WTHHFIN='HHs'*SUM='';
 TITLE2 "Number of Household by Household Composition";
 TITLE3 "&TITLE";
%MEND TAB319;
** END MACRO TAB319 **;
** RUN MACRO TAB319 FOR ALL AREAS **;
%ALL(TAB319, HH, VEH, PER, DAY, SEG)
```

```
TABLE 4.6
                                                          *;
                                                          *;
** MACRO TAB46 GENERATES THE NUMBER OF DAILY PERSON TRIPS **;
** PER PERSON BY AGE AND SEX - WEEKDAY VS WEEKEND
%MACRO TAB46(HH, VEH, PER, DAY, SEG);
PROC SUMMARY DATA=&DAY;
 CLASS R_AGE R_SEX WEEK;
 FORMAT R_AGE AGE. R_SEX $SEX. WEEK WEEK.;
 VAR WTTRDFIN;
 OUTPUT OUT=TRPS(DROP=_TYPE_ _FREQ_) SUM=TRPS;
PROC SUMMARY DATA=&PER;
 CLASS R_AGE R_SEX;
 FORMAT R AGE AGE. R SEX $SEX.;
 VAR WTPERFIN;
 OUTPUT OUT=PERS(DROP=_TYPE_ _FREQ_) SUM=PERS;
** CREATE DAILY PERSON TRIPS PER PERSON **;
DATA TRPS2; SET TRPS;
 IF R AGE=. THEN R AGE=0;
 IF R_SEX='' THEN R_SEX='00';
 IF WEEK=. THEN WEEK=0;
DATA PERS2; SET PERS;
 IF R_AGE=. THEN R_AGE=0;
 IF R_SEX='' THEN R_SEX='00';
PROC SORT DATA=TRPS2; BY R_AGE R_SEX;
PROC SORT DATA=PERS2; BY R_AGE R_SEX;
DATA ALL; MERGE TRPS2(IN=IN1) PERS2;
 BY R_AGE R_SEX;
 IF IN1;
IF WEEK=0 THEN DPTP=TRPS/PERS/365;
 ELSE IF WEEK=1 THEN DPTP=TRPS/PERS/260;
 ELSE IF WEEK=2 THEN DPTP=TRPS/PERS/104;
PROC TABULATE DATA=ALL noseps formchar='0900000000090009000000'X;
 WHERE WEEK NE 3;
 CLASS WEEK R_AGE R_SEX;
 VAR DPTP;
 TABLE WEEK='', R_AGE='AGE', DPTP=''*R_SEX=''*SUM='';
 TITLE2 "Average Daily Person Trips per Person by Age and Gender";
 TITLE3 "&TITLE";
%MEND TAB46;
** END MACRO TAB46 **;
** RUN MACRO TAB46 FOR ALL AREAS **;
%ALL(TAB46, HH, VEH, PER, DAY, SEG)
```

```
*
                         TABLE 4.7
                                                          *;
                                                          *;
** MACRO TAB47 GENERATES THE NUMBER OF DAILY PERSON MILES **;
** PER PERSON BY AGE AND SEX - WEEKDAY VS WEEKEND
%MACRO TAB47(HH, VEH, PER, DAY, SEG);
PROC SUMMARY DATA=&DAY;
 WHERE TRPMILES LT 9996;
 CLASS R_AGE R_SEX WEEK;
 FORMAT R_AGE AGE. R_SEX $SEX. WEEK WEEK.;
 VAR TRPMILES;
 WEIGHT WTTRDFIN;
 OUTPUT OUT=MILES(DROP=_TYPE_ _FREQ_) SUM=MILES;
PROC SUMMARY DATA=&PER;
 CLASS R AGE R SEX;
 FORMAT R_AGE AGE. R_SEX $SEX.;
 VAR WTPERFIN;
 OUTPUT OUT=PERS(DROP=_TYPE_ _FREQ_) SUM=PERS;
** CREATE DAILY PMT PER PERSON **;
DATA MILES2; SET MILES;
 IF R_AGE=. THEN R_AGE=0;
 IF R_SEX='' THEN R_SEX='00';
 IF WEEK=. THEN WEEK=0;
DATA PERS2; SET PERS;
 IF R_AGE=. THEN R_AGE=0;
 IF R_SEX='' THEN R_SEX='00';
PROC SORT DATA=MILES2; BY R_AGE R_SEX;
PROC SORT DATA=PERS2; BY R_AGE R_SEX;
DATA ALL; MERGE MILES2(IN=IN1) PERS2;
 BY R_AGE R_SEX; IF IN1;
IF WEEK=0 THEN DPMP=MILES/PERS/365;
 ELSE IF WEEK=1 THEN DPMP=MILES/PERS/260;
 ELSE IF WEEK=2 THEN DPMP=MILES/PERS/104;
PROC TABULATE DATA=ALL noseps formchar='0900000000090009000000'X;
 WHERE WEEK NE 3;
 CLASS WEEK R_AGE R_SEX;
 VAR DPMP;
 TABLE WEEK='', R_AGE='AGE', DPMP=''*R_SEX=''*SUM='';
 TITLE2 "Average Daily PMT per Person by Age and Gender";
 TITLE3 "&TITLE";
%MEND TAB47;
** END MACRO TAB47 **;
** RUN MACRO TAB47 FOR ALL AREAS **;
%ALL(TAB47, HH, VEH, PER, DAY, SEG)
```

C-11

```
TABLE 4.9
                                                           *;
                                                           *;
** MACRO TAB49 GENERATES THE AVERAGE PERSON TRIPS, TRAVEL **;
** PER PERSON, AND PERSON TRIPS LENGTH BY SEC, DR LIC
** STAT AND TRIP PURPOSE - WEEKDAY VS. WEEKEND
%MACRO TAB49(HH, VEH, PER, DAY, SEG);
PROC SUMMARY DATA=&DAY;
 CLASS DRIVER R SEX WHYTRP90 WEEK;
  FORMAT WEEK WEEK. WHYTRP90 $REAS. DRIVER $DRIVE. R_SEX $SEX.;
  VAR WTTRDFIN;
  OUTPUT OUT=TRPS(DROP= TYPE FREQ ) SUM=TRPS;
 PROC SUMMARY DATA=&DAY;
 WHERE TRPMILES LT 9996;
  CLASS DRIVER R_SEX WHYTRP90 WEEK;
 FORMAT WEEK WEEK. WHYTRP90 $REAS. DRIVER $DRIVE. R_SEX $SEX.;
 VAR TRPMILES;
 WEIGHT WTTRDFIN;
  OUTPUT OUT=MILES(DROP=_TYPE_ _FREQ_) SUM=MILES MEAN=AVGL;
PROC SUMMARY DATA=&PER;
 CLASS DRIVER R_SEX;
 FORMAT DRIVER $DRIVE. R_SEX $SEX.;
 VAR WTPERFIN;
 OUTPUT OUT=PERS(DROP=_TYPE_ _FREQ_) SUM=PERS;
** CREATE DAILY PT/PMT PER PERSON **;
DATA TRPS2; SET TRPS;
 IF DRIVER='' THEN DRIVER='00';
  IF R_SEX='' THEN R_SEX='00';
  IF WHYTRP90='' THEN WHYTRP90='00';
  IF WEEK=. THEN WEEK=0;
DATA MILES2; SET MILES;
 IF DRIVER='' THEN DRIVER='00';
  IF R_SEX='' THEN R_SEX='00';
  IF WHYTRP90='' THEN WHYTRP90='00';
 IF WEEK=. THEN WEEK=0;
DATA PERS2; SET PERS;
 IF DRIVER='' THEN DRIVER='00';
 IF R_SEX='' THEN R_SEX='00';
PROC SORT DATA=TRPS2; BY WEEK WHYTRP90 DRIVER R SEX;
PROC SORT DATA=MILES2; BY WEEK WHYTRP90 DRIVER R SEX;
DATA ALLT; MERGE TRPS2 MILES2;
 BY WEEK WHYTRP90 DRIVER R_SEX;
PROC SORT DATA=PERS2; BY DRIVER R_SEX;
PROC SORT DATA=ALLT; BY DRIVER R_SEX;
DATA ALL; MERGE ALLT(IN=IN1) PERS2;
 BY DRIVER R SEX;
  IF IN1;
IF WEEK=0 THEN DPTP=TRPS/PERS/365;
 ELSE IF WEEK=1 THEN DPTP=TRPS/PERS/260;
```

ELSE IF WEEK=2 THEN DPTP=TRPS/PERS/104;
IF WEEK=0 THEN DPMP=MILES/PERS/365;

ELSE IF WEEK=1 THEN DPMP=MILES/PERS/260; ELSE IF WEEK=2 THEN DPMP=MILES/PERS/104;

```
PROC TABULATE DATA=ALL noseps formchar='09000000000000000000000'X format=6.2;
 WHERE WEEK=1 AND WHYTRP90 NOTIN ('98','99');
  CLASS WHYTRP90 DRIVER R_SEX;
 VAR DPTP DPMP AVGL;
  TABLE (DPTP='Average Daily Person Trips' DPMP='Average Daily PMT'
    AVGL='Average Trip Length')*SUM='', WHYTRP90='', (R_SEX=''*
    DRIVER='Driver"s License');
 TITLE2 "Average Daily Person Travel per Person by Gender, Driver Status";
  TITLE3 "and Trip Purpose - Weekday Travel Only";
 TITLE4 "&TITLE";
PROC TABULATE DATA=ALL noseps formchar='09000000000000000000000'X format=6.2;
 WHERE WEEK=2 AND WHYTRP90 NOTIN ('98','99');
  CLASS WHYTRP90 DRIVER R SEX;
 VAR DPTP DPMP AVGL;
 TABLE (DPTP='Average Daily Person Trips' DPMP='Average Daily PMT'
    AVGL='Average Trip Length')*SUM='', WHYTRP90='', (R_SEX=''*
    DRIVER='Driver"s License');
 TITLE2 "Average Daily Person Travel per Person by Gender, Driver Status";
 TITLE3 "and Trip Purpose - Weekend Travel Only";
 TITLE4 "&TITLE";
%MEND TAB49;
** END MACRO TAB49 **;
** RUN MACRO TAB49 FOR ALL AREAS **;
%ALL(TAB49, HH, VEH, PER, DAY, SEG)
```

```
TABLE 4.15
                                                          *;
                                                          *;
** MACRO TAB415 GENERATES THE AVERAGE PERSON TRIPS PER
** PERSON FOR YOUNG VS. OLDER INDIVIDUALS BY DAY OF WEEK **;
%MACRO TAB415(HH, VEH, PER, DAY, SEG);
PROC SUMMARY DATA=&DAY;
 CLASS R_AGE TRAVDAY;
 FORMAT R_AGE OLD. TRAVDAY DOW.;
 VAR WTTRDFIN;
 OUTPUT OUT=TRPS(DROP= TYPE FREQ ) SUM=TRPS;
PROC SUMMARY DATA=&DAY;
 CLASS R_AGE WEEK;
 FORMAT R_AGE OLD. WEEK WEEK.;
 VAR WTTRDFIN;
 OUTPUT OUT=TRPSB(DROP=_TYPE_ _FREQ_) SUM=TRPS;
PROC SUMMARY DATA=&PER;
 CLASS R AGE;
 FORMAT R AGE OLD.;
 VAR WTPERFIN;
 OUTPUT OUT=PERS(DROP=_TYPE_ _FREQ_) SUM=PERS;
** CREATE DAILY PERSON TRIPS PER PERSON **;
DATA TRPS2; SET TRPS;
 IF R AGE=. THEN R AGE=0;
 IF TRAVDAY=. THEN TRAVDAY=0;
DATA TRPS2B; SET TRPSB;
 IF R_AGE=. THEN R_AGE=0;
 IF WEEK=. THEN WEEK=0;
DATA PERS2; SET PERS;
 IF R_AGE=. THEN R_AGE=0;
PROC SORT DATA=TRPS2; BY R_AGE;
PROC SORT DATA=TRPS2B; BY R_AGE;
PROC SORT DATA=PERS2; BY R_AGE;
DATA ALL; MERGE TRPS2(IN=IN1) PERS2;
 BY R AGE;
 IF IN1;
IF TRAVDAY=0 THEN DPTP=TRPS/PERS/365;
 ELSE DPTP=TRPS/PERS/52;
PROC TABULATE DATA=ALL noseps formchar='0900000000090009000000'X;
 CLASS R AGE TRAVDAY;
 VAR DPTP;
 TABLE TRAVDAY='DAY OF WEEK', DPTP=''*R_AGE=''*SUM='';
 TITLE2 "Average Daily Person Trips per Person Taken by";
 TITLE3 "Individuals 65+ vs Younger by Day of the Week";
 TITLE4 "&TITLE";
```

```
DATA ALL2; MERGE TRPS2B(IN=IN1) PERS2;
 BY R_AGE;
 IF IN1;
IF WEEK=0 THEN DPTP=TRPS/PERS/365;
  ELSE IF WEEK=1 THEN DPTP=TRPS/PERS/260;
 ELSE IF WEEK=2 THEN DPTP=TRPS/PERS/104;
PROC TABULATE DATA=ALL2 noseps formchar='090000000090009000000'X;
  CLASS R_AGE WEEK;
 VAR DPTP;
 TABLE WEEK='Weekday vs Weekend', DPTP=''*R_AGE=''*SUM='';
 TITLE2 "Average Daily Person Trips per Person Taken by";
  TITLE3 "Individuals 65+ vs Younger by Day of the Week";
 TITLE4 "&TITLE";
%MEND TAB415;
** END MACRO TAB415 **;
** RUN MACRO TAB415 FOR ALL AREAS **;
%ALL(TAB415, HH, VEH, PER, DAY, SEG)
```

```
TABLE 4.16
                                                           *;
                                                           *;
**************************************
** MACRO TAB416 GENERATES THE AVERAGE PERSON TRIPS PER
** OLDER INDIVIDUALS BY MODE AND PURPOSE
                                                      **;
%MACRO TAB416(HH, VEH, PER, DAY, SEG);
PROC SUMMARY DATA=&DAY;
 WHERE R AGE GE 65;
  CLASS WEEK MODE WHYTRP90;
 FORMAT MODE $MODE. WHYTRP90 $REAS. WEEK WEEK.;
 OUTPUT OUT=TRPS(DROP=_TYPE_ _FREQ_) SUM=TRPS;
PROC SUMMARY DATA=&PER;
 WHERE R_AGE GE 65;
 VAR WTPERFIN;
 OUTPUT OUT=PERS(DROP=_TYPE_ _FREQ_) SUM=PERS;
** CREATE DAILY PERSON TRIPS PER PERSON **;
DATA TRPS2; SET TRPS;
 IF WEEK=. THEN WEEK=0;
  IF MODE='' THEN MODE='000';
  IF WHYTRP90='' THEN WHYTRP90='00';
DATA ALL; SET TRPS2;
 IF _N_=1 THEN SET PERS;
IF WEEK=0 THEN DPTP=TRPS/PERS/365;
 ELSE IF WEEK=1 THEN DPTP=TRPS/PERS/260;
 ELSE IF WEEK=2 THEN DPTP=TRPS/PERS/104;
PROC TABULATE DATA=ALL noseps formchar='09000000000000000000'X FORMAT=6.2;
 WHERE WEEK NE 3;
 CLASS WEEK MODE WHYTRP90;
 VAR DPTP;
 TABLE WEEK='', MODE, DPTP=''*WHYTRP90=''*SUM='';
 TITLE2 "Average Daily Peron Trips per Person Taken by Individuals 65+";
 TITLE3 "by Mode of Transportation and Trip Purpose";
 TITLE4 "&TITLE";
%MEND TAB416;
** END MACRO TAB416 **;
** RUN MACRO TAB416 FOR ALL AREAS **;
%ALL(TAB416, HH, VEH, PER, DAY, SEG)
```

```
*
                        TABLE 4.19
                                                          *;
                                                          *;
** MACRO TAB419 GENERATES THE AVERAGE PERSON TRIPS PER HH **;
** BY TRIP PURPOSE AND HOUSEHOLD COMPOSITION
%MACRO TAB419(HH, VEH, PER, DAY, SEG);
PROC SUMMARY DATA=&DAY;
 CLASS WEEK WHYTRP90 LIF CYC;
 FORMAT WHYTRP90 $REAS. WEEK WEEK. LIF_CYC $CYC.;
 OUTPUT OUT=TRPS(DROP=_TYPE_ _FREQ_) SUM=TRPS;
PROC SUMMARY DATA=&HH;
 CLASS LIF_CYC;
 FORMAT LIF_CYC $CYC.;
 VAR WTHHFIN;
 OUTPUT OUT=HHS(DROP=_TYPE_ _FREQ_) SUM=HHS;
** CREATE DAILY PERSON TRIPS PER HH **;
DATA TRPS2; SET TRPS;
 IF WEEK=. THEN WEEK=0;
 IF WHYTRP90='' THEN WHYTRP90='00';
 IF LIF_CYC='' THEN LIF_CYC='00';
PROC SORT DATA=TRPS2; BY LIF CYC;
DATA HHS2; SET HHS;
 IF LIF_CYC = ' ' THEN LIF_CYC= '00';
DATA ALL; MERGE TRPS2(IN=IN1) HHS2;
 BY LIF_CYC;
 IF IN1;
IF WEEK=0 THEN DPTH=TRPS/HHS/365;
 ELSE IF WEEK=1 THEN DPTH=TRPS/HHS/260;
 ELSE IF WEEK=2 THEN DPTH=TRPS/HHS/104;
PROC TABULATE DATA=ALL noseps formchar='090000000000000000000000'X format=6.2;
 WHERE WEEK NE 3;
 CLASS WEEK LIF_CYC WHYTRP90;
 VAR DPTH;
 TABLE WEEK='', LIF CYC='HH COMPOSITION', DPTH=''*
    WHYTRP90=''*SUM='';
 TITLE2 "Average Daily Person Trips per Household";
 TITLE3 "by Trip Purpose and Household Composition";
 TITLE4 "&TITLE";
%MEND TAB419;
** END MACRO TAB419 **;
** RUN MACRO TAB419 FOR ALL AREAS **;
%ALL(TAB419, HH, VEH, PER, DAY, SEG)
```

```
TABLE 4.22
                                                            *;
                                                           *;
*********************
** MACRO TAB422 GENERATES THE NUMBER OF PERSON TRIPS/PERSON **;
** BY PUBLIC TRANSIT VS. OTH MODES, PURPOSE AND PLACE OF RES **;
%MACRO TAB422(HH, VEH, PER, DAY, SEG);
PROC SUMMARY DATA=&DAY;
 CLASS WEEK WHYTRP90 PUBTRANS HHMSA;
  FORMAT HHMSA $MSA. WHYTRP90 $REAS. WEEK WEEK. PUBTRANS $PUB.;
 VAR WTTRDFIN;
 OUTPUT OUT=TRPS(DROP= TYPE FREQ ) SUM=TRPS;
PROC SUMMARY DATA=&PER;
 CLASS HHMSA;
  FORMAT HHMSA $MSA.;
 VAR WTPERFIN;
 OUTPUT OUT=PERS(DROP=_TYPE_ _FREQ_) SUM=PERS;
DATA TRPS2; SET TRPS;
  IF WEEK=. THEN WEEK=0;
  IF WHYTRP90='' THEN WHYTRP90='00';
  IF HHMSA='' THEN HHMSA='0000';
  IF PUBTRANS='' THEN PUBTRANS='00';
PROC SORT DATA=TRPS2; BY HHMSA;
DATA PERS2; SET PERS;
 IF HHMSA = '' THEN HHMSA = '0000';
DATA ALL; MERGE TRPS2(IN=IN1) PERS2;
 BY HHMSA;
  IF IN1;
IF WEEK=0 THEN DPTP=TRPS/PERS/365;
 ELSE IF WEEK=1 THEN DPTP=TRPS/PERS/260;
  ELSE IF WEEK=2 THEN DPTP=TRPS/PERS/104;
PROC TABULATE DATA=ALL noseps formchar='09000000000000000000'X format=6.2;
 WHERE WEEK NE 3 AND PUBTRANS NE '00' AND HHMSA NE '0000';
  CLASS WEEK PUBTRANS WHYTRP90 HHMSA;
  VAR DPTP;
 TABLE PUBTRANS=''*WHYTRP90='', WEEK=''*HHMSA=''*DPTP=''*
    STIM='';
 TITLE2 "Average Daily Person Trips per Person by Public Transit";
 TITLE3 "vs Other Modes, Trip Purpose and MSA Status";
 TITLE4 "&TITLE";
%MEND TAB422;
** END MACRO TAB422 **;
** RUN MACRO TAB422 FOR ALL AREAS **;
%ALL(TAB422, HH, VEH, PER, DAY, SEG)
```

```
TABLE 4.25
                                                            *;
                                                            *;
**************************************
** MACRO TAB425 GENERATES THE AVERAGE DAILY PMT BY
** TRIP PURPOSE AND MSA SIZE FOR WEEKDAY AND WEEKEND
%MACRO TAB425(HH, VEH, PER, DAY, SEG);
PROC SUMMARY DATA=&DAY;
 WHERE TRPMILES LT 9996;
  CLASS WEEK WHYTRP90 MSASIZE;
 FORMAT WHYTRP90 $REAS. WEEK WEEK. MSASIZE $SIZE.;
 VAR TRPMILES;
 WEIGHT WTTRDFIN;
 OUTPUT OUT=MILES(DROP=_TYPE_ _FREQ_) SUM=MILES;
PROC SUMMARY DATA=&PER;
 CLASS MSASIZE;
  FORMAT MSASIZE $SIZE.;
 VAR WTPERFIN;
 OUTPUT OUT=PERS(DROP=_TYPE_ _FREQ_) SUM=PERS;
** CREATE DAILY PERSON MILES PER PERSON **;
DATA MILES2; SET MILES;
 IF WEEK=. THEN WEEK=0;
  IF WHYTRP90='' THEN WHYTRP90='00';
 IF MSASIZE='' THEN MSASIZE='00';
PROC SORT DATA=MILES2; BY MSASIZE;
DATA PERS2; SET PERS;
 IF MSASIZE = '' THEN MSASIZE='0000';
PROC SORT DATA=PERS2; BY MSASIZE;
DATA ALL; MERGE MILES2(IN=IN1) PERS2;
 BY MSASIZE;
 IF IN1;
IF WEEK=0 THEN DPMP=MILES/PERS/365;
  ELSE IF WEEK=1 THEN DPMP=MILES/PERS/260;
  ELSE IF WEEK=2 THEN DPMP=MILES/PERS/104;
PROC TABULATE DATA=ALL noseps formchar='09000000000000000000'X format=6.2;
 WHERE WEEK NE 3;
  CLASS WEEK WHYTRP90 MSASIZE;
 VAR DPMP;
 TABLE WEEK=''*WHYTRP90='Purpose', MSASIZE=''*DPMP=''*SUM='';
 TITLE2 "Average Daily PMT per Person by Trip Purpose and MSA Size";
 TITLE3 "&TITLE";
%MEND TAB425;
** END MACRO TAB425 **;
** RUN MACRO TAB425 FOR ALL AREAS **;
%ALL(TAB425, HH, VEH, PER, DAY, SEG)
```

```
*
                        TABLE 4.39
                                                           *;
                                                           *;
**************************************
** MACRO TAB439 GENERATES THE AVERAGE DAILY PERSON TRIPS **;
** BY TRIP PURPOSE AND MODE FOR WEEKDAY AND WEEKEND
%MACRO TAB439(HH, VEH, PER, DAY, SEG);
PROC SUMMARY DATA=&DAY;
 CLASS WEEK WHYTRP90 MODE;
 FORMAT WHYTRP90 $REAS. MODE $MODE. WEEK WEEK.;
 OUTPUT OUT=TRPS(DROP=_TYPE_ _FREQ_) SUM=TRPS;
PROC SUMMARY DATA=&PER;
 VAR WTPERFIN;
  OUTPUT OUT=PERS(DROP=_TYPE_ _FREQ_) SUM=PERS;
** CREATE DAILY PERSON TRIPS PER PERSON **;
DATA TRPS2; SET TRPS;
 IF WEEK=. THEN WEEK=0;
  IF MODE='' THEN MODE='000';
  IF WHYTRP90='' THEN WHYTRP90='00';
DATA ALL; SET TRPS2;
 IF _N_=1 THEN SET PERS;
IF WEEK=0 THEN DPTP=TRPS/PERS/365;
 ELSE IF WEEK=1 THEN DPTP=TRPS/PERS/260;
 ELSE IF WEEK=2 THEN DPTP=TRPS/PERS/104;
PROC TABULATE DATA=ALL noseps formchar='09000000000000000000'X format=6.2;
 WHERE WEEK NE 3;
  CLASS WEEK MODE WHYTRP90;
 VAR DPTP;
 TABLE WEEK='', MODE, DPTP=''*WHYTRP90=''*SUM='';
 TITLE2 "Average Daily Person Trips per Person by Mode of Transportation";
 TITLE3 "and Trip Purpose";
 TITLE4 "&TITLE";
%MEND TAB439;
** END MACRO TAB439 **;
** RUN MACRO TAB439 FOR ALL AREAS **;
%ALL(TAB439, HH, VEH, PER, DAY, SEG)
```

```
TABLE 4.41
                                                          *;
                                                          *;
** MACRO TAB441 GENERATES DAILY STATISTICS OF PERSON
** TRIP & TRAVEL BY TRIP PURPOSE FOR WEEKDAY AND WEEKEND **;
%MACRO TAB441(HH, VEH, PER, DAY, SEG);
PROC SUMMARY DATA=&DAY;
 CLASS WEEK WHYTRP90;
 FORMAT WHYTRP90 $PURP. WEEK WEEK.;
 VAR WTTRDFIN;
 OUTPUT OUT=TRPS(DROP= TYPE FREQ ) SUM=TRPS;
PROC SUMMARY DATA=&DAY;
 WHERE TRPMILES LT 9996;
 CLASS WEEK WHYTRP90;
 FORMAT WHYTRP90 $PURP. WEEK WEEK.;
 VAR TRPMILES;
 WEIGHT WTTRDFIN;
 OUTPUT OUT=MILES(DROP=_TYPE_ _FREQ_) SUM=MILES MEAN=AVGL;
PROC SUMMARY DATA=&PER;
 VAR WTPERFIN;
 OUTPUT OUT=PERS(DROP=_TYPE_ _FREQ_) SUM=PERS;
** CREATE DAILY PERSON TRIPS AND MILES PER PERSON **;
DATA TRPS2; SET TRPS;
 IF WEEK=. THEN WEEK=0;
 IF WHYTRP90='' THEN WHYTRP90='00';
DATA MILES2; SET MILES;
 IF WEEK=. THEN WEEK=0;
 IF WHYTRP90='' THEN WHYTRP90='00';
PROC SORT DATA=TRPS2; BY WEEK WHYTRP90;
PROC SORT DATA=MILES2; BY WEEK WHYTRP90;
DATA ALL; MERGE TRPS2 MILES2;
 BY WEEK WHYTRP90;
 IF _N_=1 THEN SET PERS;
IF WEEK=0 THEN DPTP=TRPS/PERS/365;
 ELSE IF WEEK=1 THEN DPTP=TRPS/PERS/260;
 ELSE IF WEEK=2 THEN DPTP=TRPS/PERS/104;
IF WEEK=0 THEN DPMP=MILES/PERS/365;
 ELSE IF WEEK=1 THEN DPMP=MILES/PERS/260;
 ELSE IF WEEK=2 THEN DPMP=MILES/PERS/104;
PROC TABULATE DATA=ALL noseps formchar='09000000000000000000'X;
 WHERE WEEK NE 3;
 CLASS WEEK WHYTRP90;
 VAR DPTP DPMP AVGL;
 TABLE WEEK, WHYTRP90='', (DPTP='Person Trips' DPMP='PMT'
    AVGL='AVG TRIP LEN')*SUM='';
 TITLE2 "Statistics of Person Travel per Person by Trip Purpose";
 TITLE3 "&TITLE";
%MEND TAB441;
** END MACRO TAB441 **;
```

\*\* RUN MACRO TAB441 FOR ALL AREAS \*\*; %ALL(TAB441,HH,VEH,PER,DAY,SEG)

```
TABLE 4.42
                                                           *;
                                                           *;
** MACRO TAB442 GENERATES DAILY STATISTICS OF SEG PERSON
** TRIP & TRAVEL BY TRIP PURPOSE FOR WEEKDAY AND WEEKEND
%MACRO TAB442(HH, VEH, PER, DAY, SEG);
PROC SUMMARY DATA=&DAY;
 WHERE SEGMENTD='01';
 CLASS WEEK WHYTRP90;
 FORMAT WHYTRP90 $PURP. WEEK WEEK.;
 VAR WTTRDFIN;
 OUTPUT OUT=TRPS(DROP=_TYPE_ _FREQ_) SUM=TRPS;
PROC SUMMARY DATA=&DAY;
 WHERE TRPMILES LT 9996 AND SEGMENTD='01';
 CLASS WEEK WHYTRP90;
 FORMAT WHYTRP90 $PURP. WEEK WEEK.;
 VAR TRPMILES;
 WEIGHT WTTRDFIN;
 OUTPUT OUT=MILES(DROP=_TYPE_ _FREQ_) SUM=MILES MEAN=AVGL;
PROC SUMMARY DATA=&PER;
 VAR WTPERFIN;
 OUTPUT OUT=PERS(DROP=_TYPE_ _FREQ_) SUM=PERS;
** CREATE DAILY PERSON TRIPS AND MILES PER PERSON **;
DATA TRPS2; SET TRPS;
 IF WEEK=. THEN WEEK=0;
 IF WHYTRP90='' THEN WHYTRP90='00';
DATA MILES2; SET MILES;
 IF WEEK=. THEN WEEK=0;
 IF WHYTRP90='' THEN WHYTRP90='00';
PROC SORT DATA=TRPS2; BY WEEK WHYTRP90;
PROC SORT DATA=MILES2; BY WEEK WHYTRP90;
DATA ALL; MERGE TRPS2 MILES2;
 BY WEEK WHYTRP90;
 IF _N_=1 THEN SET PERS;
IF WEEK=0 THEN DPTP=TRPS/PERS/365;
 ELSE IF WEEK=1 THEN DPTP=TRPS/PERS/260;
 ELSE IF WEEK=2 THEN DPTP=TRPS/PERS/104;
IF WEEK=0 THEN DPMP=MILES/PERS/365;
 ELSE IF WEEK=1 THEN DPMP=MILES/PERS/260;
 ELSE IF WEEK=2 THEN DPMP=MILES/PERS/104;
PROC TABULATE DATA=ALL noseps formchar='09000000000000000000'X;
 WHERE WEEK NE 3;
 CLASS WEEK WHYTRP90;
 VAR DPTP DPMP AVGL;
 TABLE WEEK, WHYTRP90='', (DPTP='Person Trips' DPMP='PMT'
    AVGL='AVG TRIP LEN')*SUM='';
 TITLE2 "Average Daily Segmented Person Travel per Person by Trip Purpose";
 TITLE3 "&TITLE";
%MEND TAB442;
```

\*\* END MACRO TAB442 \*\*;

\*\* RUN MACRO TAB442 FOR ALL AREAS \*\*; %ALL(TAB442,HH,VEH,PER,DAY,SEG)

```
*
                        TABLE 4.43
                                                           *;
                                                           *;
** MACRO TAB443 GENERATES DAILY STATS OF NON-SEG PERSON
** TRIP & TRAVEL BY TRIP PURPOSE FOR WEEKDAY AND WEEKEND
%MACRO TAB443(HH, VEH, PER, DAY, SEG);
PROC SUMMARY DATA=&DAY;
 WHERE SEGMENTD='02';
 CLASS WEEK WHYTRP90;
 FORMAT WHYTRP90 $PURP. WEEK WEEK.;
 VAR WTTRDFIN;
 OUTPUT OUT=TRPS(DROP= TYPE FREQ ) SUM=TRPS;
PROC SUMMARY DATA=&DAY;
 WHERE TRPMILES LT 9996 AND SEGMENTD='02';
 CLASS WEEK WHYTRP90;
 FORMAT WHYTRP90 $PURP. WEEK WEEK.;
 VAR TRPMILES;
 WEIGHT WTTRDFIN;
 OUTPUT OUT=MILES(DROP=_TYPE_ _FREQ_) SUM=MILES MEAN=AVGL;
PROC SUMMARY DATA=&PER;
 VAR WTPERFIN;
 OUTPUT OUT=PERS(DROP=_TYPE_ _FREQ_) SUM=PERS;
** CREATE DAILY PERSON TRIPS AND MILES PER PERSON **;
DATA TRPS2; SET TRPS;
 IF WEEK=. THEN WEEK=0;
 IF WHYTRP90='' THEN WHYTRP90='00';
DATA MILES2; SET MILES;
 IF WEEK=. THEN WEEK=0;
 IF WHYTRP90='' THEN WHYTRP90='00';
PROC SORT DATA=TRPS2; BY WEEK WHYTRP90;
PROC SORT DATA=MILES2; BY WEEK WHYTRP90;
DATA ALL; MERGE TRPS2 MILES2;
 BY WEEK WHYTRP90;
 IF _N_=1 THEN SET PERS;
IF WEEK=0 THEN DPTP=TRPS/PERS/365;
 ELSE IF WEEK=1 THEN DPTP=TRPS/PERS/260;
 ELSE IF WEEK=2 THEN DPTP=TRPS/PERS/104;
IF WEEK=0 THEN DPMP=MILES/PERS/365;
 ELSE IF WEEK=1 THEN DPMP=MILES/PERS/260;
 ELSE IF WEEK=2 THEN DPMP=MILES/PERS/104;
PROC TABULATE DATA=ALL noseps formchar='09000000000000000000'X;
 WHERE WEEK NE 3;
 CLASS WEEK WHYTRP90;
 VAR DPTP DPMP AVGL;
 TABLE WEEK, WHYTRP90='', (DPTP='Person Trips' DPMP='PMT'
    AVGL='AVG TRIP LEN')*SUM='';
 TITLE2 "Average Daily Non-Segmented Person Travel per Person";
 TITLE3 "by Trip Purpose";
 TITLE4 "&TITLE";
%MEND TAB443;
```

\*\* END MACRO TAB443 \*\*;

\*\* RUN MACRO TAB443 FOR ALL AREAS \*\*; %ALL(TAB443,HH,VEH,PER,DAY,SEG)

```
TABLE 4.45
                                                            *;
                                                            *;
********************
** MACRO TAB445 GENERATES DAILY PERSON TRIPS BY TRIP PURPOSE, **;
** MODE OF TRANSPORTATION, AND AVAILABILY OF PUBLIC TRANSIT
%MACRO TAB445(HH, VEH, PER, DAY, SEG);
PROC SUMMARY DATA=&DAY;
 CLASS WEEK WHYTRP90 TRPTRANS PUB_AVL;
  FORMAT WHYTRP90 $REAS. TRPTRANS $PMODE. WEEK WEEK.
    PUB_AVL $AVAIL.;
  VAR WTTRDFIN;
  OUTPUT OUT=TRPS(DROP= TYPE FREQ ) SUM=TRPS;
PROC SUMMARY DATA=&PER;
 CLASS PUB_AVL;
 FORMAT PUB_AVL $PUB.;
 VAR WTPERFIN;
 OUTPUT OUT=PERS(DROP=_TYPE_ _FREQ_) SUM=PERS;
** CREATE DAILY PERSON TRIPS PER PERSON **;
DATA TRPS2; SET TRPS;
 IF WEEK=. THEN WEEK=0;
  IF WHYTRP90='' THEN WHYTRP90='00';
  IF TRPTRANS='' THEN TRPTRANS='00';
  IF PUB AVL='' THEN PUB AVL='00';
PROC SORT DATA=TRPS2; BY PUB_AVL;
DATA PERS2; SET PERS;
 IF PUB AVL = ' ' THEN PUB AVL= '00';
DATA ALL; MERGE TRPS2(IN=IN1) PERS2;
 BY PUB AVL;
  IF IN1;
IF WEEK=0 THEN DPTP=TRPS/PERS/365;
  ELSE IF WEEK=1 THEN DPTP=TRPS/PERS/260;
  ELSE IF WEEK=2 THEN DPTP=TRPS/PERS/104;
PROC TABULATE DATA=ALL noseps formchar='09000000000000000000000'X format=6.2;
  WHERE WEEK NE 3;
  CLASS WEEK WHYTRP90 TRPTRANS PUB_AVL;
  VAR DPTP;
 TABLE WEEK='', PUB_AVL=''*TRPTRANS='', WHYTRP90=''*DPTP=''*SUM='';
 TITLE2 "Average Daily Person Trips per Person by Mode of Transportation,";
 TITLE3 "Trip Purpose, and Availability of Public Transit";
 TITLE4 "&TITLE";
PROC TABULATE DATA=&DAY noseps formchar='09000000000000000000000'X format=6.2;
 WHERE TRPMILES LT 9996 AND WEEK NE 3;
  CLASS WEEK WHYTRP90 PUB AVL;
  FORMAT WEEK WEEK. WHYTRP90 $REAS. PUB_AVL $AVAIL.;
 VAR TRPMILES;
  WEIGHT WTTRDFIN;
  TABLE (ALL WEEK=''), (ALL PUB AVL=''), (ALL WHYTRP90='')*TRPMILES=''*
    MEAN='Avg Trip Len';
 TITLE2 "Average Trip Length (Miles) by Trip Purpose";
 TITLE3 "and Availability of Public Transit";
 TITLE4 "&TITLE";
```

## %MEND TAB445;

- \*\* END MACRO TAB445 \*\*;
- \*\* RUN MACRO TAB445 FOR ALL AREAS \*\*;

%ALL(TAB445,HH,VEH,PER,DAY,SEG)

```
*
                         TABLE 4.46
                                                            *;
                                                            *;
**************************************
** MACRO TAB446 GENERATES DAILY PERSON TRIPS BY MODE OF **;
** TRANSPORTATION AND DISTANCE TO NEAREST PUBLIC TRANSIT **;
%MACRO TAB446(HH, VEH, PER, DAY, SEG);
PROC SUMMARY DATA=&DAY;
 WHERE PUB AVL='01';
  CLASS WEEK TRPTRANS PUB_DIST;
 FORMAT TRPTRANS $PMODE. PUB DIST PDIST. WEEK WEEK.;
 OUTPUT OUT=TRPS(DROP=_TYPE_ _FREQ_) SUM=TRPS;
PROC SUMMARY DATA=&PER;
 WHERE PUB AVL='01';
 CLASS PUB_DIST;
 FORMAT PUB_DIST PDIST.;
 VAR WTPERFIN;
  OUTPUT OUT=PERS(DROP=_TYPE_ _FREQ_) SUM=PERS;
** CREATE DAILY PERSON TRIPS PER PERSON **;
DATA TRPS2; SET TRPS;
 IF WEEK=. THEN WEEK=0;
  IF TRPTRANS='' THEN TRPTRANS='00';
  IF PUB_DIST=. THEN PUB_DIST=0;
PROC SORT DATA=TRPS2; BY PUB DIST;
DATA PERS2; SET PERS;
 IF PUB DIST=. THEN PUB DIST=0;
DATA ALL; MERGE TRPS2(IN=IN1) PERS2;
 BY PUB_DIST;
 IF IN1;
IF WEEK=0 THEN DPTP=TRPS/PERS/365;
 ELSE IF WEEK=1 THEN DPTP=TRPS/PERS/260;
  ELSE IF WEEK=2 THEN DPTP=TRPS/PERS/104;
PROC TABULATE DATA=ALL noseps formchar='090000000000000000000000'X format=6.2;
 WHERE WEEK NE 3;
  CLASS WEEK TRPTRANS PUB DIST;
 VAR DPTP;
 TABLE WEEK='', TRPTRANS='', PUB_DIST=''*DPTP=''*SUM='';
 TITLE2 "Average Daily Person Trips per Person where Public Transit";
 TITLE3 "is Available by Mode of Transportation and";
 TITLE4 "Distance to Nearest Public Transit";
 TITLE5 "&TITLE";
%MEND TAB446;
** END MACRO TAB446 **;
** RUN MACRO TAB446 FOR ALL AREAS **;
%ALL(TAB446, HH, VEH, PER, DAY, SEG)
```

```
*
                        TABLE 4.47
                                                           *;
                                                           *;
**************************************
** MACRO TAB447 GENERATES DAILY PERSON TRIPS BY PURPOSE **;
** AND TRAVEL TIME CATEGORY
%MACRO TAB447(HH, VEH, PER, DAY, SEG);
PROC SUMMARY DATA=&DAY;
 CLASS WEEK WHYTRP90 TRVL_MIN;
 FORMAT TRVL_MIN MIN. WEEK WEEK. WHYTRP90 $PURP.;
 VAR WTTRDFIN;
 OUTPUT OUT=TRPS(DROP=_TYPE_ _FREQ_) SUM=TRPS;
PROC SUMMARY DATA=&PER;
 VAR WTPERFIN;
  OUTPUT OUT=PERS(DROP=_TYPE_ _FREQ_) SUM=PERS;
** CREATE DAILY PERSON TRIPS PER PERSON **;
DATA TRPS2; SET TRPS;
  IF WEEK=. THEN WEEK=0;
  IF WHYTRP90='' THEN WHYTRP90='00';
  IF TRVL_MIN=. THEN TRVL_MIN=0;
DATA ALL; SET TRPS2;
 IF _N_=1 THEN SET PERS;
IF WEEK=0 THEN DPTP=TRPS/PERS/365;
 ELSE IF WEEK=1 THEN DPTP=TRPS/PERS/260;
 ELSE IF WEEK=2 THEN DPTP=TRPS/PERS/104;
PROC TABULATE DATA=ALL noseps formchar='09000000000000000000'X format=6.2;
 WHERE WEEK NE 3;
 CLASS WEEK WHYTRP90 TRVL MIN;
 VAR DPTP;
  TABLE WEEK='', WHYTRP90='', TRVL_MIN=''*DPTP=''
    *SUM='';
 TITLE2 "Average Daily Person Trips per Person by Travel Time Category";
 TITLE3 "and Trip Purpose";
 TITLE4 "&TITLE";
%MEND TAB447;
** END MACRO TAB447 **;
** RUN MACRO TAB447 FOR ALL AREAS **;
%ALL(TAB447, HH, VEH, PER, DAY, SEG)
```

```
*
                        TABLE 4.51
                                                           *;
                                                           *;
**************************************
** MACRO TAB451 GENERATES DAILY PERSON TRIPS BY PURPOSE **;
** AND TRAVEL TIME CATEGORY
%MACRO TAB451(HH, VEH, PER, DAY, SEG);
PROC SUMMARY DATA=&DAY;
 CLASS WEEK TRPTRANS TRVL_MIN;
 FORMAT TRVL_MIN MIN. TRPTRANS $OMODE. WEEK WEEK.;
 VAR WTTRDFIN;
 OUTPUT OUT=TRPS(DROP=_TYPE_ _FREQ_) SUM=TRPS;
PROC SUMMARY DATA=&PER;
 VAR WTPERFIN;
  OUTPUT OUT=PERS(DROP=_TYPE_ _FREQ_) SUM=PERS;
** CREATE DAILY PERSON TRIPS PER PERSON **;
DATA TRPS2; SET TRPS;
  IF WEEK=. THEN WEEK=0;
  IF TRPTRANS='' THEN TRPTRANS='00';
  IF TRVL_MIN=. THEN TRVL_MIN=0;
DATA ALL; SET TRPS2;
 IF _N_=1 THEN SET PERS;
IF WEEK=0 THEN DPTP=TRPS/PERS/365;
 ELSE IF WEEK=1 THEN DPTP=TRPS/PERS/260;
 ELSE IF WEEK=2 THEN DPTP=TRPS/PERS/104;
PROC TABULATE DATA=ALL noseps formchar='09000000000000000000'X format=6.2;
 WHERE WEEK NE 3;
 CLASS WEEK TRPTRANS TRVL MIN;
 VAR DPTP;
  TABLE WEEK='', TRPTRANS='', TRVL_MIN=''*DPTP=''
    *SUM='';
 TITLE2 "Average Daily Person Trips per Person by Travel Time Category";
 TITLE3 "and Mode of Transportation";
 TITLE4 "&TITLE";
%MEND TAB451;
** END MACRO TAB451 **;
** RUN MACRO TAB451 FOR ALL AREAS **;
%ALL(TAB451,HH,VEH,PER,DAY,SEG)
```

```
*
                        TABLE 4.53
                                                           *;
                                                           *;
**************************************
** MACRO TAB453 GENERATES DAILY PERSON TRIPS BY PURPOSE **;
** AND TRAVEL TIME CATEGORY
%MACRO TAB453(HH, VEH, PER, DAY, SEG);
PROC SUMMARY DATA=&DAY;
 CLASS WEEK TRPTRANS TRPMILES;
 FORMAT TRPMILES MILES. TRPTRANS $OMODE. WEEK WEEK.;
 VAR WTTRDFIN;
 OUTPUT OUT=TRPS(DROP=_TYPE_ _FREQ_) SUM=TRPS;
PROC SUMMARY DATA=&PER;
 VAR WTPERFIN;
  OUTPUT OUT=PERS(DROP=_TYPE_ _FREQ_) SUM=PERS;
** CREATE DAILY PERSON TRIPS PER PERSON **;
DATA TRPS2; SET TRPS;
  IF WEEK=. THEN WEEK=0;
  IF TRPTRANS='' THEN TRPTRANS='00';
  IF TRPMILES=. THEN TRPMILES=0;
DATA ALL; SET TRPS2;
 IF _N_=1 THEN SET PERS;
IF WEEK=0 THEN DPTP=TRPS/PERS/365;
 ELSE IF WEEK=1 THEN DPTP=TRPS/PERS/260;
 ELSE IF WEEK=2 THEN DPTP=TRPS/PERS/104;
PROC TABULATE DATA=ALL noseps formchar='09000000000000000000'X format=6.2;
 WHERE WEEK NE 3;
 CLASS WEEK TRPTRANS TRPMILES;
 VAR DPTP;
  TABLE WEEK='', TRPTRANS='', TRPMILES=''*DPTP=''
    *SUM='';
 TITLE2 "Average Daily Person Trips per Person by Trip Length Category";
 TITLE3 "and Mode of Transportation";
 TITLE4 "&TITLE";
%MEND TAB453;
** END MACRO TAB453 **;
** RUN MACRO TAB453 FOR ALL AREAS **;
%ALL(TAB453, HH, VEH, PER, DAY, SEG)
```

```
*
                        TABLE 4.56
                                                           *;
                                                           *;
**************************************
** MACRO TAB456 GENERATES DAILY PERSON TRIPS BY PURPOSE **;
** AND TRIP LENGTH CATEGORY
%MACRO TAB456(HH, VEH, PER, DAY, SEG);
PROC SUMMARY DATA=&DAY;
 CLASS WEEK WHYTRP90 TRPMILES;
 FORMAT TRPMILES MILES. WEEK WEEK. WHYTRP90 $PURP.;
 OUTPUT OUT=TRPS(DROP= TYPE FREQ ) SUM=TRPS;
PROC SUMMARY DATA=&PER;
 VAR WTPERFIN;
  OUTPUT OUT=PERS(DROP=_TYPE_ _FREQ_) SUM=PERS;
** CREATE DAILY PERSON TRIPS PER PERSON **;
DATA TRPS2; SET TRPS;
  IF WEEK=. THEN WEEK=0;
  IF WHYTRP90='' THEN WHYTRP90='00';
  IF TRPMILES=. THEN TRPMILES=0;
DATA ALL; SET TRPS2;
 IF _N_=1 THEN SET PERS;
IF WEEK=0 THEN DPTP=TRPS/PERS/365;
 ELSE IF WEEK=1 THEN DPTP=TRPS/PERS/260;
 ELSE IF WEEK=2 THEN DPTP=TRPS/PERS/104;
PROC TABULATE DATA=ALL noseps formchar='09000000000000000000'X format=6.2;
 WHERE WEEK NE 3;
 CLASS WEEK WHYTRP90 TRPMILES;
 VAR DPTP;
  TABLE WEEK='', WHYTRP90='', TRPMILES=''*DPTP=''
    *SUM='';
 TITLE2 "Average Daily Person Trips per Person by Trip Length Category";
 TITLE3 "and Trip Purpose";
 TITLE4 "&TITLE";
%MEND TAB456;
** END MACRO TAB456 **;
** RUN MACRO TAB456 FOR ALL AREAS **;
%ALL(TAB456, HH, VEH, PER, DAY, SEG)
```

```
TABLE 4.60
                                                            *;
                                                            *;
**************************************
** MACRO TAB460 GENERATES DAILY PERSON TRIPS BY PURPOSE **;
** AND TRIP LENGTH CATEGORY
%MACRO TAB460(HH, VEH, PER, DAY, SEG);
PROC SUMMARY DATA=&DAY;
 CLASS WEEK MODE TDAY_MON;
 FORMAT MODE $MODE. TDAY_MON SEAS. WEEK WEEK.;
 VAR WTTRDFIN;
 OUTPUT OUT=TRPS(DROP= TYPE FREQ ) SUM=TRPS;
PROC SUMMARY DATA=&PER;
 VAR WTPERFIN;
  OUTPUT OUT=PERS(DROP=_TYPE_ _FREQ_) SUM=PERS;
** CREATE DAILY PERSON TRIPS PER PERSON **;
DATA TRPS2; SET TRPS;
 IF WEEK=. THEN WEEK=0;
  IF MODE='' THEN MODE='000';
  IF TDAY MON=. THEN TDAY MON=0;
DATA ALL; SET TRPS2;
 IF _N_=1 THEN SET PERS;
IF TDAY_MON=0 THEN DO;
 IF WEEK=0 THEN DPTP=TRPS/PERS/365;
   ELSE IF WEEK=1 THEN DPTP=TRPS/PERS/260;
   ELSE IF WEEK=2 THEN DPTP=TRPS/PERS/104;
END;
ELSE DO;
  IF WEEK=0 THEN DPTP=TRPS/PERS/91;
   ELSE IF WEEK=1 THEN DPTP=TRPS/PERS/65;
   ELSE IF WEEK=2 THEN DPTP=TRPS/PERS/26;
END;
PROC TABULATE DATA=ALL noseps formchar='0900000000090009000000'X;
 WHERE WEEK NE 3;
  CLASS WEEK MODE TDAY_MON;
  VAR DPTP;
  TABLE WEEK='', MODE='Mode', TDAY MON=''*DPTP=''
    *SUM='';
 TITLE2 "Average Daily Person Trips per Person by Seasonal Variation";
 TITLE3 "and Mode of Transportation";
 TITLE4 "&TITLE";
%MEND TAB460;
** END MACRO TAB460 **;
** RUN MACRO TAB460 FOR ALL AREAS **;
%ALL(TAB460, HH, VEH, PER, DAY, SEG)
```

```
TABLE 4.61
                                                          *;
                                                          *;
** MACRO TAB461 GENERATES DAILY PERSON TRIPS AND MILES **;
** OF TRAVEL BY DAY OF THE WEEK
%MACRO TAB461(HH, VEH, PER, DAY, SEG);
PROC SUMMARY DATA=&DAY;
 CLASS TRAVDAY;
 FORMAT TRAVDAY DOW.;
 VAR WTTRDFIN;
 OUTPUT OUT=TRPS(DROP= TYPE FREQ ) SUM=TRPS;
PROC SUMMARY DATA=&DAY;
 WHERE TRPMILES LT 9996;
 CLASS TRAVDAY;
 FORMAT TRAVDAY DOW.;
 VAR TRPMILES;
 WEIGHT WTTRDFIN;
 OUTPUT OUT=MILES(DROP=_TYPE_ _FREQ_) SUM=MILES MEAN=AVGL;
PROC SUMMARY DATA=&PER;
 VAR WTPERFIN;
 OUTPUT OUT=PERS(DROP=_TYPE_ _FREQ_) SUM=PERS;
** CREATE DAILY PERSON TRIPS AND MILES PER PERSON **;
DATA TRPS2; SET TRPS;
 IF TRAVDAY=. THEN TRAVDAY=0;
DATA MILES2; SET MILES;
 IF TRAVDAY=. THEN TRAVDAY=0;
DATA ALL; MERGE TRPS2 MILES2;
 BY TRAVDAY;
 IF _N_=1 THEN SET PERS;
IF TRAVDAY=0 THEN DO;
 DPTP=TRPS/PERS/365;
 DPMP=MILES/PERS/365;
END;
ELSE DO;
 DPTP=TRPS/PERS/52;
 DPMP=MILES/PERS/52;
END;
PROC TABULATE DATA=ALL noseps formchar='0900000000090009000000'X;
 CLASS TRAVDAY;
 VAR DPTP DPMP AVGL;
 TABLE TRAVDAY='', (DPTP='PERSON TRIPS' DPMP='PMT'
    AVGL='AVG TRP LEN')*SUM='';
 TITLE2 "Average Daily Person Travel per Person by Day of Week";
 TITLE3 "&TITLE";
%MEND TAB461;
** END MACRO TAB461 **;
** RUN MACRO TAB461 FOR ALL AREAS **;
%ALL(TAB461, HH, VEH, PER, DAY, SEG)
```

```
TABLE 4.62
                                                           *;
                                                           *;
**************************************
** MACRO TAB462 GENERATES DAILY PERSON TRIPS
** BY DAY OF WEEK AND TRIP PURPOSE
                                           **;
%MACRO TAB462(HH, VEH, PER, DAY, SEG);
PROC SUMMARY DATA=&DAY;
 CLASS TRAVDAY WHYTRP90;
 FORMAT WHYTRP90 $REAS. TRAVDAY DOW.;
 VAR WTTRDFIN;
 OUTPUT OUT=TRPS(DROP=_TYPE_ _FREQ_) SUM=TRPS;
PROC SUMMARY DATA=&PER;
 VAR WTPERFIN;
 OUTPUT OUT=PERS(DROP=_TYPE_ _FREQ_) SUM=PERS;
** CREATE DAILY PERSON TRIPS PER PERSON **;
DATA TRPS2; SET TRPS;
  IF TRAVDAY=. THEN TRAVDAY=0;
  IF WHYTRP90='' THEN WHYTRP90='00';
DATA ALL; SET TRPS2;
 IF _N_=1 THEN SET PERS;
IF TRAVDAY=0 THEN DPTP=TRPS/PERS/365;
 ELSE DPTP=TRPS/PERS/52;
PROC TABULATE DATA=ALL noseps formchar='09000000000000000000'X format=6.2;
 CLASS TRAVDAY WHYTRP90;
 TABLE WHYTRP90='Purpose', TRAVDAY=''*DPTP=''*SUM='';
 TITLE2 "Average Daily Person Trips per Person by Day of Week";
 TITLE3 "and Trip Purpose";
 TITLE4 "&TITLE";
%MEND TAB462;
** END MACRO TAB462 **;
** RUN MACRO TAB462 FOR ALL AREAS **;
%ALL(TAB462, HH, VEH, PER, DAY, SEG)
```

```
TABLE 4.65
                                                           *;
                                                           *;
**************************************
** MACRO TAB465 GENERATES DAILY WEEKDAY PERSON TRIPS **;
** BY TIME OF DAY AND TRIP PURPOSE
                                                  **;
%MACRO TAB465(HH, VEH, PER, DAY, SEG);
PROC SUMMARY DATA=&DAY;
 WHERE WEEK=1;
  CLASS TIME WHYTRP90;
 FORMAT TIME STRT. WHYTRP90 $REAS.;
 VAR WTTRDFIN;
 OUTPUT OUT=TRPS(DROP=_TYPE_ _FREQ_) SUM=TRPS;
PROC SUMMARY DATA=&PER;
 VAR WTPERFIN;
 OUTPUT OUT=PERS(DROP=_TYPE_ _FREQ_) SUM=PERS;
** CREATE DAILY PERSON TRIPS PER PERSON **;
DATA TRPS2; SET TRPS;
  IF TIME=. THEN TIME=0;
 IF WHYTRP90='' THEN WHYTRP90='00';
DATA ALL; SET TRPS2;
 IF _N_=1 THEN SET PERS;
DPTP=TRPS/PERS/260;
PROC TABULATE DATA=ALL noseps formchar='09000000000000000000000'X format=6.2;
 CLASS TIME WHYTRP90;
 TABLE WHYTRP90='Purpose', TIME=''*DPTP=''*SUM='';
 TITLE2 "Average Daily Weekday Person Trips per Person by Time of Day";
 TITLE3 "and Trip Purpose";
 TITLE4 "&TITLE";
%MEND TAB465;
** END MACRO TAB465 **;
** RUN MACRO TAB465 FOR ALL AREAS **;
%ALL(TAB465, HH, VEH, PER, DAY, SEG)
```

```
TABLE 4.66
                                                           *;
                                                           *;
**************************************
** MACRO TAB466 GENERATES DAILY WEEKDAY PERSON TRIPS **;
** BY TIME OF DAY AND TRIP PURPOSE
                                                  **;
%MACRO TAB466(HH, VEH, PER, DAY, SEG);
PROC SUMMARY DATA=&DAY;
 WHERE WEEK=2;
  CLASS TIME WHYTRP90;
 FORMAT TIME STRT. WHYTRP90 $REAS.;
 VAR WTTRDFIN;
 OUTPUT OUT=TRPS(DROP=_TYPE_ _FREQ_) SUM=TRPS;
PROC SUMMARY DATA=&PER;
 VAR WTPERFIN;
 OUTPUT OUT=PERS(DROP=_TYPE_ _FREQ_) SUM=PERS;
** CREATE DAILY PERSON TRIPS PER PERSON **;
DATA TRPS2; SET TRPS;
  IF TIME=. THEN TIME=0;
 IF WHYTRP90='' THEN WHYTRP90='00';
DATA ALL; SET TRPS2;
 IF _N_=1 THEN SET PERS;
DPTP=TRPS/PERS/104;
PROC TABULATE DATA=ALL noseps formchar='09000000000000000000000'X format=6.2;
 CLASS TIME WHYTRP90;
 TABLE WHYTRP90='Purpose', TIME=''*DPTP=''*SUM='';
 TITLE2 "Average Daily Weekend Person Trips per Person by Time of Day";
 TITLE3 "and Trip Purpose";
 TITLE4 "&TITLE";
%MEND TAB466;
** END MACRO TAB466 **;
** RUN MACRO TAB466 FOR ALL AREAS **;
%ALL(TAB466, HH, VEH, PER, DAY, SEG)
```

```
*
                        TABLE 5.3
                                                            *;
                                                            *;
**************************************
** MACRO TAB53 GENERATES DAILY VEHICLE TRIPS BY **;
** DRIVERS AGE AND TRIP PURPOSE
                                               **;
%MACRO TAB53(HH, VEH, PER, DAY, SEG);
PROC SUMMARY DATA=&DAY;
 WHERE DRVR_FLG='01' and TRPTRANS le '08';
  CLASS WEEK WHYTRP90 R_AGE;
 FORMAT WHYTRP90 $REAS. R AGE AGE. WEEK WEEK.;
 VAR WTTRDFIN;
 OUTPUT OUT=TRPS(DROP=_TYPE_ _FREQ_) SUM=TRPS;
PROC SUMMARY DATA=&PER;
 WHERE DRIVER='01' AND YEARMILE NE 999994;
 CLASS R_AGE;
 FORMAT R_AGE AGE.;
 VAR WTPERFIN;
 OUTPUT OUT=DRVS(DROP=_TYPE_ _FREQ_) SUM=DRVS;
** CREATE DAILY VEHICLE TRIPS PER DRIVER **;
DATA TRPS2; SET TRPS;
 IF WEEK=. THEN WEEK=0;
  IF WHYTRP90='' THEN WHYTRP90='00';
 IF R_AGE=. THEN R_AGE=0;
PROC SORT DATA=TRPS2; BY R AGE;
DATA DRVS2; SET DRVS;
 IF R AGE=. THEN R AGE=0;
PROC SORT DATA=DRVS2; BY R AGE;
DATA ALL; MERGE TRPS2(IN=IN1) DRVS2;
 BY R AGE;
 IF IN1;
IF WEEK=0 THEN DVTD=TRPS/DRVS/365;
  ELSE IF WEEK=1 THEN DVTD=TRPS/DRVS/260;
  ELSE IF WEEK=2 THEN DVTD=TRPS/DRVS/104;
PROC TABULATE DATA=ALL noseps formchar='09000000000000000000'X format=6.2;
 WHERE WEEK NE 3;
 CLASS WEEK WHYTRP90 R AGE;
 VAR DVTD;
 TABLE WEEK='', R_AGE='', WHYTRP90=''*DVTD=''*SUM='';
 TITLE2 "Average Daily Vehicle Trips per Driver";
 TITLE3 "by Trip Purpose and Driver Age";
 TITLE4 "&TITLE";
%MEND TAB53;
** END MACRO TAB53 **;
** RUN MACRO TAB53 FOR ALL AREAS **;
%ALL(TAB53, HH, VEH, PER, DAY, SEG)
```

```
TABLE 5.7
                                                           *;
                                                           *;
** MACRO TAB57 GENERATES DAILY PERSON TRIPS AND **;
** MILES OF TRAVEL BY HOUSEHOLD COMPOSITION
%MACRO TAB57(HH, VEH, PER, DAY, SEG);
PROC SUMMARY DATA=&DAY;
 WHERE DRVR_FLG='01' and TRPTRANS le '08';
 CLASS WEEK LIF_CYC;
 FORMAT WEEK WEEK. LIF CYC $CYC.;
 VAR WTTRDFIN;
 OUTPUT OUT=TRPS(DROP=_TYPE_ _FREQ_) SUM=TRPS;
PROC SUMMARY DATA=&DAY;
 WHERE DRVR_FLG='01' and TRPTRANS le '08' AND TRPMILES LT 9996;
 CLASS WEEK LIF_CYC;
 FORMAT WEEK WEEK. LIF_CYC $CYC.;
 VAR TRPMILES;
 WEIGHT WTTRDFIN;
 OUTPUT OUT=MILES(DROP=_TYPE_ _FREQ_) SUM=MILES MEAN=AVGL;
PROC SUMMARY DATA=&HH;
 CLASS LIF CYC;
 FORMAT LIF_CYC $CYC.;
 VAR WTHHFIN;
 OUTPUT OUT=HHS(DROP=_TYPE_ _FREQ_) SUM=HHS;
** CREATE DAILY VEHICLE TRIPS AND MILES PER HOUSEHOLD **;
DATA TRPS2; SET TRPS;
 IF WEEK=. THEN WEEK=0;
 IF LIF_CYC='' THEN LIF_CYC='00';
DATA MILES2; SET MILES;
 IF WEEK=. THEN WEEK=0;
 IF LIF_CYC='' THEN LIF_CYC='00';
PROC SORT DATA=TRPS2; BY WEEK LIF_CYC;
PROC SORT DATA=MILES2; BY WEEK LIF_CYC;
DATA ALLT; MERGE TRPS2 MILES2;
 BY WEEK LIF_CYC;
DATA HHS2; SET HHS;
 IF LIF_CYC='' THEN LIF_CYC='00';
PROC SORT DATA=ALLT; BY LIF_CYC;
PROC SORT DATA=HHS2; BY LIF_CYC;
DATA ALL; MERGE ALLT(IN=IN1) HHS2;
 BY LIF CYC;
 IF IN1;
IF WEEK=0 THEN DVTH=TRPS/HHS/365;
 ELSE IF WEEK=1 THEN DVTH=TRPS/HHS/260;
 ELSE IF WEEK=2 THEN DVTH=TRPS/HHS/104;
IF WEEK=0 THEN DVMH=MILES/HHS/365;
 ELSE IF WEEK=1 THEN DVMH=MILES/HHS/260;
 ELSE IF WEEK=2 THEN DVMH=MILES/HHS/104;
```

```
TABLE 5.11
                                                           *;
                                                           *;
** MACRO TAB511 GENERATES DAILY TRIPS AND MILES PER HH **;
** BY TRIP PURPOSE AND MSA STATUS
%MACRO TAB511(HH, VEH, PER, DAY, SEG);
PROC SUMMARY DATA=&DAY;
 WHERE DRVR_FLG='01' and TRPTRANS le '08';
  CLASS WEEK HHMSA WHYTRP90;
 FORMAT WEEK WEEK. HHMSA $MSA. WHYTRP90 $REAS.;
 VAR WTTRDFIN;
 OUTPUT OUT=TRPS(DROP=_TYPE_ _FREQ_) SUM=TRPS;
PROC SUMMARY DATA=&DAY;
  WHERE DRVR FLG='01' and TRPTRANS le '08' AND TRPMILES LT 9996;
  CLASS WEEK HHMSA WHYTRP90;
  FORMAT WEEK WEEK. HHMSA $MSA. WHYTRP90 $REAS.;
 VAR TRPMILES;
  WEIGHT WTTRDFIN;
  OUTPUT OUT=MILES(DROP=_TYPE_ _FREQ_) SUM=MILES MEAN=AVGL;
PROC SUMMARY DATA=&HH;
 CLASS HHMSA;
 FORMAT HHMSA $MSA.;
 VAR WTHHFIN;
 OUTPUT OUT=HHS(DROP=_TYPE_ _FREQ_) SUM=HHS;
** CREATE DAILY VEHICLE TRIPS AND MILES PER HOUSEHOLD **;
DATA TRPS2; SET TRPS;
 IF WEEK=. THEN WEEK=0;
  IF HHMSA='' THEN HHMSA='0000';
 IF WHYTRP90='' THEN WHYTRP90='00';
DATA MILES2; SET MILES;
 IF WEEK=. THEN WEEK=0;
  IF HHMSA='' THEN HHMSA='0000';
  IF WHYTRP90='' THEN WHYTRP90='00';
PROC SORT DATA=TRPS2; BY WEEK HHMSA WHYTRP90;
PROC SORT DATA=MILES2; BY WEEK HHMSA WHYTRP90;
DATA ALLT; MERGE TRPS2 MILES2;
 BY WEEK HHMSA WHYTRP90;
DATA HH2; SET HHS;
 IF HHMSA='' THEN HHMSA='0000';
PROC SORT DATA=ALLT; BY HHMSA;
PROC SORT DATA=HH2; BY HHMSA;
DATA ALL; MERGE ALLT(IN=IN1) HH2;
 BY HHMSA;
 IF IN1;
IF WEEK=0 THEN DVTH=TRPS/HHS/365;
 ELSE IF WEEK=1 THEN DVTH=TRPS/HHS/260;
 ELSE IF WEEK=2 THEN DVTH=TRPS/HHS/104;
IF WEEK=0 THEN DVMH=MILES/HHS/365;
 ELSE IF WEEK=1 THEN DVMH=MILES/HHS/260;
```

```
*
                       TABLE 5.55
                                                           *;
                                                           *;
********************
** MACRO TAB555 GENERATES DAILY WEEKDAY VEHICLE TRIPS **;
                                                   **;
** BY TIME OF DAY AND TRIP PURPOSE
%MACRO TAB555(HH, VEH, PER, DAY, SEG);
PROC SUMMARY DATA=&DAY;
 WHERE DRVR_FLG='01' and TRPTRANS le '08' AND WEEK=1;
  CLASS TIME WHYTRP90;
 FORMAT TIME STRT. WHYTRP90 $REAS.;
 VAR WTTRDFIN;
 OUTPUT OUT=TRPS(DROP=_TYPE_ _FREQ_) SUM=TRPS;
PROC SUMMARY DATA=&PER;
 WHERE DRIVER='01' AND YEARMILE NE 999994;
  VAR WTPERFIN;
 OUTPUT OUT=DRVS(DROP=_TYPE_ _FREQ_) SUM=DRVS;
DATA TRPS2; SET TRPS;
  IF TIME=. THEN TIME=0;
  IF WHYTRP90='' THEN WHYTRP90='00';
DATA ALL; SET TRPS2;
 IF _N_=1 THEN SET DRVS;
 DVTD=TRPS/DRVS/260;
PROC TABULATE DATA=ALL noseps formchar='09000000000000000000'X;
 WHERE TIME=0;
 CLASS WHYTRP90;
 VAR DVTD;
 TABLE WHYTRP90='', DVTD='Trips/Driver'*F=6.2*SUM='';
 TITLE2 "Average Weekday Trips per Driver by Trip Purpose";
 TITLE3 "&TITLE";
PROC TABULATE DATA=ALL noseps formchar='0900000000090009000000'X;
 CLASS TIME WHYTRP90;
  VAR TRPS;
 TABLE WHYTRP90='', TRPS=''*F=COMMA12.*TIME=''*SUM='';
 TITLE2 "Annual Weekday Vehicle Trips by Time of Day";
 TITLE3 "and Trip Purpose";
 TITLE4 "&TITLE";
%MEND TAB555;
** END MACRO TAB555 **;
** RUN MACRO TAB555 FOR ALL AREAS **;
%ALL(TAB555, HH, VEH, PER, DAY, SEG)
```

```
*
                        TABLE 5.57
                                                           *;
                                                           *;
********************
** MACRO TAB557 GENERATES DAILY WEEKDAY VEHICLE TRIPS **;
** BY TIME OF DAY AND TRIP PURPOSE
%MACRO TAB557(HH, VEH, PER, DAY, SEG);
PROC SUMMARY DATA=&DAY;
 WHERE DRVR_FLG='01' and TRPTRANS le '08' AND WEEK=2;
  CLASS TIME WHYTRP90;
 FORMAT TIME STRT. WHYTRP90 $REAS.;
 VAR WTTRDFIN;
 OUTPUT OUT=TRPS(DROP=_TYPE_ _FREQ_) SUM=TRPS;
PROC SUMMARY DATA=&PER;
 WHERE DRIVER='01' AND YEARMILE NE 999994;
  VAR WTPERFIN;
 OUTPUT OUT=DRVS(DROP=_TYPE_ _FREQ_) SUM=DRVS;
DATA TRPS2; SET TRPS;
  IF TIME=. THEN TIME=0;
  IF WHYTRP90='' THEN WHYTRP90='00';
DATA ALL; SET TRPS2;
 IF _N_=1 THEN SET DRVS;
 DVTD=TRPS/DRVS/104;
PROC TABULATE DATA=ALL noseps formchar='09000000000000000000'X;
 WHERE TIME=0;
 CLASS WHYTRP90;
 VAR DVTD;
 TABLE WHYTRP90='', DVTD='Trips/Driver'*F=6.2*SUM='';
 TITLE2 "Average Weekend Trips per Driver by Trip Purpose";
 TITLE3 "&TITLE";
PROC TABULATE DATA=ALL noseps formchar='0900000000090009000000'X;
 CLASS TIME WHYTRP90;
  VAR TRPS DVTD;
 TABLE WHYTRP90='', TRPS=''*F=COMMA12.*TIME=''*SUM='';
 TITLE2 "Annual Weekend Vehicle Trips by Time of Day";
 TITLE3 "and Trip Purpose";
 TITLE4 "&TITLE";
%MEND TAB557;
** END MACRO TAB557 **;
** RUN MACRO TAB557 FOR ALL AREAS **;
%ALL(TAB557, HH, VEH, PER, DAY, SEG)
```

C-48

```
TABLE 5.59
                                                         *;
                                                         *;
**************************************
** MACRO TAB557 GENERATES AVG VEHICLE TRIP LENGTH BY **;
** TIME OF DAY, TRIP PURPOSE AND WEEKDAY VS. WEEKEND **;
%MACRO TAB559(HH, VEH, PER, DAY, SEG);
PROC TABULATE DATA=&DAY noseps formchar='09000000000000000000000'X format=6.2;
 WHERE WEEK NE 3 AND Drvr_flg='01' and trptrans le '08' AND
    TRPMILES LT 9996;
 CLASS WEEK WHYTRP90 TIME;
 FORMAT WEEK WEEK. WHYTRP90 $REAS. TIME STRT.;
 VAR TRPMILES;
 WEIGHT WTTRDFIN;
 TABLE WEEK=''*(ALL='TOTAL' TIME=''), TRPMILES=''*(ALL='TOTAL' WHYTRP90='')
 TITLE2 "Average Vehicle Trip Length by Time of Day";
 TITLE3 "and Trip Purpose";
 TITLE4 "&TITLE";
%MEND TAB559;
** END MACRO TAB559 **;
** RUN MACRO TAB559 FOR ALL AREAS **;
%ALL(TAB559, HH, VEH, PER, DAY, SEG)
```

```
*
                       TABLE 5.62
                                                           *;
                                                           *;
**************************************
** MACRO TAB555 GENERATES DAILY WEEKDAY VEHICLE TRIPS **;
                                                   **;
** BY TRIP LENGTH AND TRIP PURPOSE
%MACRO TAB562(HH, VEH, PER, DAY, SEG);
PROC SUMMARY DATA=&DAY;
 WHERE WEEK=1 AND DRVR_FLG='01' AND TRPTRANS LE '08';
  CLASS TRPMILES WHYTRP90;
 FORMAT TRPMILES MILES. WHYTRP90 $REAS.;
 VAR WTTRDFIN;
 OUTPUT OUT=TRPS(DROP=_TYPE_ _FREQ_) SUM=TRPS;
PROC SUMMARY DATA=&PER;
 WHERE DRIVER='01' AND YEARMILE NE 999994;
 VAR WTPERFIN;
 OUTPUT OUT=DRVS(DROP=_TYPE_ _FREQ_) SUM=DRVS;
** CREATE DAILY VEHICLE TRIPS PER DRIVER **;
DATA TRPS2; SET TRPS;
 IF TRPMILES=. THEN TRPMILES=0;
 IF WHYTRP90='' THEN WHYTRP90='00';
DATA ALL; SET TRPS2;
 IF _N_=1 THEN SET DRVS;
DVTD=TRPS/DRVS/260;
PROC TABULATE DATA=ALL noseps formchar='09000000000000000000000'X format=6.2;
 CLASS TRPMILES WHYTRP90;
 VAR DVTD;
 TABLE TRPMILES='', WHYTRP90=''*DVTD=''*SUM='';
 TITLE2 "Average Daily Weekday Vehicle Trips per Driver";
 TITLE3 "by Trip Length and Trip Purpose";
 TITLE4 "&TITLE";
%MEND TAB562;
** END MACRO TAB562 **;
** RUN MACRO TAB562 FOR ALL AREAS **;
%ALL(TAB562, HH, VEH, PER, DAY, SEG)
```

```
*
                        TABLE 5.63
                                                           *;
                                                           *;
**************************************
** MACRO TAB563 GENERATES DAILY WEEKDAY VEHICLE TRIPS **;
                                                   **;
** BY TRIP LENGTH AND TRIP PURPOSE
%MACRO TAB563(HH, VEH, PER, DAY, SEG);
PROC SUMMARY DATA=&DAY;
 WHERE WEEK=2 AND DRVR_FLG='01' AND TRPTRANS LE '08';
  CLASS TRPMILES WHYTRP90;
 FORMAT TRPMILES MILES. WHYTRP90 $REAS.;
 VAR WTTRDFIN;
 OUTPUT OUT=TRPS(DROP=_TYPE_ _FREQ_) SUM=TRPS;
PROC SUMMARY DATA=&PER;
 WHERE DRIVER='01' AND YEARMILE NE 999994;
 VAR WTPERFIN;
 OUTPUT OUT=DRVS(DROP=_TYPE_ _FREQ_) SUM=DRVS;
** CREATE DAILY VEHICLE TRIPS PER DRIVER **;
DATA TRPS2; SET TRPS;
 IF TRPMILES=. THEN TRPMILES=0;
 IF WHYTRP90='' THEN WHYTRP90='00';
DATA ALL; SET TRPS2;
 IF _N_=1 THEN SET DRVS;
DVTD=TRPS/DRVS/104;
PROC TABULATE DATA=ALL noseps formchar='09000000000000000000000'X format=6.2;
 CLASS TRPMILES WHYTRP90;
 VAR DVTD;
 TABLE TRPMILES='', WHYTRP90=''*DVTD=''*SUM='';
 TITLE2 "Average Daily Weekend Vehicle Trips per Driver by Time of Day";
 TITLE3 "and Trip Length";
 TITLE4 "&TITLE";
%MEND TAB563;
** END MACRO TAB563 **;
** RUN MACRO TAB563 FOR ALL AREAS **;
%ALL(TAB563, HH, VEH, PER, DAY, SEG)
```

```
TABLE 6.0
                                                      *;
                                                      *;
**************************************
** MACRO TAB60 GENERATES WORKERS BY WHERE
                                     **;
** THEY WORK
%MACRO TAB60(HH, VEH, PER, DAY, SEG);
PROC TABULATE DATA=&PER noseps formchar='090000000090009000000'X;
 WHERE WORKER='01';
 CLASS WORKLOC;
 FORMAT WORKLOC LOC.;
 VAR NEWWGT;
 TABLE (ALL WORKLOC=''), SUM=''*NEWWGT='';
 TITLE2 "Number of Workers by Their Work Location";
 TITLE3 "&TITLE";
%MEND TAB60;
** END MACRO TAB60 **;
** RUN MACRO TAB60 FOR ALL AREAS **;
%ALL(TAB60,HH,VEH,PER,DAY,SEG)
```

```
TABLE 6.1
                                                           *;
                                                           *;
********************
** MACRO TAB61 GENERATES SUMMARY STATISTICS ON **;
** JOURNEY TO WORK AND WORK-RELATED TRAVEL
%MACRO TAB61(HH, VEH, PER, DAY, SEG);
PROC SUMMARY DATA=&PER;
 VAR WTPERFIN;
  OUTPUT OUT=PERS(DROP=_TYPE_ _FREQ_) SUM=PERS;
PROC SUMMARY DATA=&PER;
 WHERE WORKER='01';
  VAR WTPERFIN;
 OUTPUT OUT=WRKS(DROP=_TYPE_ _FREQ_) SUM=WRKS;
PROC SUMMARY DATA=&DAY;
 WHERE WHYTRP90='01';
  VAR WTTRDFIN;
  OUTPUT OUT=JTWPT(DROP=_TYPE_ _FREQ_) SUM=JTWPT;
PROC SUMMARY DATA=&DAY;
 WHERE WHYTRP90='01' AND Drvr_flg='01' and trptrans le '08';
  VAR WTTRDFIN;
 OUTPUT OUT=JTWVT(DROP=_TYPE_ _FREQ_) SUM=JTWVT;
PROC SUMMARY DATA=&DAY;
  WHERE WHYTRP90='01' AND Drvr_flg='01' and trptrans le '08' AND
    TRPMILES LT 9996;
  VAR TRPMILES;
  WEIGHT WTTRDFIN;
  OUTPUT OUT=JTWVMT(DROP= TYPE FREQ ) SUM=JTWVMT;
PROC SUMMARY DATA=&DAY;
 WHERE WHYTRP90='02';
  VAR WTTRDFIN;
 OUTPUT OUT=WRPT(DROP=_TYPE_ _FREQ_) SUM=WRPT;
PROC SUMMARY DATA=&DAY;
 WHERE WHYTRP90='02' AND Drvr_flg='01' and trptrans le '08';
  VAR WTTRDFIN;
 OUTPUT OUT=WRVT(DROP=_TYPE_ _FREQ_) SUM=WRVT;
PROC SUMMARY DATA=&DAY;
 WHERE WHYTRP90='02' AND Drvr_flg='01' and trptrans le '08' AND
    TRPMILES LT 9996;
 VAR TRPMILES;
 WEIGHT WTTRDFIN;
 OUTPUT OUT=WRVMT(DROP=_TYPE_ _FREQ_) SUM=WRVMT;
DATA ALL; SET PERS WRKS JTWPT JTWVT JTWVMT WRPT WRVT WRVMT;
PERS2=PERS/1000;
WRKS2=WRKS/1000;
JTWPT2=JTWPT/1000000;
JTWVT2=JTWVT/1000000;
JTWVMT2=JTWVMT/1000000;
WRPT2=WRPT/1000000;
WRVT2=WRVT/1000000;
WRVMT2=WRVMT/1000000;
```

```
TABLE 6.2
                                                          *;
                                                          *;
** MACRO TAB62 GENERATES SUMMARY STATISTICS ON **;
** WORKERS AND THEIR TRAVEL
%MACRO TAB62(HH, VEH, PER, DAY, SEG);
PROC SUMMARY DATA=&PER;
 WHERE WORKER='01';
 VAR WTPERFIN;
 OUTPUT OUT=WRKS(DROP=_TYPE_ _FREQ_) SUM=WRKS;
PROC FREO DATA=&PER;
 WHERE WORKER='01';
 TABLE R_SEX / OUT=GPERCENT NOPRINT;
 FORMAT R_SEX $SEX.;
 WEIGHT WTPERFIN;
PROC SUMMARY DATA=&PER;
 VAR WTPERFIN;
 OUTPUT OUT=PERS(DROP=_TYPE_ _FREQ_) SUM=PERS;
PROC SUMMARY DATA=&HH;
 VAR WTHHFIN;
 OUTPUT OUT=HHS(DROP=_TYPE_ _FREQ_) SUM=HHS;
PROC SUMMARY DATA=&VEH;
 VAR WTHHFIN;
 OUTPUT OUT=VEHS(DROP= TYPE FREQ ) SUM=VEHS;
PROC SUMMARY DATA=&PER;
 WHERE TIMETOWK LE 600;
 VAR TIMETOWK;
 WEIGHT WTPERFIN;
 OUTPUT OUT=TTW(DROP=_TYPE_ _FREQ_) MEAN=TTW;
DATA ALLT; MERGE WRKS PERS HHS VEHS TTW;
WPP=WRKS/PERS;
WPH=WRKS/HHS;
WPV=WRKS/VEHS;
WORKERS=WRKS/1000;
DATA ALL(DROP=PERS HHS VEHS WRKS); SET ALLT GPERCENT;
 IF R_SEX='01' THEN PMWORK=PERCENT;
 IF R_SEX='02' THEN PFWORK=PERCENT;
PROC TABULATE DATA=ALL noseps formchar='090000000090009000000'X;
 VAR WORKERS PMWORK PFWORK WPP WPH WPV TTW;
 TABLE WORKERS='WORKERS (000)' PMWORK='% MALE' PFWORK='% FEMALE'
    WPP='WRKS/PER' WPH='WRKS/HH' WPV='WRKS/VEH' TTW='AVG TIME TO WORK', SUM;
 TITLE2 "Summary Statistics on Workers and Their Travel";
 TITLE3 "&TITLE";
PROC FREQ DATA=&PER NOPRINT;
 WHERE WORKER='01';
 TABLE WRKTRANS / OUT=P;
 FORMAT WRKTRANS $WMODE.;
 WEIGHT NEWWGT;
```

```
TABLE 6.6
                                                    *;
                                                   *;
** MACRO TAB66 GENERATES DAILY JTW PERSON TRIPS **;
** BY GENDER AND ACTUAL MODE OF COMMUTING
%MACRO TAB66(HH, VEH, PER, DAY, SEG);
PROC TABULATE DATA=&DAY noseps formchar='0900000000090009000000'X
   format=comma15.;
 WHERE WHYTRP90='01';
 CLASS R SEX MODE;
 FORMAT R_SEX $SEX. MODE $JMODE.;
 VAR WTTRDFIN;
 TABLE (ALL MODE=''), (ALL R_SEX='')*WTTRDFIN=''*SUM='';
 TITLE2 "Annual JTW Person Trips by Gender and Actual Mode of Commuting";
 TITLE3 "&TITLE";
%MEND TAB66;
** END MACRO TAB66 **;
** RUN MACRO TAB66 FOR ALL AREAS **;
%ALL(TAB66, HH, VEH, PER, DAY, SEG)
```

```
TABLE 6.11
                                                            *;
                                                            *;
********************
** MACRO TAB611 GENERATES DAILY JTW PERSON TRIPS **;
** BY GENDER AND ACTUAL MODE OF COMMUTING
%MACRO TAB611(HH, VEH, PER, DAY, SEG);
** GENERATES AVERAGE COMMUTE TRIP DISTANCE **;
PROC TABULATE DATA=&DAY noseps formchar='090000000090009000000'X;
 WHERE TRPMILES LT 9996 AND WHYTRP90='01';
 CLASS HHMSA TRPTRANS;
 FORMAT HHMSA $MSA. TRPTRANS $CMODE.;
 VAR TRPMILES;
 WEIGHT WTTRDFIN;
 TABLE (ALL TRPTRANS=''), TRPMILES=''*(ALL HHMSA='')*MEAN=''/
    BOX='AVERAGE COMMUTE TRIP DISTANCE (MILES)';
 TITLE2 "Average JTW Commute Trip Distance";
 TITLE3 "by Mode of Transportation and MSA Status";
 TITLE4 "&TITLE";
** GENERATES AVERAGE COMMUTE TRAVEL TIME **;
PROC TABULATE DATA=&DAY noseps formchar='090000000000000000000'X;
 WHERE TRVL_MIN LE 900 AND WAIT_MIN LT 9994 AND WHYTRP90='01';
 CLASS HHMSA TRPTRANS;
 FORMAT HHMSA $MSA. TRPTRANS $CMODE.;
 VAR TTIME;
 WEIGHT WTTRDFIN;
 TABLE (ALL TRPTRANS=''), TTIME=''*(ALL HHMSA='')*MEAN=''/
    BOX='AVERAGE COMMUTE TRAVEL TIME (MINUTES)';
 TITLE2 "Average JTW Commute Travel Time";
 TITLE3 "by Mode of Transportation and MSA Status";
 TITLE4 "&TITLE";
** GENERATES COMMUTE SPEED **;
PROC SUMMARY DATA=&DAY;
 WHERE TRPMILES LT 9996 AND WHYTRP90='01' AND SEGMENTD='02';
 CLASS HHMSA;
 FORMAT HHMSA $MSA.;
 VAR TRPMILES;
 WEIGHT WTTRDFIN;
 OUTPUT OUT=NSMI(DROP=_TYPE_ _FREQ_) MEAN=NSMI;
PROC SUMMARY DATA=&DAY;
 WHERE TRVL MIN LE 900 AND WHYTRP90='01' AND SEGMENTD='02';
 CLASS HHMSA;
 FORMAT HHMSA $MSA.;
 VAR TRVL_MIN;
 WEIGHT WTTRDFIN;
 OUTPUT OUT=NSMIN(DROP=_TYPE_ _FREQ_) MEAN=NSMIN;
DATA NSMI2; SET NSMI;
 IF HHMSA='' THEN HHMSA='0000';
DATA NSMIN2; SET NSMIN;
 IF HHMSA='' THEN HHMSA='0000';
```

DATA ALL; MERGE NSMI2 NSMIN2; BY HHMSA;

```
TABLE 6.14
                                                         *;
                                                         *;
** MACRO TAB614 GENERATES HHS AND JTW PERSON TRIPS **;
** BY HOUSEHOLD INCOME
%MACRO TAB614(HH, VEH, PER, DAY, SEG);
PROC SUMMARY DATA=&DAY;
 WHERE WHYTRP90='01';
 CLASS HHFAMINC;
 FORMAT HHFAMINC $INC.;
 VAR WTTRDFIN;
 OUTPUT OUT=TRPS(DROP=_TYPE_ _FREQ_) SUM=TRPS;
PROC SUMMARY DATA=&HH;
 CLASS HHFAMINC;
 FORMAT HHFAMINC $INC.;
 VAR WTHHFIN;
 OUTPUT OUT=HHS(DROP=_TYPE_ _FREQ_) SUM=HHS;
** CREATE DAILY JTW PERSON TRIPS PER HOUSEHOLD **;
DATA TRPS2; SET TRPS;
 IF HHFAMINC='' THEN HHFAMINC='00';
DATA HHS2; SET HHS;
 IF HHFAMINC='' THEN HHFAMINC='00';
DATA ALL; MERGE TRPS2 HHS2;
 BY HHFAMINC;
DJPTH=TRPS/HHS/365;
PROC TABULATE DATA=ALL noseps formchar='09000000000000000000'X;
 CLASS HHFAMINC;
 VAR HHS TRPS DJPTH;
 TABLE HHFAMINC='', (HHS='Households' TRPS='Commute PT'
   DJPTH='Trips/HH')*SUM='';
 TITLE2 "Number of Households and JTW Person Trips by Household Income";
 TITLE3 "&TITLE";
%MEND TAB614;
** END MACRO TAB614 **;
** RUN MACRO TAB614 FOR ALL AREAS **;
%ALL(TAB614, HH, VEH, PER, DAY, SEG)
```

```
TABLE 6.15
                                                           *;
                                                           *;
*********************
** MACRO TAB615 GENERATES WORKERS AND THEIR WORK **;
** PERSON TRAVEL BY MODE OF TRANSPORTATION
                                               **;
%MACRO TAB615(HH, VEH, PER, DAY, SEG);
PROC FREQ DATA=&PER(RENAME=(WRKTRANS=TRPTRANS)) NOPRINT;
 WHERE WORKER='01';
 TABLE TRPTRANS / OUT=WRKS;
 FORMAT TRPTRANS $WMODE.;
 WEIGHT WTPERFIN;
PROC SUMMARY DATA=&DAY;
 WHERE TRPMILES LT 9996 AND WHYTRP90='01';
  CLASS TRPTRANS;
 FORMAT TRPTRANS $PMODE.;
 VAR TRPMILES;
 WEIGHT WTTRDFIN;
 OUTPUT OUT=MI(DROP=_TYPE_ _FREQ_) MEAN=MI;
PROC SUMMARY DATA=&DAY;
 WHERE TRVL_MIN LE 900 AND WAIT_MIN LT 9994 AND WHYTRP90='01';
  CLASS TRPTRANS;
 FORMAT TRPTRANS $PMODE.;
 VAR TTIME;
 WEIGHT WTTRDFIN;
 OUTPUT OUT=MIN(DROP=_TYPE_ _FREQ_) MEAN=MIN;
PROC SUMMARY DATA=&DAY;
 WHERE TRPMILES LT 9996 AND WHYTRP90='01' AND SEGMENTD='02';
  CLASS TRPTRANS;
 FORMAT TRPTRANS $PMODE.;
 VAR TRPMILES;
 WEIGHT WTTRDFIN;
 OUTPUT OUT=NSMI(DROP=_TYPE_ _FREQ_) MEAN=NSMI;
PROC SUMMARY DATA=&DAY;
 WHERE TRVL_MIN LE 900 AND WHYTRP90='01' AND SEGMENTD='02';
  CLASS TRPTRANS;
  FORMAT TRPTRANS $PMODE.;
 VAR TRVL_MIN;
 WEIGHT WTTRDFIN;
 OUTPUT OUT=NSMIN(DROP=_TYPE_ _FREQ_) MEAN=NSMIN;
DATA MI2; SET MI;
 IF TRPTRANS='' THEN TRPTRANS='000';
DATA MIN2; SET MIN;
 IF TRPTRANS='' THEN TRPTRANS='000';
DATA NSMI2; SET NSMI;
 IF TRPTRANS='' THEN TRPTRANS='000';
DATA NSMIN2; SET NSMIN;
 IF TRPTRANS='' THEN TRPTRANS='000';
DATA ALL; MERGE WRKS MI2 MIN2 NSMI2 NSMIN2;
 BY TRPTRANS;
```

IF TRPTRANS='000' THEN PERCENT=100;

\*\* CALCULATE AVERAGE TRAVEL SPEED FOR NON-SEG TRIPS \*\*; MI\_HR=NSMI/(NSMIN/60);

```
TABLE 6.16
                                                          *;
                                                          *;
** MACRO TAB616 GENERATES DAILY TRIPS AND MILES PER HH **;
** BY MODE OF TRANSPORTATION
%MACRO TAB616(HH, VEH, PER, DAY, SEG);
PROC SUMMARY DATA=&DAY;
 WHERE WHYTRP90='01';
 CLASS MODE;
 FORMAT MODE $MODE.;
 VAR WTTRDFIN;
 OUTPUT OUT=TRPS(DROP=_TYPE_ _FREQ_) SUM=TRPS;
PROC SUMMARY DATA=&DAY;
 WHERE WHYTRP90='01' AND TRPMILES LT 9996;
 CLASS MODE;
 FORMAT MODE $MODE.;
 VAR TRPMILES;
 WEIGHT WTTRDFIN;
 OUTPUT OUT=MILES(DROP=_TYPE_ _FREQ_) SUM=MILES MEAN=AVGL;
PROC SUMMARY DATA=&PER;
 WHERE WORKER='01';
 VAR WTPERFIN;
 OUTPUT OUT=WRKS(DROP=_TYPE_ _FREQ_) SUM=WRKS;
** CREATE DAILY JTW PERSON TRAVEL PER WORKER **;
DATA TRPS2; SET TRPS;
 IF MODE='' THEN MODE='000';
DATA MILES2; SET MILES;
 IF MODE='' THEN MODE='000';
DATA ALL; MERGE TRPS2 MILES2;
 BY MODE;
 IF _N_=1 THEN SET WRKS;
DJPTW=TRPS/WRKS/365;
DJPMW=MILES/WRKS/365;
PROC TABULATE DATA=ALL noseps formchar='0900000000090009000000'X;
 CLASS MODE;
 VAR DJPTW DJPMW AVGL;
 TABLE MODE='', (DJPTW='PERSON TRIPS' DJPMW='PMT'
    AVGL='AVERAGE TRIP LEN')*SUM='';
 TITLE2 "Statistics on JTW Person Travel per Worker";
 TITLE3 "by Actual Mode of Transportation";
 TITLE4 "&TITLE";
%MEND TAB616;
** END MACRO TAB616 **;
** RUN MACRO TAB616 FOR ALL AREAS **;
%ALL(TAB616, HH, VEH, PER, DAY, SEG)
```

```
TABLE 6.18
                                                            *;
                                                           *;
********************
** MACRO TAB618 GENERATES JTW PERSON TRAVEL BY **;
** SEGMENTED STATUS AND MSA STATUS
%MACRO TAB618(HH, VEH, PER, DAY, SEG);
PROC SUMMARY DATA=&DAY;
 WHERE WHYTRP90='01';
  CLASS HHMSA SEGMENTD;
  FORMAT HHMSA $MSA. SEGMENTD $SEG.;
  VAR WTTRDFIN;
  OUTPUT OUT=TRPS(DROP=_TYPE_ _FREQ_) SUM=TRPS;
PROC SUMMARY DATA=&DAY;
  WHERE WHYTRP90='01' AND TRPMILES LT 9996;
  CLASS HHMSA SEGMENTD;
 FORMAT HHMSA $MSA. SEGMENTD $SEG.;
 VAR TRPMILES;
  WEIGHT WTTRDFIN;
  OUTPUT OUT=MILES(DROP=_TYPE_ _FREQ_) SUM=MILES MEAN=AVGL;
PROC SUMMARY DATA=&PER;
 WHERE WORKER='01';
  CLASS HHMSA;
 FORMAT HHMSA $MSA.;
  VAR WTPERFIN;
 OUTPUT OUT=WRKS(DROP=_TYPE_ _FREQ_) SUM=WRKS;
** CREATE DAILY JTW PERSON TRAVEL PER WORKER **;
DATA TRPS2; SET TRPS;
 IF HHMSA='' THEN HHMSA='0000';
  IF SEGMENTD='' THEN SEGMENTD='00';
DATA MILES2; SET MILES;
  IF HHMSA='' THEN HHMSA='0000';
  IF SEGMENTD='' THEN SEGMENTD='00';
DATA WRKS2; SET WRKS;
 IF HHMSA='' THEN HHMSA='0000';
PROC SORT DATA=TRPS2; BY HHMSA SEGMENTD;
PROC SORT DATA=MILES2; BY HHMSA SEGMENTD;
DATA ALLT; MERGE TRPS2 MILES2;
 BY HHMSA SEGMENTD;
PROC SORT DATA=WRKS2; BY HHMSA;
DATA ALL; MERGE ALLT(IN=IN1) WRKS2;
 BY HHMSA;
 IF IN1;
DJPTW=TRPS/WRKS/365; DJPMW=MILES/WRKS/365;
PROC TABULATE DATA=ALL noseps formchar='09000000000000000000000'X format=6.2;
 CLASS HHMSA SEGMENTD;
 VAR DJPTW DJPMW AVGL;
  TABLE HHMSA='', SEGMENTD=''*(DJPTW='PERSON TRIPS' DJPMW='PMT'
    AVGL='AVERAGE TRIP LEN')*SUM='';
  TITLE2 "Statistics on JTW Person Travel per Worker";
```

```
TITLE3 "by Segmented vs Non-Segmented Trips and MSA Status":
TITLE4 "&TITLE";

%MEND TAB618;
** END MACRO TAB618 **;

** RUN MACRO TAB618 FOR ALL AREAS **;
%ALL(TAB618, HH, VEH, PER, DAY, SEG)
```

```
TABLE 6.21
                                                         *;
                                                         *;
** MACRO TAB621 GENERATES DAILY JTW TRIPS BY TRIP SEGMENTED **;
** STATUS AND MODE OF TRANSPORTATION
%MACRO TAB621(HH, VEH, PER, DAY, SEG);
PROC SUMMARY DATA=&DAY;
 WHERE WHYTRP90='01';
 CLASS MODE SEGMENTD;
 FORMAT MODE $MODE. SEGMENTD $SEG.;
 VAR WTTRDFIN;
 OUTPUT OUT=TRPS(DROP=_TYPE_ _FREQ_) SUM=TRPS;
PROC SUMMARY DATA=&PER;
 WHERE WORKER='01';
 VAR WTPERFIN;
 OUTPUT OUT=WRKS(DROP=_TYPE_ _FREQ_) SUM=WRKS;
** CREATE DAILY JTW PERSON TRIPS PER WORKER **;
DATA TRPS2; SET TRPS;
 IF MODE='' THEN MODE='000';
 IF SEGMENTD='' THEN SEGMENTD='00';
DATA ALL; SET TRPS2;
 IF _N_=1 THEN SET WRKS;
DJPTW=TRPS/WRKS/365;
PROC TABULATE DATA=ALL noseps formchar='09000000000000000000'X;
 CLASS MODE SEGMENTD;
 VAR DJPTW;
 TABLE MODE='', SEGMENTD=''*(DJPTW='')*SUM='';
 TITLE2 "Statistics on JTW Person Trips per Worker by Segmented Status";
 TITLE3 "and Primary Mode of Transportation";
 TITLE4 "&TITLE";
%MEND TAB621;
** END MACRO TAB621 **;
** RUN MACRO TAB621 FOR ALL AREAS **;
%ALL(TAB621, HH, VEH, PER, DAY, SEG)
```

```
TABLE 6.23
                                                     *;
                                                     *;
** MACRO TAB623 GENERATES AVG JTW TRIP LENGTH BY TRIP
                                                **;
** SEGMENTED STATUS AND MODE OF TRANSPORTATION
%MACRO TAB623(HH, VEH, PER, DAY, SEG);
PROC TABULATE DATA=&DAY noseps formchar='09000000000000000000000'X format=6.2;
 WHERE WHYTRP90='01' AND TRPMILES LT 9996;
 CLASS MODE SEGMENTD;
 FORMAT MODE $MODE. SEGMENTD $SEG.;
 VAR TRPMILES;
 WEIGHT WTTRDFIN;
 TABLE (ALL='TOTAL' MODE=''), (ALL='TOTAL' SEGMENTD='')
    *(TRPMILES='')*MEAN='';
 TITLE2 "Average JTW Person Trip Length by Segmented Status";
 TITLE3 "and Primary Mode of Transportation";
 TITLE4 "&TITLE";
%MEND TAB623;
** END MACRO TAB623 **;
** RUN MACRO TAB623 FOR ALL AREAS **;
%ALL(TAB623, HH, VEH, PER, DAY, SEG)
```

```
TABLE 6.24
                                                       *;
                                                       *;
** MACRO TAB624 GENERATES NUMBER OF SEGMENTED JTW
                                               **;
** PERSON TRIPS BY NUMBER OF SEGMENTS TAKEN
                                               **;
%MACRO TAB624(HH, VEH, PER, DAY, SEG);
PROC SUMMARY NWAY DATA=&SEG;
 VAR FOUR THREE TWO ONE NONE;
 WEIGHT WTTRDFIN;
 OUTPUT OUT=SEGS(DROP=_TYPE_ _FREQ_)
    SUM=FOUR THREE TWO ONE NONE;
PROC SUMMARY DATA=&SEG;
 WHERE SEG1TRAN='17' OR SEG2TRAN='17' OR SEG3TRAN='17'
    OR SEG4TRAN='17';
 VAR WTTRDFIN;
 OUTPUT OUT=WLK(DROP=_TYPE_ _FREQ_) SUM=WLK;
DATA ALL; SET SEGS WLK;
PROC TABULATE DATA=ALL noseps formchar='09000000000000000000'X;
 VAR NONE ONE TWO THREE FOUR WLK;
 TABLE NONE ONE TWO THREE FOUR WLK='AT LEAST ONE SEG WALKED',
 TITLE2 "Number of Segmented JTW Person Trips by Number of Segmented Taken";
 TITLE3 "&TITLE";
%MEND TAB624;
** END MACRO TAB624 **;
** RUN MACRO TAB624 FOR ALL AREAS **;
%ALL(TAB624, HH, VEH, PER, DAY, SEG)
```

```
TABLE 6.27
                                               *;
                                               *;
** AND MODE OF TRANSPORTATION
                                       **;
%MACRO TAB627(HH, VEH, PER, DAY, SEG);
PROC TABULATE DATA=&DAY noseps formchar='0900000000090009000000'X
   format=comma15.;
 WHERE WHYTRP90='01';
 CLASS MODE TRVL MIN;
 FORMAT MODE $MODE. TRVL_MIN MIN.;
 VAR WTTRDFIN;
 TABLE (ALL MODE=''), (ALL TRVL_MIN='Minutes')*(WTTRDFIN='')*SUM='';
 TITLE2 "Annual JTW Person Trips by Travel Time and Mode of Transportation";
 TITLE3 "&TITLE";
%MEND TAB627;
** END MACRO TAB627 **;
** RUN MACRO TAB627 FOR ALL AREAS **;
%ALL(TAB627,HH,VEH,PER,DAY,SEG)
```

```
TABLE 6.28
                                                    *;
                                                    *;
** MACRO TAB628 GENERATES DAILY JTW TRIPS BY TRIP LENGTH **;
** AND MODE OF TRANSPORTATION
%MACRO TAB628(HH, VEH, PER, DAY, SEG);
PROC TABULATE DATA=&DAY noseps formchar='0900000000090009000000'X
   format=comma15.;
 WHERE WHYTRP90='01';
 CLASS MODE TRPMILES;
 FORMAT MODE $MODE. TRPMILES MILES.;
 VAR WTTRDFIN;
 TABLE (ALL MODE=''), (ALL TRPMILES='MILES')*(WTTRDFIN='')*SUM='';
 TITLE2 "Annual JTW Person Trips by Trip Length and Mode of Transportation";
 TITLE3 "&TITLE";
%MEND TAB628;
** END MACRO TAB628 **;
** RUN MACRO TAB628 FOR ALL AREAS **;
%ALL(TAB628, HH, VEH, PER, DAY, SEG)
```

```
TABLE 6.29
                                                    *;
                                                    *;
** MACRO TAB629 GENERATES DAILY JTW TRIPS BY DAY OF WEEK **;
** AND MODE OF TRANSPORTATION
%MACRO TAB629(HH, VEH, PER, DAY, SEG);
PROC TABULATE DATA=&DAY noseps formchar='0900000000090009000000'X
   format=comma15.;
 WHERE WHYTRP90='01';
 CLASS MODE TRAVDAY;
 FORMAT MODE $JMODE. TRAVDAY DOW.;
 VAR WTTRDFIN;;
 TABLE (ALL MODE=''), (ALL TRAVDAY='')*(WTTRDFIN='')*SUM='';
 TITLE2 "Annual JTW Person Trips by Day of Week and Mode of Transportation";
 TITLE3 "&TITLE";
%MEND TAB629;
** END MACRO TAB629 **;
** RUN MACRO TAB629 FOR ALL AREAS **;
%ALL(TAB629, HH, VEH, PER, DAY, SEG)
```

```
*
                     TABLE 6.34
                                                     *;
                                                     *;
** MACRO TAB627 GENERATES WEEKDAY JTW TRIPS BY TRAVEL TIME **;
** AND MODE OF TRANSPORTATION
                                                  **;
%MACRO TAB634(HH, VEH, PER, DAY, SEG);
PROC TABULATE DATA=&DAY noseps formchar='0900000000090009000000'X
   format=COMMA15.;
 WHERE WHYTRP90='01' AND WEEK=1;
 CLASS MODE TIME;
 FORMAT MODE $MODE. TIME STRT.;
 VAR WTTRDFIN;
 TABLE (ALL MODE=''), (ALL TIME='')*(WTTRDFIN='')*SUM='';
 TITLE2 "Annual Weekday JTW Person Trips";
 TITLE3 "by Time of Day and Mode of Transportation";
 TITLE4 "&TITLE";
%MEND TAB634;
** END MACRO TAB634 **;
** RUN MACRO TAB634 FOR ALL AREAS **;
%ALL(TAB634, HH, VEH, PER, DAY, SEG)
```

```
TABLE 7.2
                                                      *;
                                                      *;
** MACRO TAB72 GENERATES AVERAGE VEHICLE OCCUPANCY
** BY NUMBER OF HOUSEHOLD MEMBERS AND VEHICLE TYPE
                                            **;
%MACRO TAB72(HH, VEH, PER, DAY, SEG);
PROC TABULATE DATA=&DAY noseps formchar='09000000000000000000000'X format=6.2;
 WHERE TRPMILES LT 9996 AND DRVR_FLG='01' AND TRPTRANS LE '08' AND WEEK NE 3
    AND NUMONTRP LE 32;
 CLASS HHSIZE TRPTRANS WEEK;
 FORMAT HHSIZE HSIZE. TRPTRANS $VTYPE. WEEK WEEK.;
 VAR NUMONTRP;
 WEIGHT OCCWGT;
 TABLE (ALL='TOTAL' WEEK=''), (ALL='TOTAL' TRPTRANS=''),
    NUMONTRP=''*(ALL='TOTAL' HHSIZE='')*(MEAN='');
 TITLE2 "Average Vehicle Occupancy by Number of Household Members";
 TITLE3 "and Vehicle Type (Person Miles per Vehicle Mile)";
 TITLE4 "&TITLE";
%MEND TAB72;
** END MACRO TAB72 **;
** RUN MACRO TAB72 FOR ALL AREAS **;
%ALL(TAB72,HH,VEH,PER,DAY,SEG)
```

```
TABLE 7.9
                                                           *;
                                                           *;
*********************
** MACRO TAB79 GENERATES VEHICLE TRIPS BY INCOME **;
** AND NUMBER OF OCCUPANTS
%MACRO TAB79(HH, VEH, PER, DAY, SEG);
PROC SUMMARY DATA=&DAY;
 WHERE DRVR_FLG='01' AND TRPTRANS LE '08';
 CLASS HHFAMINC NUMONTRP WEEK;
 FORMAT HHFAMINC $INC. NUMONTRP NUM. WEEK WEEK.;
 VAR WTTRDFIN;
 OUTPUT OUT=TRPS(DROP=_TYPE_ _FREQ_) SUM=TRPS;
PROC SUMMARY DATA=&HH;
 CLASS HHFAMINC;
 FORMAT HHFAMINC $INC.;
 VAR WTHHFIN;
 OUTPUT OUT=HHS(DROP=_TYPE_ _FREQ_) SUM=HHS;
** CREATE DAILY VEHICLE TRIPS PER HOUSEHOLD **;
DATA TRPS2; SET TRPS;
 IF WEEK=. THEN WEEK=0;
 IF HHFAMINC='' THEN HHFAMINC='00';
 IF NUMONTRP=. THEN NUMONTRP=0;
DATA HHS2; SET HHS;
 IF HHFAMINC='' THEN HHFAMINC='00';
PROC SORT DATA=TRPS2; BY HHFAMINC;
PROC SORT DATA=HHS2; BY HHFAMINC;
DATA ALL; MERGE TRPS2(IN=IN1) HHS2;
 BY HHFAMINC;
 IF IN1;
IF WEEK=0 THEN DVTH=TRPS/HHS/365;
 ELSE IF WEEK=1 THEN DVTH=TRPS/HHS/260;
 ELSE IF WEEK=2 THEN DVTH=TRPS/HHS/104;
PROC TABULATE DATA=ALL noseps formchar='09000000000000000000000'X format=6.2;
 WHERE WEEK NE 3;
 CLASS HHFAMINC NUMONTRP WEEK;
 VAR DVTH;
 TABLE WEEK='', HHFAMINC='', NUMONTRP='NUM ON TRP'*(DVTH='')*SUM='';
 TITLE2 "Average Daily Vehicle Trips per Household by";
 TITLE3 "Number of Occupants and Household Income";
 TITLE4 "&TITLE";
%MEND TAB79;
** END MACRO TAB79 **;
** RUN MACRO TAB79 FOR ALL AREAS **;
%ALL(TAB79, HH, VEH, PER, DAY, SEG)
```

```
*
                       TABLE 7.12
                                                           *;
                                                           *;
** MACRO TAB712 GENERATES VEHICLE TRIPS BY HH COMPOSITION
** AND RIDESHARING STATUS
%MACRO TAB712(HH, VEH, PER, DAY, SEG);
PROC SUMMARY DATA=&DAY;
 WHERE DRVR_FLG='01' AND TRPTRANS LE '08';
 CLASS LIF_CYC NUMONTRP WEEK;
 FORMAT LIF CYC $CYC. NUMONTRP SHARE. WEEK WEEK.;
 VAR WTTRDFIN;
 OUTPUT OUT=TRPS(DROP=_TYPE_ _FREQ_) SUM=TRPS;
PROC SUMMARY DATA=&HH;
 CLASS LIF CYC;
 FORMAT LIF_CYC $CYC.;
 VAR WTHHFIN;
 OUTPUT OUT=HHS(DROP=_TYPE_ _FREQ_) SUM=HHS;
** CREATE DAILY JTW PERSON TRIPS PER HOUSEHOLD **;
DATA TRPS2; SET TRPS;
 IF WEEK=. THEN WEEK=0;
 IF LIF_CYC='' THEN LIF_CYC='00';
 IF NUMONTRP=. THEN NUMONTRP=0;
DATA HHS2; SET HHS;
 IF LIF CYC='' THEN LIF CYC='00';
PROC SORT DATA=TRPS2; BY LIF CYC;
PROC SORT DATA=HHS2; BY LIF CYC;
DATA ALL; MERGE TRPS2(IN=IN1) HHS2;
 BY LIF_CYC;
 IF IN1;
IF WEEK=0 THEN DVTH=TRPS/HHS/365;
 ELSE IF WEEK=1 THEN DVTH=TRPS/HHS/260;
 ELSE IF WEEK=2 THEN DVTH=TRPS/HHS/104;
PROC TABULATE DATA=ALL noseps formchar='09000000000000000000000'X format=6.2;
 WHERE WEEK NE 3;
 CLASS LIF CYC NUMONTRP WEEK;
 VAR DVTH;
 TABLE WEEK='', LIF_CYC='Household Composition', NUMONTRP=''*(DVTH='')
    *SUM='';
 TITLE2 "Average Daily Vehicle Trips per Household by";
 TITLE3 "Ridesharing Status and Household Composition";
 TITLE4 "&TITLE";
%MEND TAB712;
** END MACRO TAB712 **;
** RUN MACRO TAB712 FOR ALL AREAS **;
%ALL(TAB712, HH, VEH, PER, DAY, SEG)
```

```
*
                     TABLE 7.13
                                                       *;
                                                       *;
** MACRO TAB713 GENERATES AVERAGE VEHICLE OCCUPANCY **;
** BY HOUSEHOLD COMPOSITION AND TRIP PURPOSE
%MACRO TAB713(HH, VEH, PER, DAY, SEG);
PROC TABULATE DATA=&DAY noseps formchar='090000000009000900000'X;
 WHERE DRVR_FLG='01' AND TRPTRANS LE '08' AND TRPMILES LT 9996 AND WEEK NE 3
    AND NUMONTRP LE 32;;
 CLASS WEEK LIF CYC WHYTRP90;
 FORMAT WEEK WEEK. LIF_CYC $CYC. WHYTRP90 $REAS.;
 VAR NUMONTRP;
 WEIGHT OCCWGT;
 TABLE (ALL='TOTAL' WEEK=''), (ALL LIF_CYC='Household Composition'),
   NUMONTRP=''*(ALL WHYTRP90='')*MEAN='';
 TITLE2 "Average Vehicle Occupancy by Household Compositon";
 TITLE3 "and Trip Purpose (Person Miles per Vehicle Mile)";
 TITLE4 "&TITLE";
%MEND TAB713;
** END MACRO TAB713 **;
** RUN MACRO TAB713 FOR ALL AREAS **;
%ALL(TAB713, HH, VEH, PER, DAY, SEG)
RUN;
```